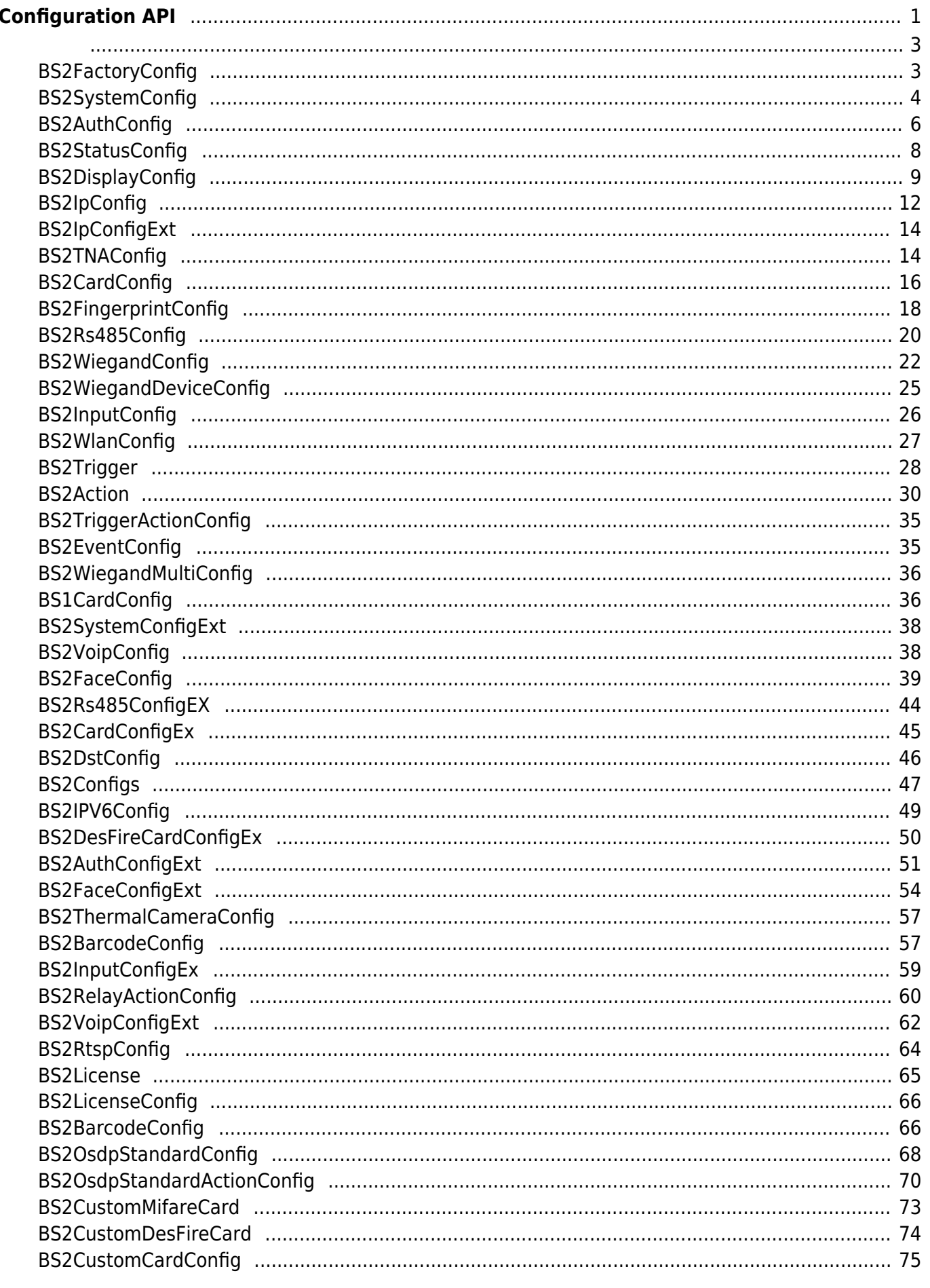

# <span id="page-1-0"></span>**Configuration API**

 $API$  . **BS2 ResetConfig:** [BS2\\_ResetConfigExceptNetInfo](http://kb.supremainc.com/bs2sdk/doku.php?id=ko:bs2_resetconfigexceptnetinfo): 장치의 설정 정보를 초기화합니다. (네트워크 설정 제외) [BS2\\_GetConfig](http://kb.supremainc.com/bs2sdk/doku.php?id=ko:bs2_getconfig): Configuration blob **BS2 SetConfig: Configuration blob** • BS2 GetFactoryConfig: **• BS2 GetSystemConfig: BS2 SetSystemConfig:** • BS2 GetAuthConfig: **BS2 SetAuthConfig:** • BS2 GetStatusConfig: led, buzzer • BS2 SetStatusConfig: led, buzzer [BS2\\_GetDisplayConfig](http://kb.supremainc.com/bs2sdk/doku.php?id=ko:bs2_getdisplayconfig): UI [BS2\\_SetDisplayConfig](http://kb.supremainc.com/bs2sdk/doku.php?id=ko:bs2_setdisplayconfig): UI **• BS2 GetIPConfig: IP** • BS2 GetIPConfigViaUDP: IP UDP broadcasting **BS2 SetIPConfig: IP** [BS2\\_SetIPConfigViaUDP](http://kb.supremainc.com/bs2sdk/doku.php?id=ko:bs2_setipconfigviaudp): IP UDP broadcasting · [BS2\\_GetIPConfigExt](http://kb.supremainc.com/bs2sdk/doku.php?id=ko:bs2_getipconfigext): DNS Server URL • BS2 SetIPConfigExt: DNS Server URL • BS2 GetTNAConfig: TNA • [BS2\\_SetTNAConfig](http://kb.supremainc.com/bs2sdk/doku.php?id=ko:bs2_settnaconfig): TNA **BS2 GetCardConfig: BS2 SetCardConfig: BS2 GetFingerprintConfig: • BS2 SetFingerprintConfig: BS2 GetRS485Config: RS485 BS2 SetRS485Config: RS485** • BS2 GetWiegandConfig: Wiegand • BS2 SetWiegandConfig: Wiegand • BS2 GetWiegandDeviceConfig: Wiegand • BS2 SetWiegandDeviceConfig: Wiegand • BS2 GetInputConfig: Suprevised **BS2 SetInputConfig: Supervised** • BS2 GetWlanConfig: **BS2 SetWlanConfig:** • BS2 GetTriggerActionConfig: Trigger action • [BS2\\_SetTriggerActionConfig:](http://kb.supremainc.com/bs2sdk/doku.php?id=ko:bs2_settriggeractionconfig) Trigger action • BS2 GetEventConfig: Image log filter • BS2 SetEventConfig: Image log filter • BS2 GetWiegandMultiConfig: WiegandMulti • BS2 SetWiegandMultiConfig: WiegandMulti • BS2 GetCard1xConfig: V1.x Template On Card 한 성장을 가지고 있는 것이 없는 것이다. [BS2\\_SetCard1xConfig](http://kb.supremainc.com/bs2sdk/doku.php?id=ko:bs2_setcard1xconfig): V1.x Template On Card

• [BS2\\_GetSystemExtConfig](http://kb.supremainc.com/bs2sdk/doku.php?id=ko:bs2_getsystemextconfig): Master Slave

저장합니다.

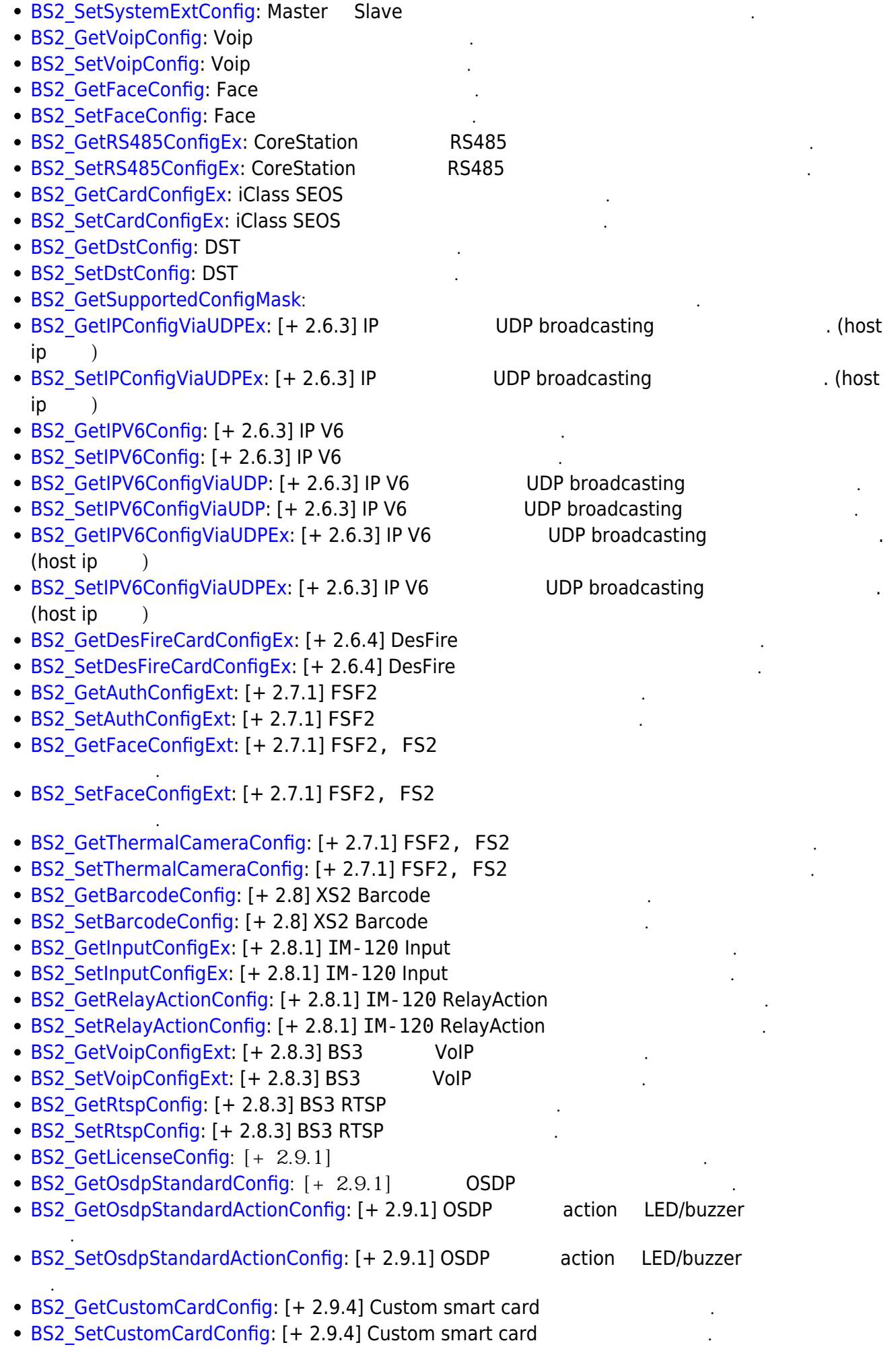

BioStar 2 Device SDK - http://kb.supremainc.com/bs2sdk/

#### <span id="page-3-1"></span><span id="page-3-0"></span>**BS2FactoryConfig**

```
typedef struct {
     uint8_t major;
     uint8_t minor;
     uint8_t ext;
     uint8_t reserved[1];
} Version;
typedef struct {
     uint32_t deviceID;
    uint8_t macAddr[BS2_MAC_ADDR_LEN];
    uint8 t reserved[2];
     char modelName[BS2_MODEL_NAME_LEN];
     Version boardVer;
     Version kernelVer;
     Version bscoreVer;
     Version firmwareVer;
    char kernelRev[BS2_KERNEL_REV_LEN];
    char bscoreRev[BS2_BSCORE_REV_LEN];
     char firmwareRev[BS2_FIRMWARE_REV_LEN];
     uint8_t reserved2[32];
 BS2FactoryConfig;
```
1. deviceID

장치 식별자입니다.

예약된 공간입니다.

장치 모델 이름입니다.

장치 커널 버전입니다.

장치 판매 관계 관계 관계 관계 관계

장치 하드웨어 버전입니다.

네트워크 어댑터의 물리적 주소입니다.

```
2. macAddr
```
3. reserved

4. modelName

5. boardVer

6. kernelVer

7. bscoreVer BioStar core

8. firmwareVer

9. kernelRev

10. bscoreRev BioStar core

장치 커널 개정판 정보입니다.

장치 펌웨어 개정판 정보입니다.

11. firmwareRev

12. reserved2

예약된 공간입니다.

#### <span id="page-4-0"></span>**BS2SystemConfig**

```
typedef struct {
    uint8 t notUsed[16 * 16 * 3];
    int32_t timezone;
   uint8 t syncTime;
    uint8_t serverSync;
   uint8 t deviceLocked;
   uint8 t useInterphone;
    uint8_t useUSBConnection;
   uint8 t keyEncrypted;
   uint8 t useJobCode;
   uint8 t useAlphanumericID;
   uint32 t cameraFrequency;
    bool secureTamper;
    bool reserved0; // (write protected)
   uint8 t reserved[2];
   uint32 t useCardOperationMask;
   uint8 t reserved2[16];
} BS2SystemConfig;
```
1. notUsed

사용하지 않는 변수입니다.

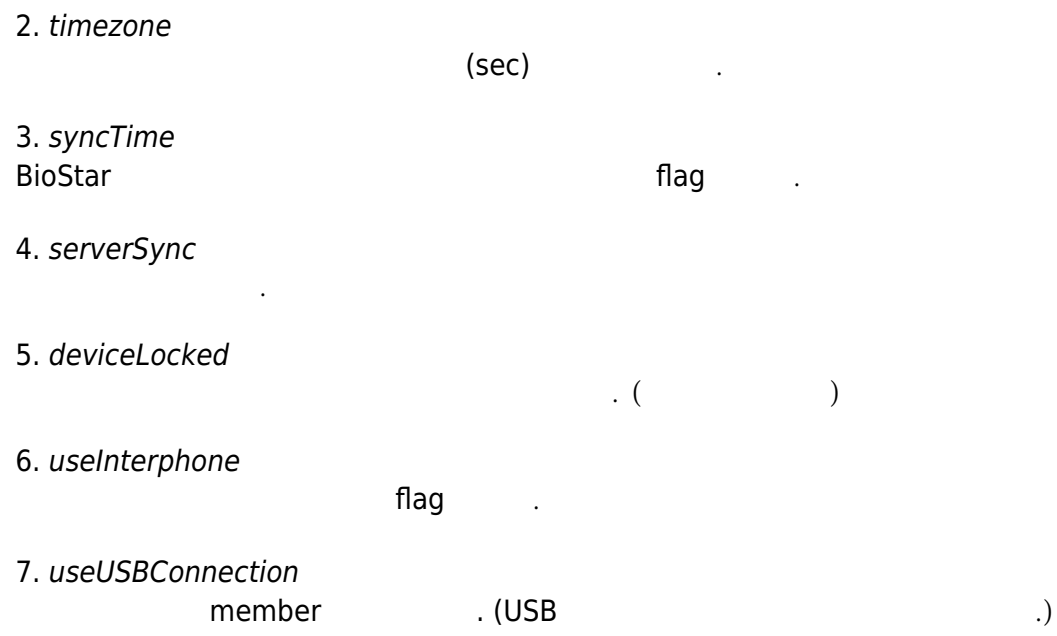

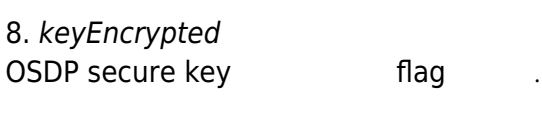

9. useJobCode Job code flag

10. useAlphanumericID AlphanumericID flag

11. cameraFrequency camera

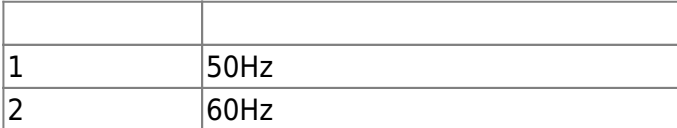

#### 12. secureTamper

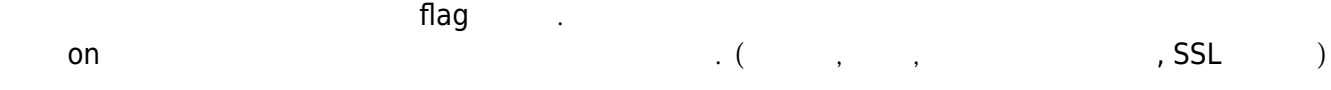

#### 13. reserved0

예약된 공간입니다.

### 14. reserved

예약된 공간입니다.

# 15. useCardOperationMask

 $[-2.6.4]$ 다.

정도 한 번 시간이 있다.

#### $MASK$  , we have a set of  $M$   $\rightarrow$   $N$   $\rightarrow$   $N$   $\rightarrow$

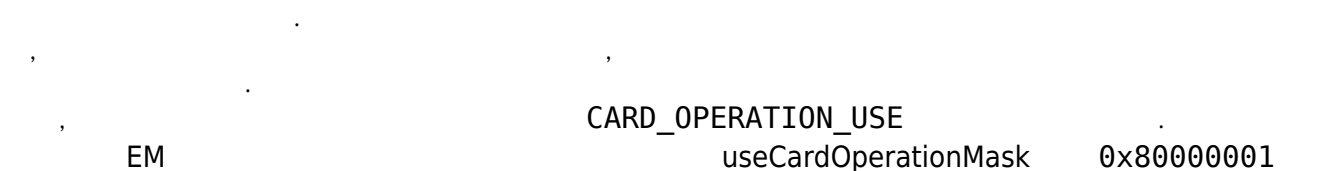

# OPERATION USE

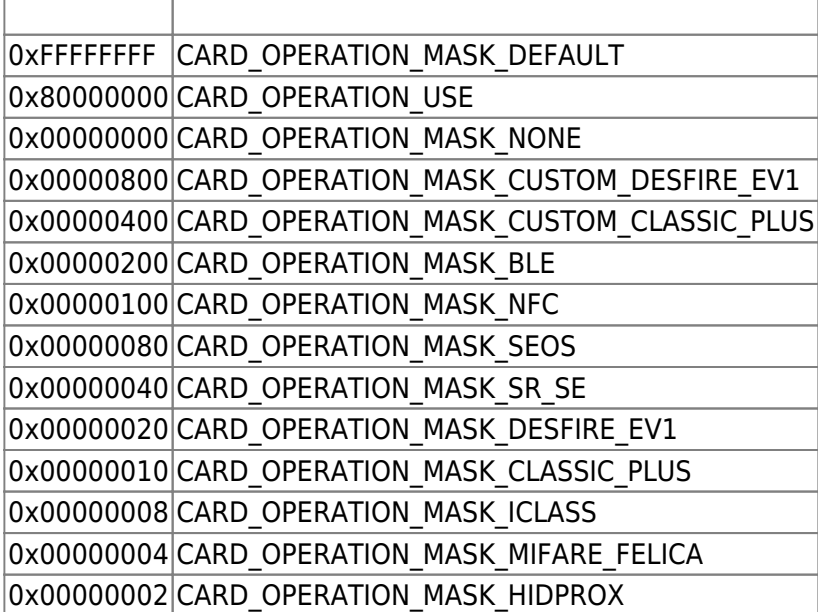

0x00000001 CARD\_OPERATION\_MASK\_EM

16. reserved2

# <span id="page-6-0"></span>**BS2AuthConfig**

예약된 공간입니다.

```
typedef struct {
    uint32 t authSchedule[BS2_NUM_OF_AUTH_MODE];
   uint8 t useGlobalAPB;
   uint8 t globalAPBFailAction;
   uint8 t useGroupMatching;
    uint8_t reserved
   uint8 t reserved[28];
   uint8 t usePrivateAuth;
   uint8 t faceDetectionLevel;
   uint8 t useServerMatching;
   uint8 t useFullAccess;
   uint8 t matchTimeout;
   uint8 t authTimeout;
   uint8 t numOperators;
    uint8_t reserved2[1];
    struct {
        char userID[BS2 USER ID SIZE];
        uint8 t level;
        uint8 t reserved[3];
     } operators[BS2_MAX_OPERATORS];
} BS2AuthConfig;
```
1. authSchedule

배열의 순서대로 아래의 의미를 가지며,  $\hspace{1.5mm}0$ 

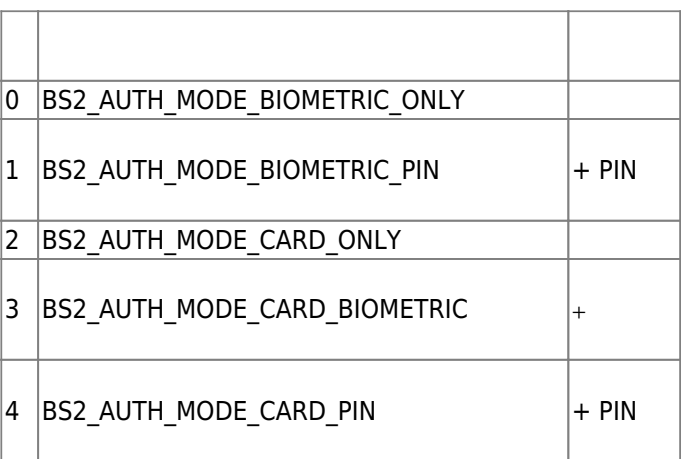

각 인증 모드가 활성화될 때 실행할 일정 식별자입니다.

아래 설명 중 생체정보는 장치에 따라 지문 또는 얼굴을 의미합니다.

 $\sqrt{ }$ ┓

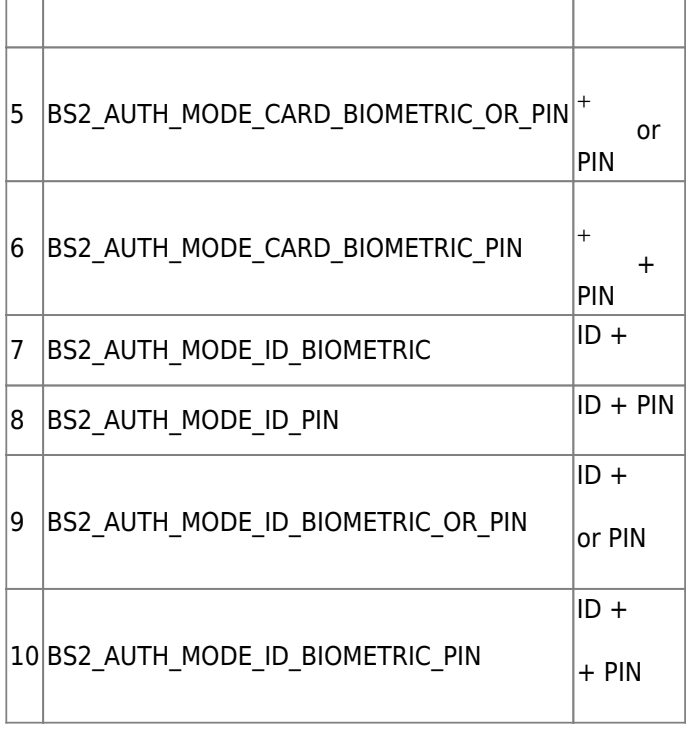

#### 2. useGlobalAPB

광역 이중 인증 방지 구역을 활성화할지 결정하는 flag입니다.

#### 3. globalAPBFailAction

해야 할 동작입니다.

 $\mathsf B$ ioStar 애플리케이션에 질의를 할 수 있기로 수행하여 의원을 할 수 없어 있을 때 기본적으로 수행하여 있는 것이 있을까?

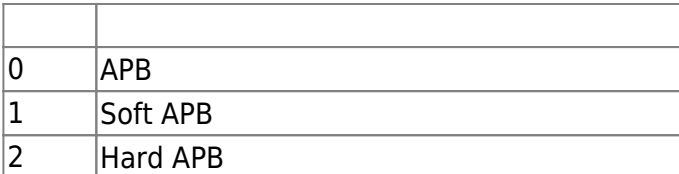

#### 4. useGroupMatching

, we have not many flag flag matrix  $\mathsf{flag}$ 

5. reserved

6. usePrivateAuth

예약된 공간입니다.

기력 인증 모드를 사용할지 기념이 있는 flag 기능을 사용할지 않는 flag

#### 7. faceDetectionLevel  $A2$

실패로 처리됩니다.

Normal/Strict

 $\ddot{0}$ 

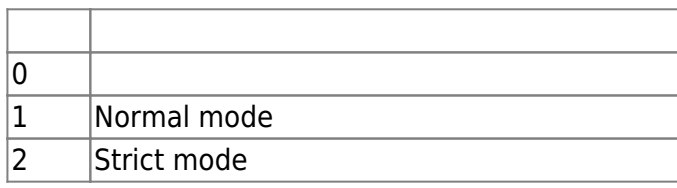

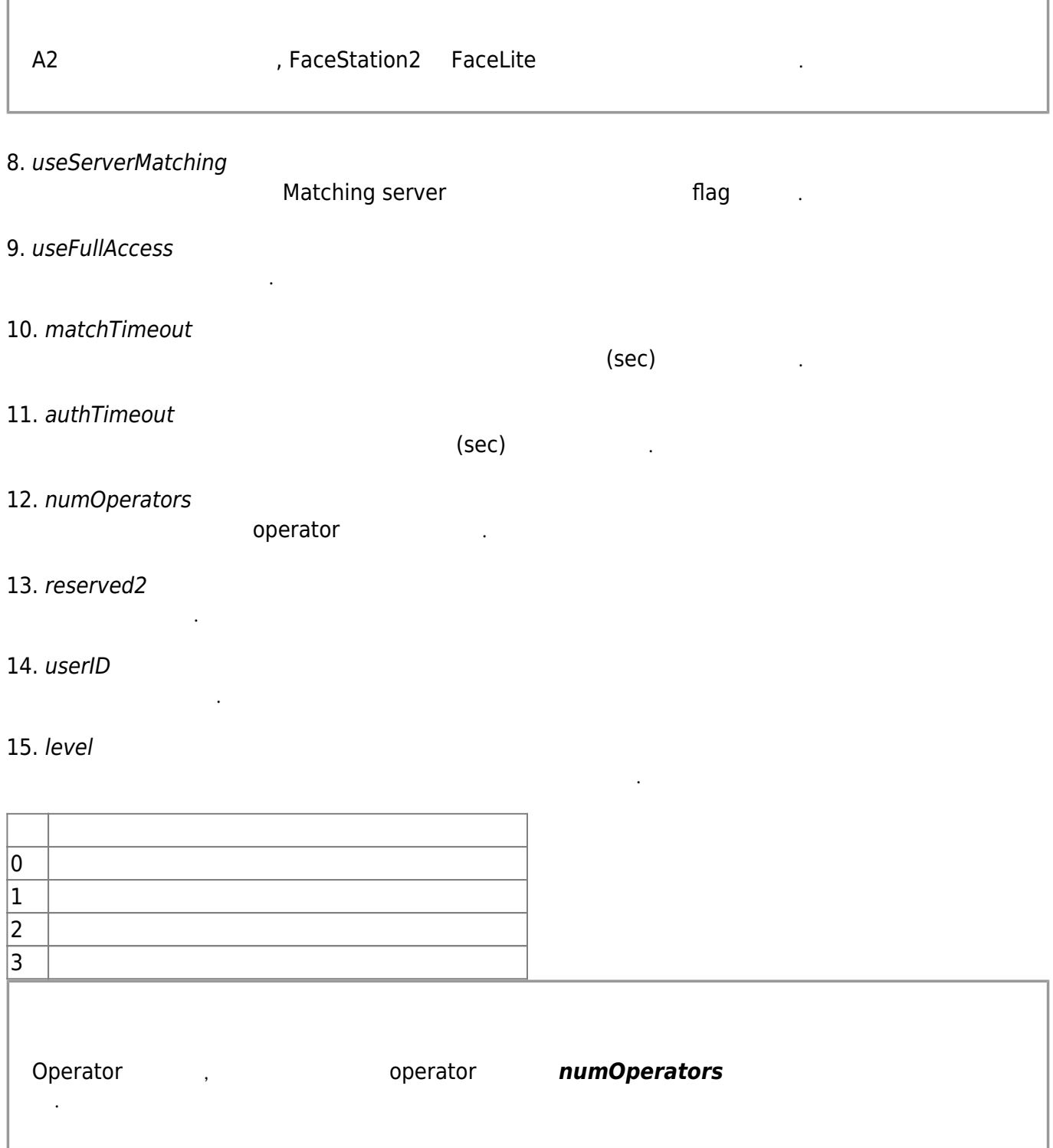

16. reserved

# <span id="page-8-0"></span>**BS2StatusConfig**

```
typedef struct {
     struct {
         uint8_t enabled;
         uint8_t reserved[1];
         uint16_t count;
```
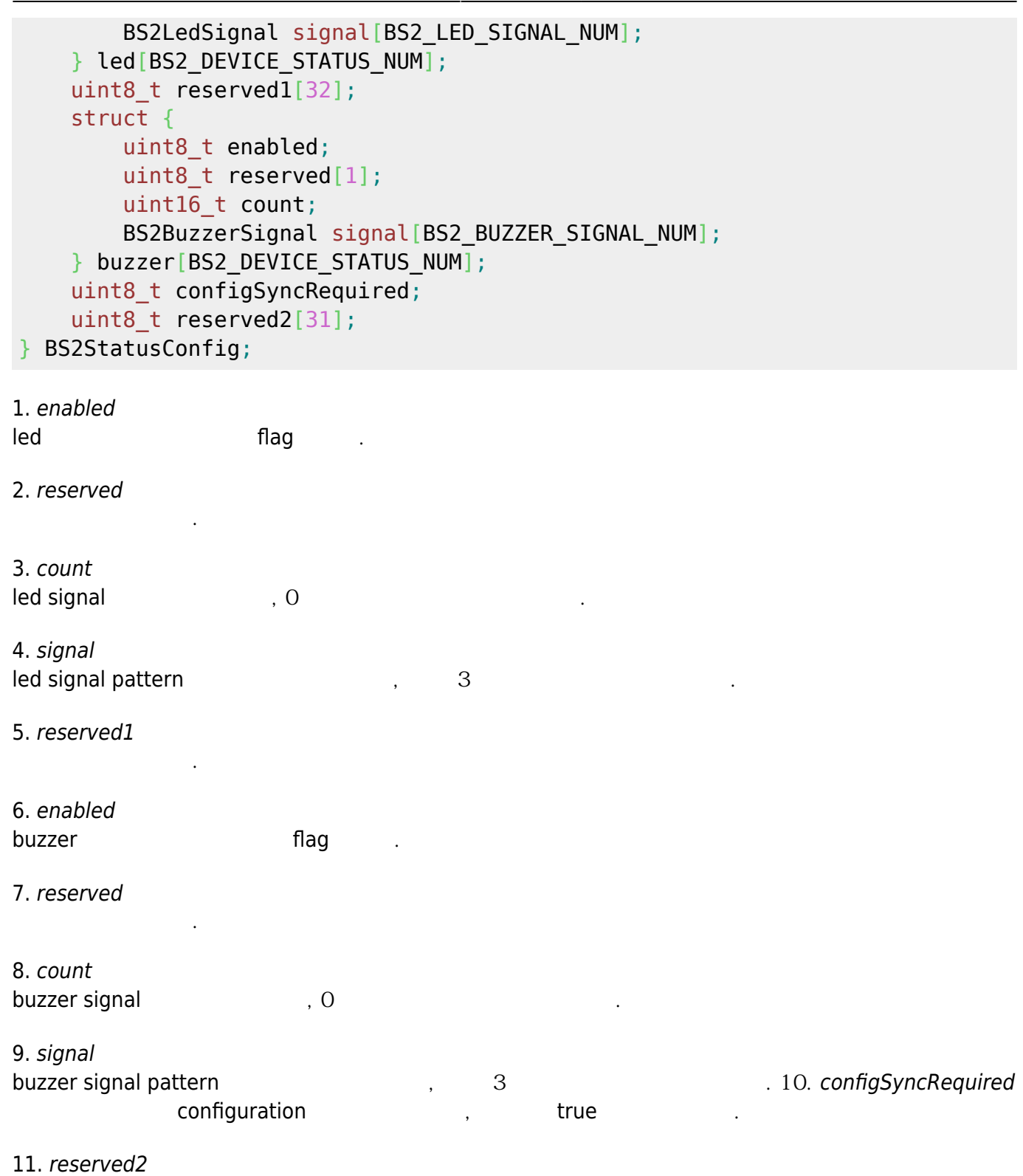

# <span id="page-9-0"></span>**BS2DisplayConfig**

```
typedef struct {
     uint32_t language;
     uint8_t background;
     uint8_t volume;
     uint8_t bgTheme;
```
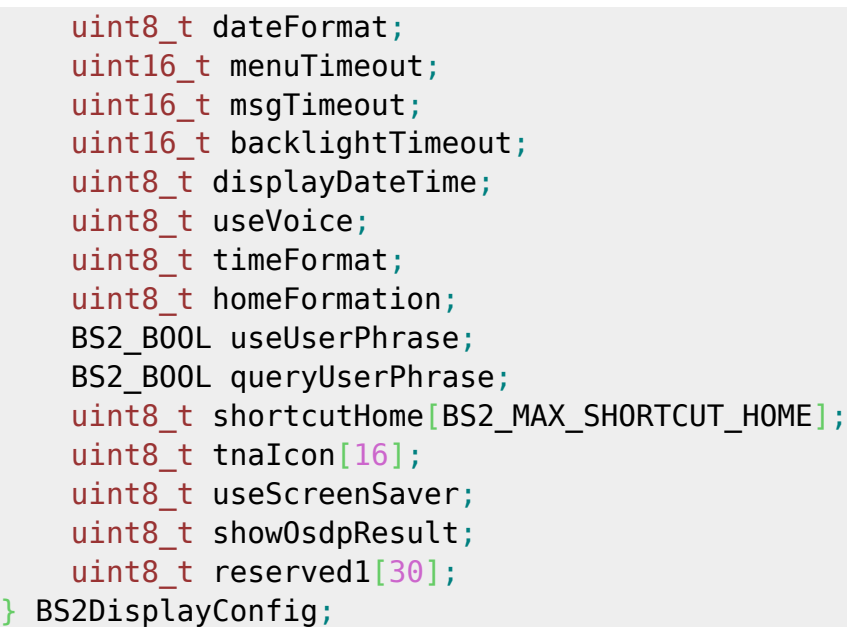

#### 1. language

언어 설정 정보입니다.

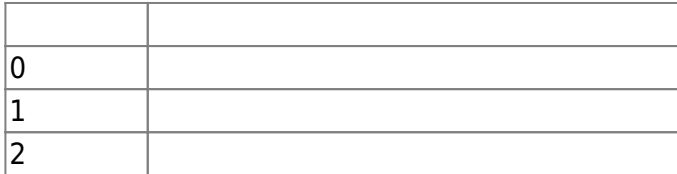

# 2. background

배경 이미지 설정 정보 정보 정보

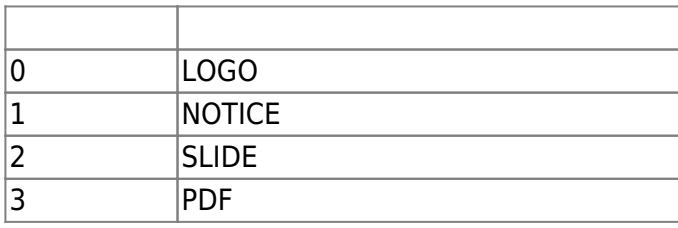

#### 3. volume

 $0-100$  . 0

#### 4. bgTheme

테마 설정 정보입니다.

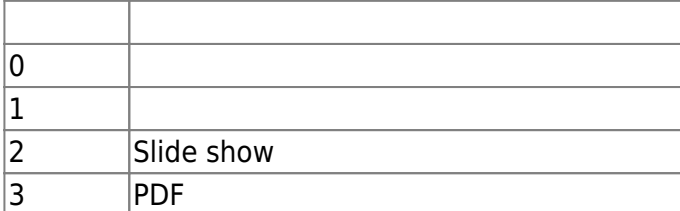

### 5. dateFormat

날짜 하는 것 같아.

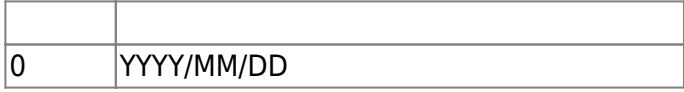

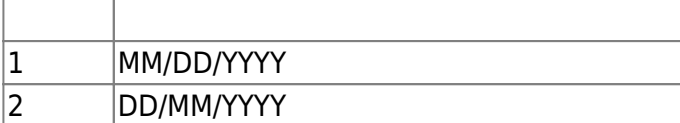

#### 6. menuTimeout

 $\sec$   $0$ 

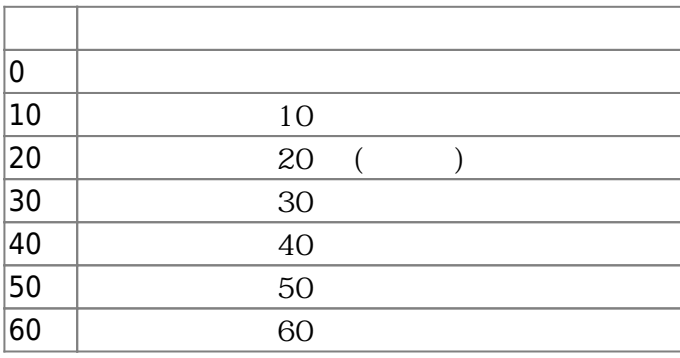

# 7. msgTimeout

수 있습니다.

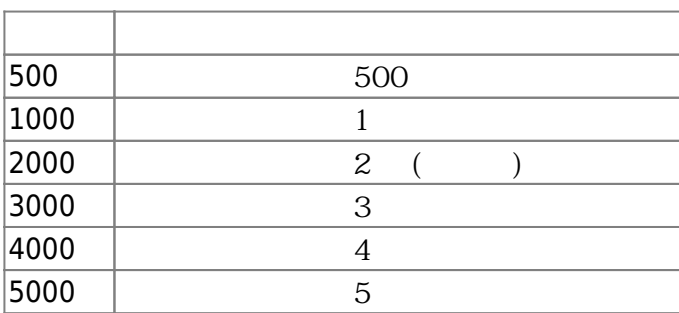

# 8. backlightTimeout

(sec)

flag

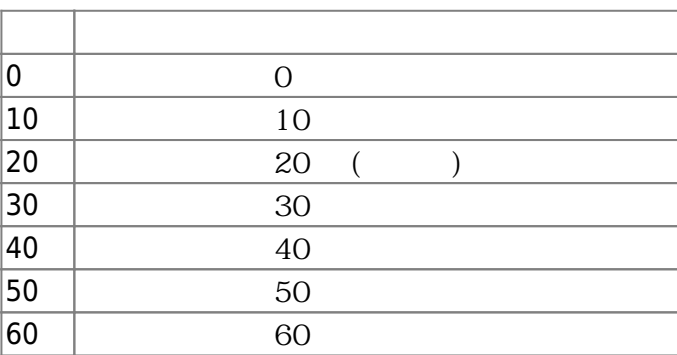

# 9. displayDateTime

10. useVoice

voice instruction and flag

11. timeFormat

시간 형식 설정 정보입니다.

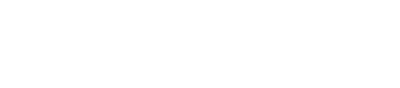

 $(ms)$  . 500-5000 ms

 $\sim$   $\sim$  0-255

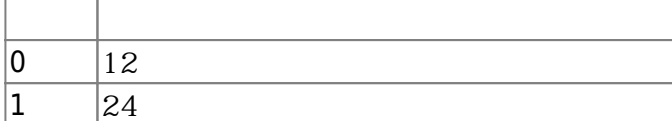

, Linux BioStation 2, BioStation L2, BioLite Net2, FaceLite . (0 = 24 hour /  $1 = 12$  hour)

12. homeFormation

Home

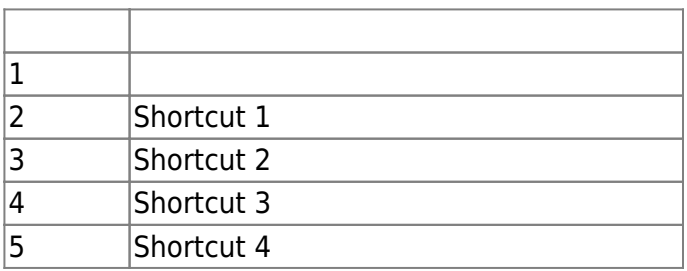

13. useUserPhrase

14. queryUserPhrase true true,  $\frac{1}{2}$ ,  $\frac{1}{2}$ ,  $\$ 

인증시 개인메시지 표시 여부입니다.

15. shortcutHome homeFormation

16. tnalcon

17. useScreenSaver FaceStation 2, FaceStation F2 true

장치내에서 근태 코드값에 해당하는 아이콘을 보여줄 때 사용합니다.

18. showOsdpResult

 $[+ 2.9.6]$  Intelligent slave

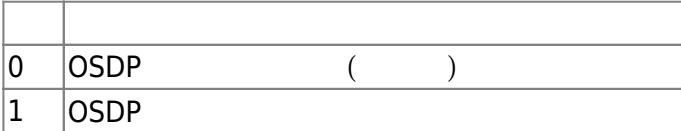

인증 결과를 장치 화면에 표시하도록 하는 옵션입니다.

19. reserved1

# <span id="page-12-0"></span>**BS2IpConfig**

```
typedef struct {
    uint8 t connectionMode;
     uint8_t useDHCP;
     uint8_t useDNS;
```
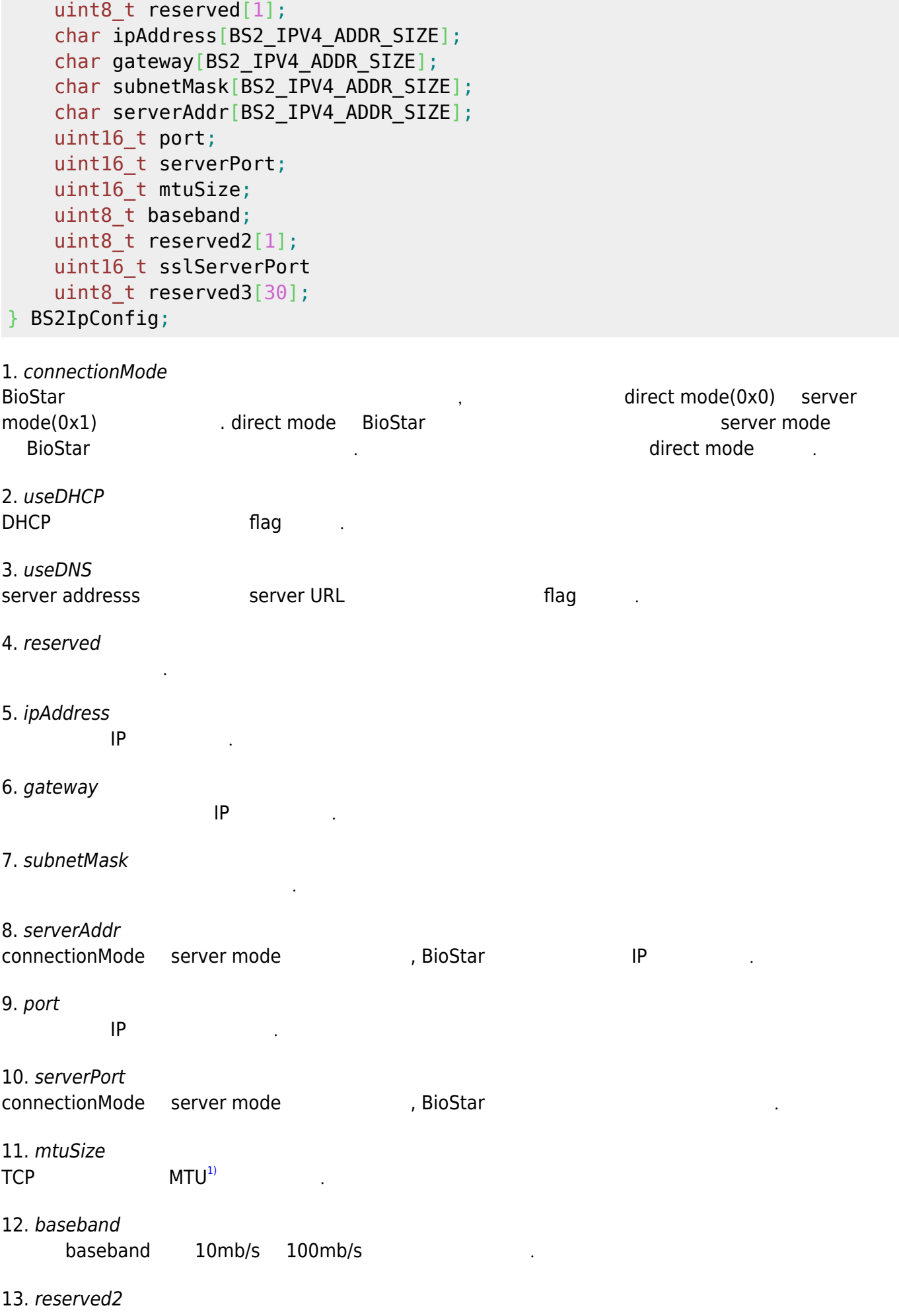

예약된 공간입니다.

```
14. sslServerPort
connectionMode server ssl mode ... . . . . . . BioStar
```
15. reserved3

# <span id="page-14-0"></span>**BS2IpConfigExt**

예약된 공간입니다.

```
typedef struct {
    char dnsAddr[BS2_IPV4_ADDR_SIZE];
    char serverUrl[BS2_URL_SIZE];
    uint8 t reserved[32];
} BS2IpConfigExt;
```
1. dnsAddr dns 2. serverUrl BioStar URL , 256

3. reserved

# <span id="page-14-1"></span>**BS2TNAConfig**

예약된 공간입니다.

```
typedef struct {
     uint8_t tnaMode;
     uint8_t tnaKey;
     uint8_t tnaRequired;
    uint8 t reserved[1];
    uint32 t tnaSchedule[BS2_MAX_TNA_KEY];
     uint8_t unused[BS2_MAX_TNA_KEY];
} BS2TNAInfo;
typedef struct {
    char tnaLabel[BS2_MAX_TNA_KEY][BS2_MAX_TNA_LABEL_LEN];
    uint8 t unused[BS2 MAX TNA KEY];
} BS2TNAExtInfo;
typedef struct {
     BS2TNAInfo tnaInfo;
     BS2TNAExtInfo tnaExtInfo;
    uint8 t reserved2[32];
} BS2TNAConfig;
```
1. tnaMode

근태 관리 모드입니다.

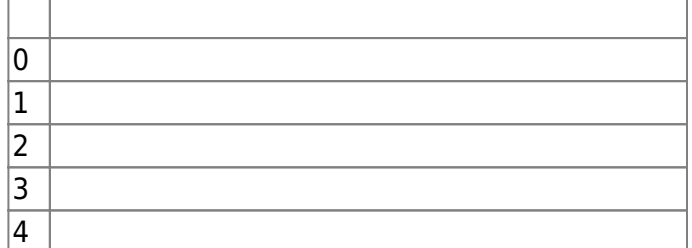

#### 2. tnaKey

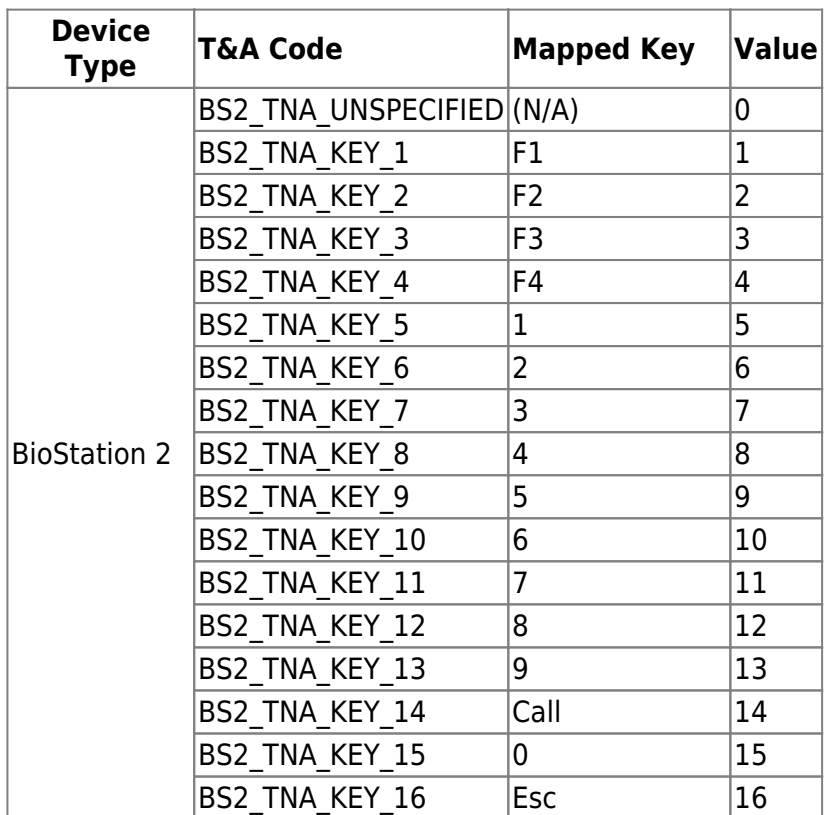

근태 코드값을 의미하는 단축키이며, 장치의 키패드에 맵핑됩니다.

#### 3. tnaRequired

사용하지 않는 변수입니다.

<span id="page-15-0"></span>사용하지 않는 변수입니다.

 $1$  로 실정되었을 경우에 대해 그 대학을 정리하는 flag 전 로 실정되었다.

#### 4. reserved

5. tnaSchedule

예약된 공간입니다.

6. unused

7. tnaLabel

8. unused

각 근태 코드가 수행할 일정을 지정합니다.

근태 코드값이 무엇을 의미하는지 나타내는 별칭입니다.

```
typedef struct {
    uint8 t primaryKey[6];
    uint8 t reserved1[2];
    uint8 t secondaryKey[6];
    uint8 t reserved2[2];
    uint16 t startBlockIndex;
    uint8 t reserved[6];
} BS2MifareCard;
typedef struct {
    uint8 t primaryKey[8];
    uint8_t secondaryKey[8];
    uint16 t startBlockIndex;
    uint8 t reserved[6];
} BS2IClassCard;
typedef struct {
    uint8 t primaryKey[16];
    uint8 t secondaryKey[16];
    uint8 t appID[3];
     uint8_t fileID;
    uint8 t encryptionType;
    uint8 t operationMode;
    uint8 t reserved[2];
} BS2DesFireCard;
typedef struct {
    uint8 t byteOrder;
    uint8 t useWiegandFormat;
     uint8_t dataType;
    uint8 t useSecondaryKey;
     BS2MifareCard mifare;
     BS2IClassCard iclass;
     BS2DesFireCard desfire;
    uint8 t formatID;
     uint8_t cipher;
    uint8 t smartCardByteOrder;
    uint8 t reserved[22];
} BS2CardConfig;
```

```
1. primaryKey
Mifare card
```
2. reserved1

3. secondaryKey Mifare card

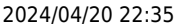

예약된 공간입니다.

예약된 공간입니다.

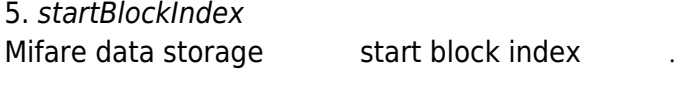

6. reserved

7. primaryKey IClass card

8. secondaryKey IClass card

9. startBlockIndex Mifare data storage start block index

10. reserved

11. primaryKey DesFire card

예약된 공간입니다.

12. secondaryKey DesFire card

13. appID

사용자 인증을 위해 DESFire 카드내에 내장 관계를 위해 대장된 사용할 예약을 위해 대장

14. fileID DESFire 가능한 사용할 애플리케이션가 대장된 사용할 예약이 있다. 이 사용할 예약이 있는 것이 아니라. 이 사용할 예약이 있다.

15. encryptionType

데이터 암호화 방식을 나타냅니다.

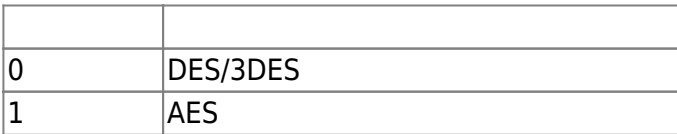

16. operationMode

 $\overline{\mathcal{L}}$  (and  $\overline{\mathcal{L}}$ )

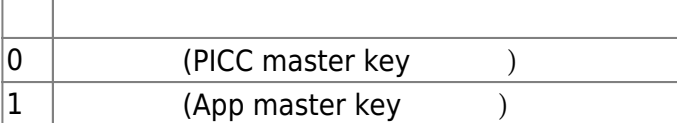

#### 17. reserved

18. byteOrder

예약된 공간입니다.

카드 데이터의 바이트 저장 순서입니다. 0일 경우 MSB[2\)](#page--1-0)이고, 1일 경우 LSB[3\)](#page--1-0)입니다.

### 19. useWiegandFormat Wiegand **heating heating heating** *heating heating heating heating heating*

#### 20. dataType Card

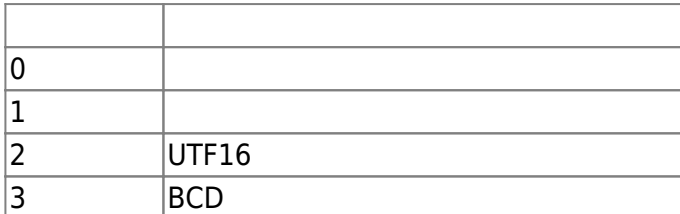

#### 21. useSecondaryKey

두번째 감사용 유무를 결정하는 flag 기 사용 유무를 결정하는 flag

#### 22. formatID

BioStar **BioStar card configuration** 식별자입니다.

#### 23. cipher

Keypad card id

O , Xpass 2, Xpass D2 Gangbox Keypad

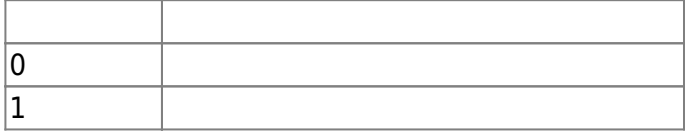

#### 24. smartCardByteOrder

 $[+2.8.2]$  smart card data MSB **OUT ALSE EXECUTE CONTROLLER** ALSO CONTROLLER THE ALSO AND THE ALSO ASSESS ARE ALSO ASSESS TO THE ALSO ASSESS THE ALSO AND THE ALSO ASSESS THE ALSO ASSESS THE ALSO AND THE ALSO ASSESS THE ALSO ASSESS THE ALSO ASSESS THE A

smartCardByteOrder , MSB/LSB

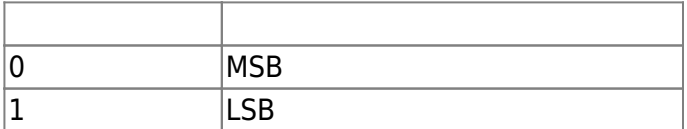

25. reserved

예약된 공간입니다.

되었습니다.

# <span id="page-18-0"></span>**BS2FingerprintConfig**

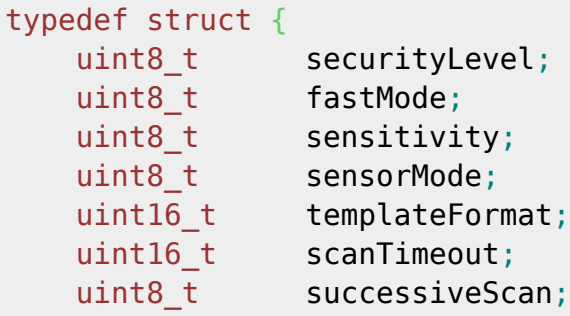

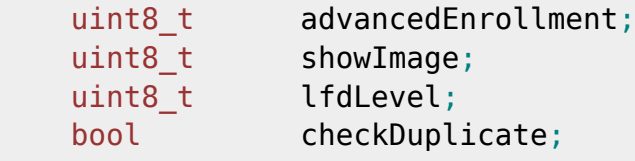

uint8\_t reserved3[31];

# } BS2FingerprintConfig;

#### 1. securityLevel

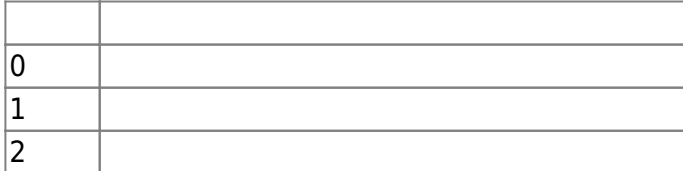

시스템 전반적으로 사용할 지문 인증 보안 레벨입니다.

#### 2. fastMode

지문 인증 속도 설정입니다.

지문 센서의 민감도 설정입니다.

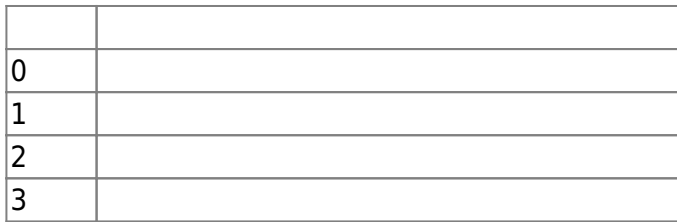

#### 3. sensitivity

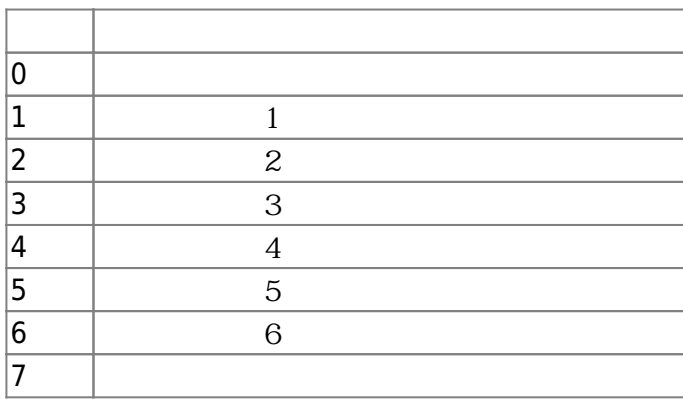

#### 4. sensorMode

 ${\sf flag}$  and  ${\sf flag}$  and  ${\sf cap}$  of  ${\sf flag}$  and  ${\sf flag}$  and  ${\sf flag}$  and  ${\sf alg}$   ${\sf cap}$   ${\sf cap}$   ${\sf cap}$   ${\sf cap}$   ${\sf cap}$   ${\sf cap}$   ${\sf cap}$   ${\sf cap}$   ${\sf cap}$   ${\sf cap}$   ${\sf cap}$   ${\sf cap}$   ${\sf cap}$   ${\sf cap}$   ${\sf cap}$   ${\sf cap}$   ${\sf cap}$   ${\sf cap}$   ${\sf cap}$   ${\sf cap}$   ${\sf cap}$   ${\$ 에 산 시간이 점점 시간이 적혀 있다.

#### 5. templateFormat

지문 템플릿 저장 형식입니다.

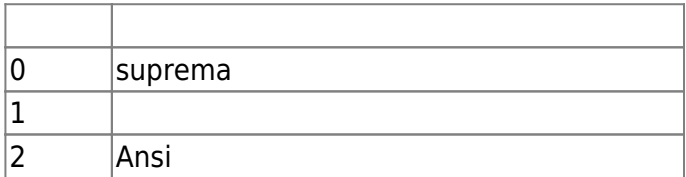

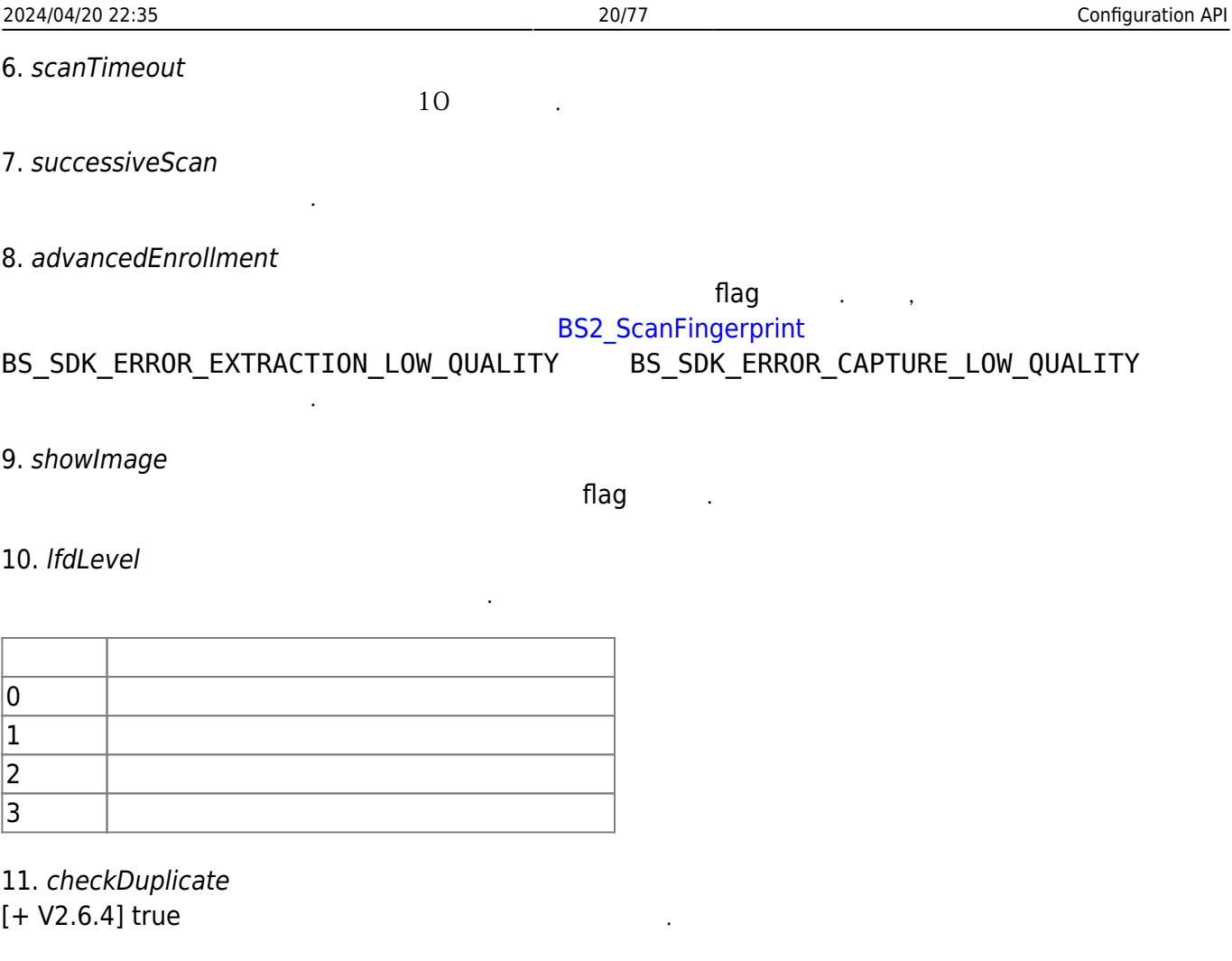

12. reserved3

예약된 공간입니다.

# <span id="page-20-0"></span>**BS2Rs485Config**

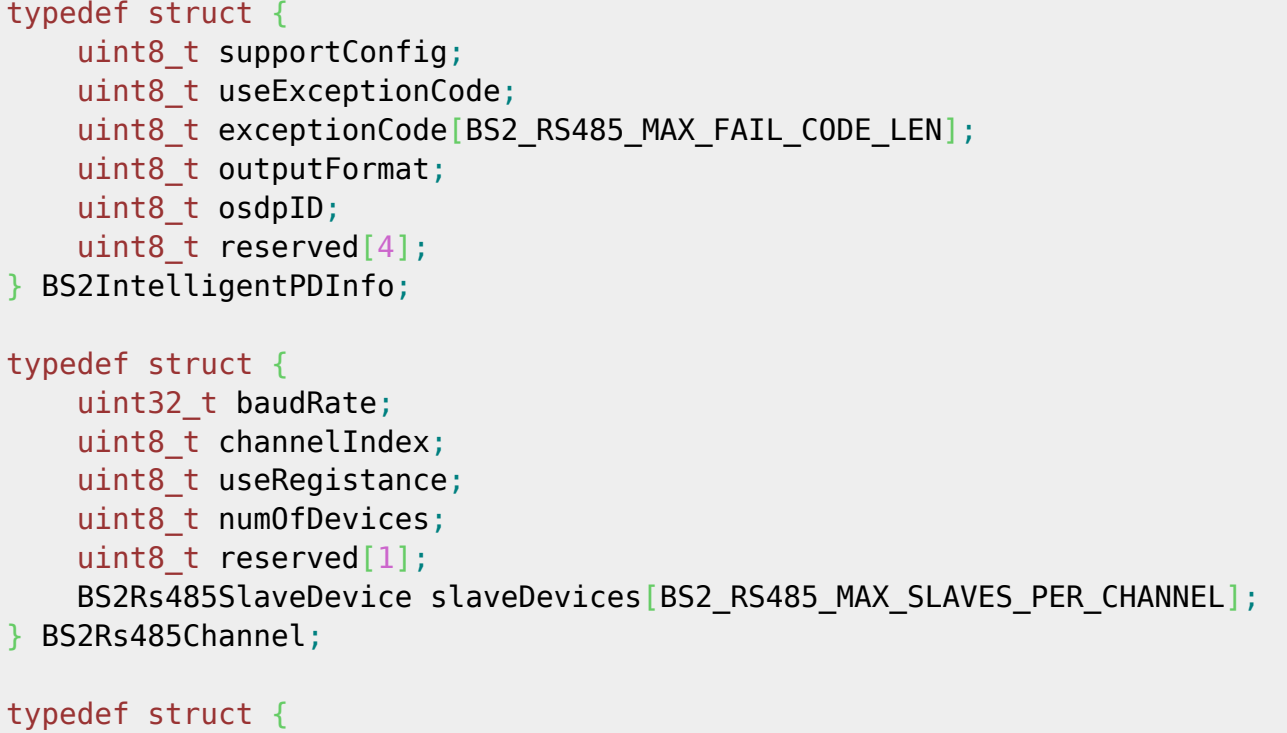

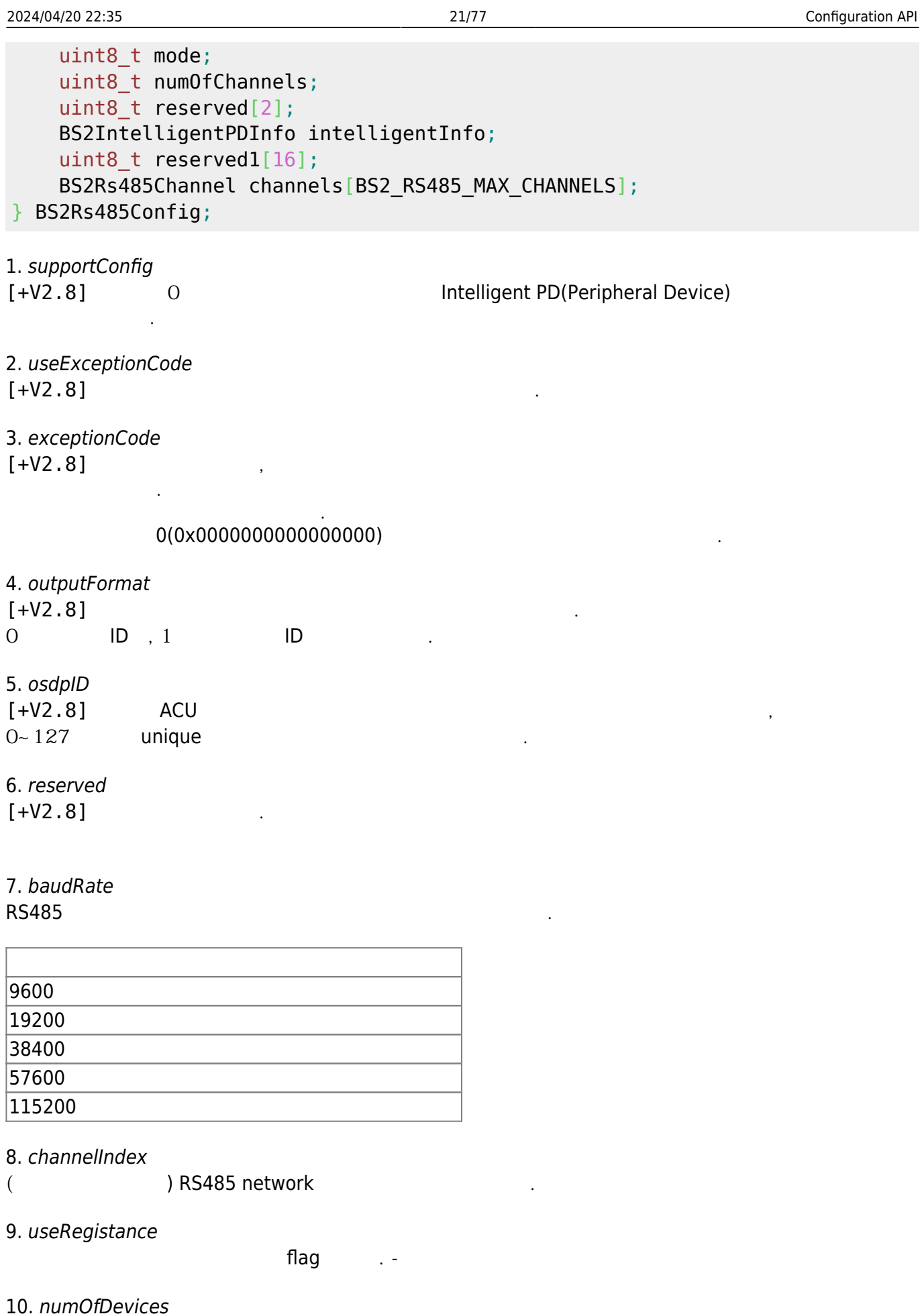

BioStar 2 Device SDK - http://kb.supremainc.com/bs2sdk/

슬레이브 장치의 개수입니다.

#### 11. reserved

#### 12. slaveDevices

예약된 공간입니다.

 $32$  32  $-$ 

13. mode

RS485 네트워크에서 어떤 모드로 동작할지 결정하는 flag입니다 .

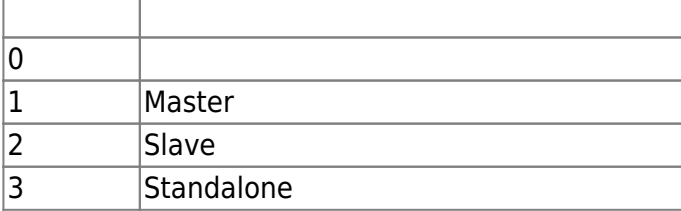

#### 14. numOfChannels

RS485

#### 15. reserved

예약된 공간입니다.

#### 16. intelligentInfo

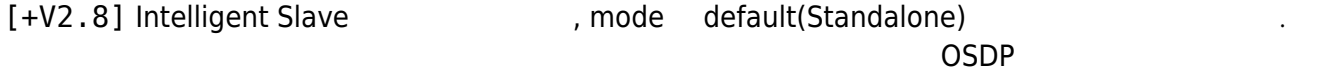

17. reserved1

예약된 공간입니다.

줍니다.

18. channels  $RS485$ 

#### <span id="page-22-0"></span>**BS2WiegandConfig**

```
typedef struct {
     uint32_t length;
    uint8 t idFields[BS2 WIEGAND MAX FIELDS][BS2 WIEGAND FIELD SIZE];
   uint8 t parityFields[BS2_WIEGAND_MAX_PARITIES][BS2_WIEGAND_FIELD_SIZE];
   BS2_WIEGAND_PARITY parityType[BS2_WIEGAND MAX PARITIES];
    uint8_t parityPos[BS2_WIEGAND_MAX_PARITIES];
} BS2WiegandFormat;
typedef struct {
   uint8 t mode;
   uint8 t useWiegandBypass;
   uint8 t useFailCode;
    uint8_t failCode;
   uint16 t outPulseWidth;
    uint16_t outPulseInterval;
```
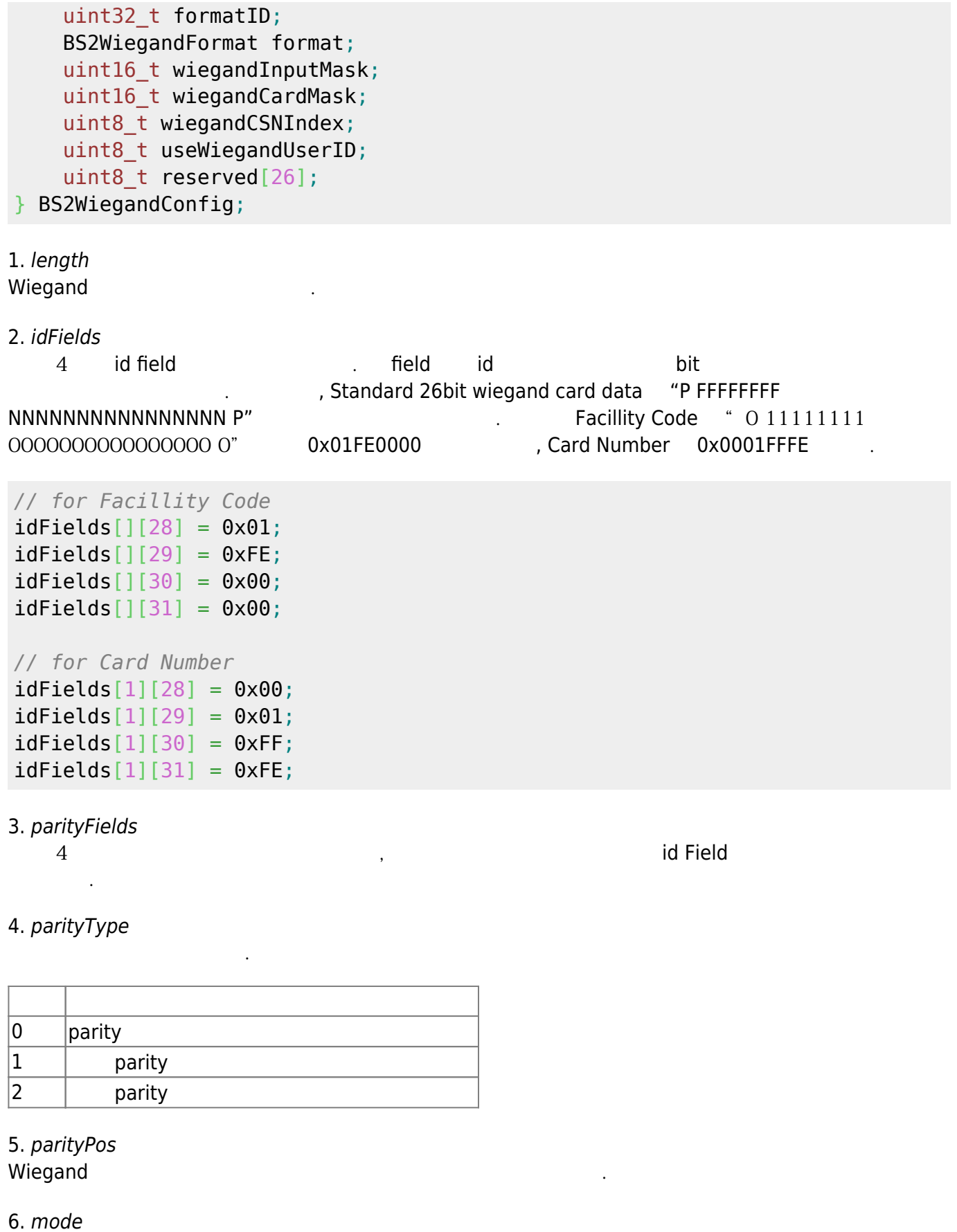

Wiegand 2012 Part 2014

0  $\qquad \qquad$ 1  $\vert$ 

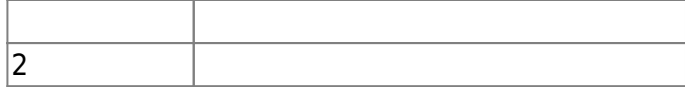

#### 7. useWiegandBypass

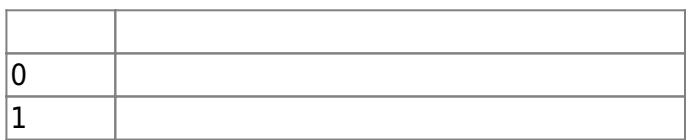

카드 데이터 출력 여부를 결정하는 플래그입니다.

#### 8. useFailCode

Fail Code

#### 9. failCode

Fail Code

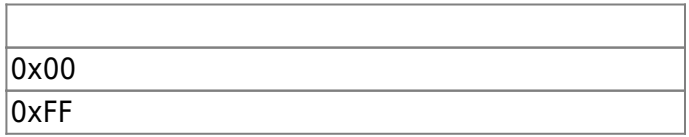

#### 10. outPulseWidth

 $20 \sim 100$  us

11. outPulseInterval

 $200 \sim 20000$  us

12. formatID

wiegand → 기트 포맷을 구별하기 위해 사용하는 값으로 장치에서는 사용하는 것이다.

13. format WiegandFormat

14. wiegandInputMask

Master and Slave wiegand wiegand wiegand mask

15. wiegandCardMask Master **mask** 

16. wiegandCSNIndex Mifare EM *Wiegand out* [BS2CardConfig](#page-15-0) useWiegandFormat

- 17. useWiegandUserID
- Wiegand 출력시 Card ID 또는 사용자 ID를 선택적으로 출력할 수 있도록 결정하는 플래그 입니다.

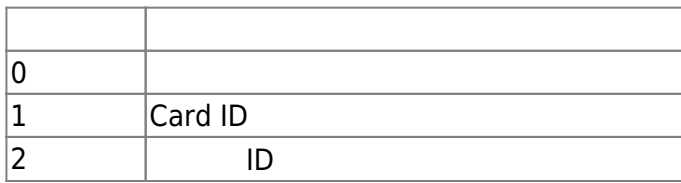

18. reserved

# <span id="page-25-0"></span>**BS2WiegandDeviceConfig**

```
typedef struct {
    uint32 t deviceID;
    uint16 t port;
    uint8 t switchType;
    uint8 t reserved[1];
} BS2WiegandTamperInput;
typedef struct {
     uint32_t deviceID;
     uint16_t port;
    uint8 t reserved[10];
} BS2WiegandLedOutput;
typedef struct {
     uint32_t deviceID;
    uint16 t port;
    uint8 t reserved[34];
} BS2WiegandBuzzerOutput;
typedef struct {
     BS2WiegandTamperInput tamper;
    BS2WiegandLedOutput led[BS2 WIEGAND STATUS NUM];
     BS2WiegandBuzzerOutput buzzer;
    uint32 t reserved[32];
} BS2WiegandDeviceConfig;
```
1. deviceID Wiegand card reader tamper

#### 2. port

Wiegand card reader tamper

#### 3. switchType

고 오드로 가능하게 하는 것이다. 그 아이들은 아이들에게 아이들에게 아이들에게 아이들에게 아이들에게 아이들에게 아이들에게 아이들에게 아이들에게 아이들에게 아이들에게 아이들에게 대기 없다.

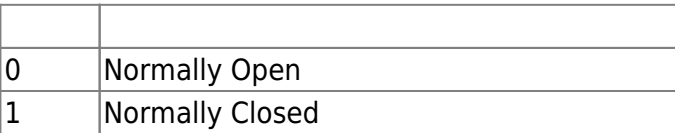

4. reserved

예약된 공간입니다.

5. deviceID Wiegand card reader led

6. port Wiegand card reader led

7. reserved

예약된 공간입니다.

# 8. deviceID

Wiegand card reader buzzer

9. port

Wiegand card reader buzzer

10. reserved

예약된 공간입니다.

10. led Wiegand card reader led led letters and the state and 2 and 2011 and 2012 and 2012 and 2012 and 2013 and 2013 and 2013 and 2013 and 2013 and 2013 and 2013 and 2013 and 2013 and 2013 and 2013 and 2013 and 2013 and 2013 and

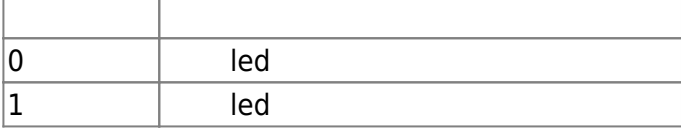

# <span id="page-26-0"></span>**BS2InputConfig**

```
typedef struct {
    uint16 t minValue;
    uint16 t maxValue;
} BS2SVInputRange;
typedef struct {
    uint32 t deviceID;
     uint16_t port;
     uint8_t reserved[10];
} BS2WiegandLedOutput;
typedef struct {
     BS2SVInputRange shortInput;
     BS2SVInputRange openInput;
     BS2SVInputRange onInput;
     BS2SVInputRange offInput;
} BS2SupervisedInputConfig;
typedef struct {
    uint8 t numInputs;
    uint8 t numSupervised;
    uint16 t reseved;
     struct {
         uint8_t portIndex;
         uint8_t enabled;
        uint8 t supervised index;
        uint8 t reserved[5];
         BS2SupervisedInputConfig config;
     } supervised_inputs[BS2_MAX_INPUT_NUM];
 BS2InputConfig;
```
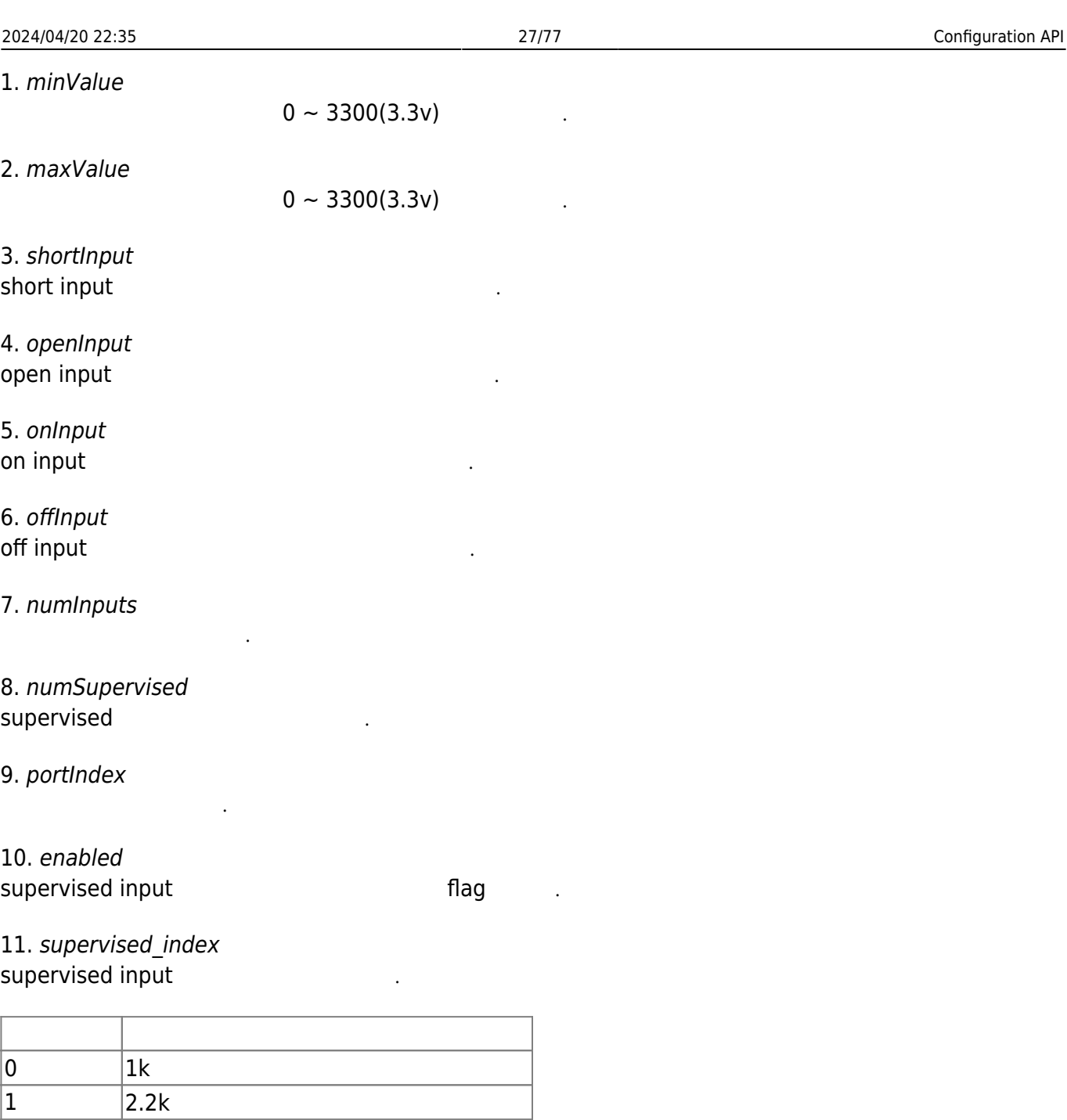

# $\begin{array}{|c|c|}\n2 & 4.7k \\
\hline\n3 & 10k\n\end{array}$ 10<sub>k</sub>  $\overline{255}$

#### 12. reserved 예약된 공간입니다.

13. config

supervised and a controller and the supervised input

# <span id="page-27-0"></span>**BS2WlanConfig**

만 의미가 있습니다.

typedef struct { uint8\_t enabled;

```
 uint8_t operationMode;
 uint8_t authType;
uint8 t encryptionType;
 char essid[BS2_WLAN_SSID_SIZE];
 char authKey[BS2_WLAN_KEY_SIZE];
 uint8_t reserved2[32];
```
BS2WlanConfig;

무선랜 사용 유무입니다.

무선랜 사용 유형입니다.

무선랜 인증 유형입니다.

#### 1. enabled

#### 2. operationMode

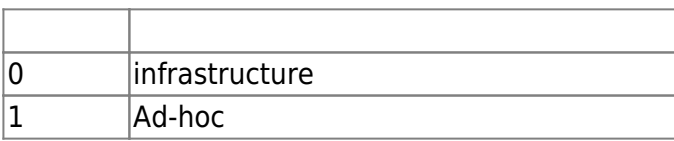

#### 3. authType

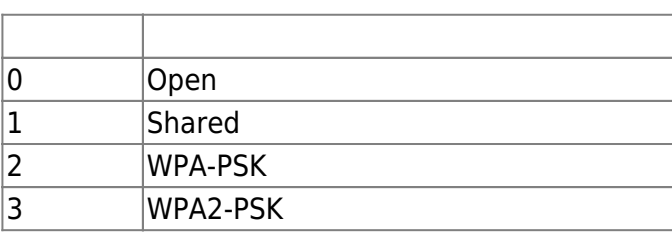

#### 4. encryptionType

무선랜 암호화 방식입니다.

무선랜 네트워크 식별자입니다.

무선랜 네트워크 비밀번호입니다.

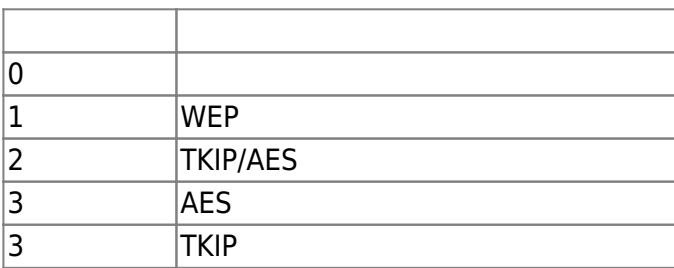

5. essid

6. authKey

7. reserved

# <span id="page-28-0"></span>**BS2Trigger**

```
typedef struct {
     uint16_t code;
```
# uint8 t reserved[2]; } BS2EventTrigger; typedef struct { uint8\_t port; uint8 t switchType; uint16\_t duration; uint32\_t scheduleID; } BS2InputTrigger; typedef struct { uint32\_t type; uint32 t scheduleID; } BS2ScheduleTrigger; typedef struct { uint32\_t deviceID; uint8 t type; uint8 t reserved; uint16\_t ignoreSignalTime; union { BS2EventTrigger event; BS2InputTrigger input; BS2ScheduleTrigger schedule; } BS2Trigger;

1. code trigger event log

2. reserved

예약된 공간입니다.

3. port trigger

#### 4. switchType

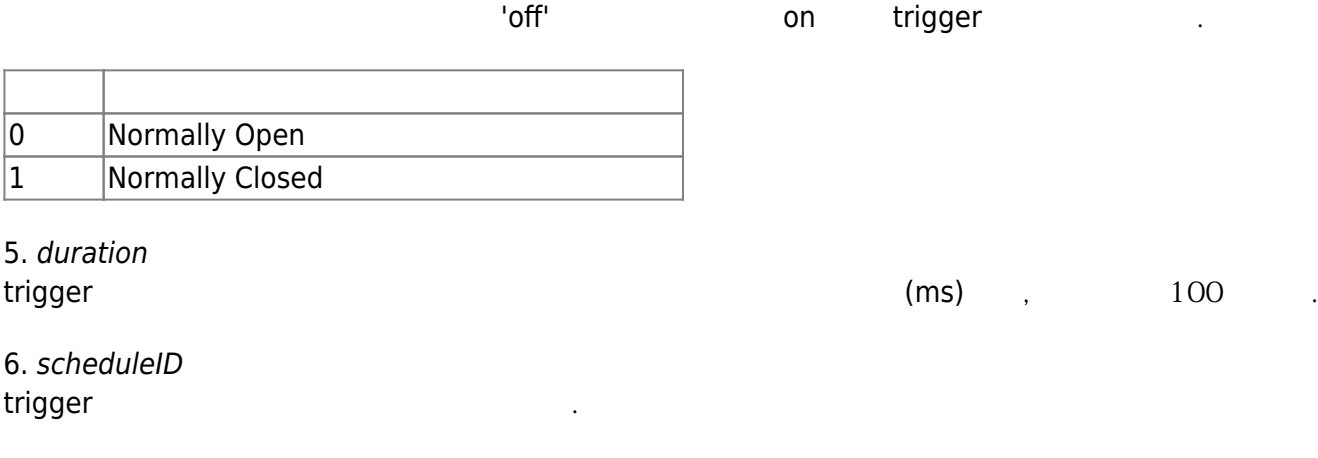

7. type schedule trigger

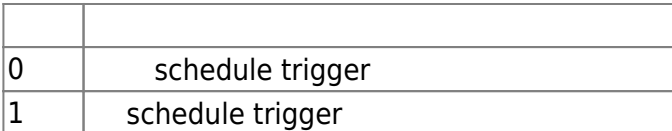

# 8. scheduleID

trigger

9. deviceID trigger

10. type trigger

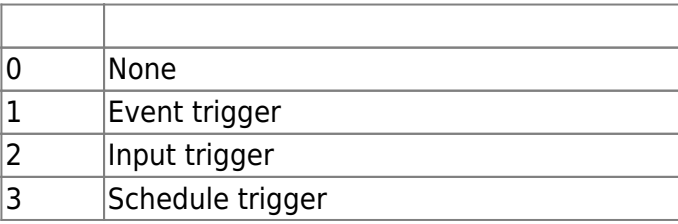

11. reserved

### 12. ignoreSignalTime

예약된 공간입니다.

 $[+2.9.6]$ 기 위한 설정입니다.

wiegand

이 설정을 통해 해당 시간만큼 강제로 입력 신호가 무시되도록 지정할 수 있습니다.

# <span id="page-30-0"></span>**BS2Action**

```
typedef struct {
    uint32 t signalID;
    uint16 t count;
    uint16 t onDuration;
    uint16 t offDuration;
     uint16_t delay;
} BS2Signal;
typedef struct {
     uint8_t portIndex;
    uint8 t reserved[3];
     BS2Signal signal;
} BS2OutputPortAction;
typedef struct {
     uint8_t relayIndex;
     uint8_t reserved[3];
     BS2Signal signal;
```

```
} BS2RelayAction;
typedef struct {
    uint8 t color;
    uint8 t reserved[1];
     uint16_t duration;
     uint16_t delay;
} BS2LedSignal;
typedef struct {
     uint16_t count;
    uint8 t reserved[2];
    BS2LedSignal signal[3];
} BS2LedAction;
typedef struct {
     uint8_t tone;
    uint8 t fadeout;
    uint16 t duration;
    uint16 t delay;
} BS2BuzzerSignal;
typedef struct {
    uint16 t count;
     uint8_t reserved[2];
    BS2BuzzerSignal signal[3];
} BS2BuzzerAction;
typedef struct {
     uint8_t duration;
    uint8 t reserved[3];
     uint32_t displayID;
     uint32_t resourceID;
} BS2DisplayAction;
typedef struct {
     uint8_t count;
    uint16 t soundIndex;
    uint8 t reserved[5];
} BS2SoundAction;
typedef struct {
    uint32 t deviceID;
     uint8_t type;
    uint8 t stopFlag;
    uint16 t delay;
     union {
         BS2RelayAction relay;
         BS2OutputPortAction outputPort;
         BS2DisplayAction display;
         BS2SoundAction sound;
```
2024/04/20 22:35 32/77 Configuration API BS2LedAction led; BS2BuzzerAction buzzer; }; BS2Action; 1. signalID 애플리케이션에서 신호 유형을 관리하고 있다. 2. count 신호 수행 횟수입니다. 3. onDuration on  $\qquad \qquad \qquad \text{(ms)}$ 4. offDuration off 신호의 지속 시간으로 단위는 밀리초(ms)입니다. 5. delay  $(ms)$  .  $(ms)$ , count(2), onDuration(100), offDuration(100), delay(50) https://www.energylanguage.com **50ms 대기 signal on(100) signal off(100) signal on(100) signal off(100)** 6. portIndex TTL 7. reserved 예약된 공간입니다. 8. relayIndex Relay 9. reserved 예약된 공간입니다. 10. color LED 0 LED Off  $|1 \t|$  LED 2 노랑 LED  $\overline{3}$  LED  $\vert$ 4 led  $\overline{5}$  LED  $6$  LED 7 백색 LED

#### 11. reserved

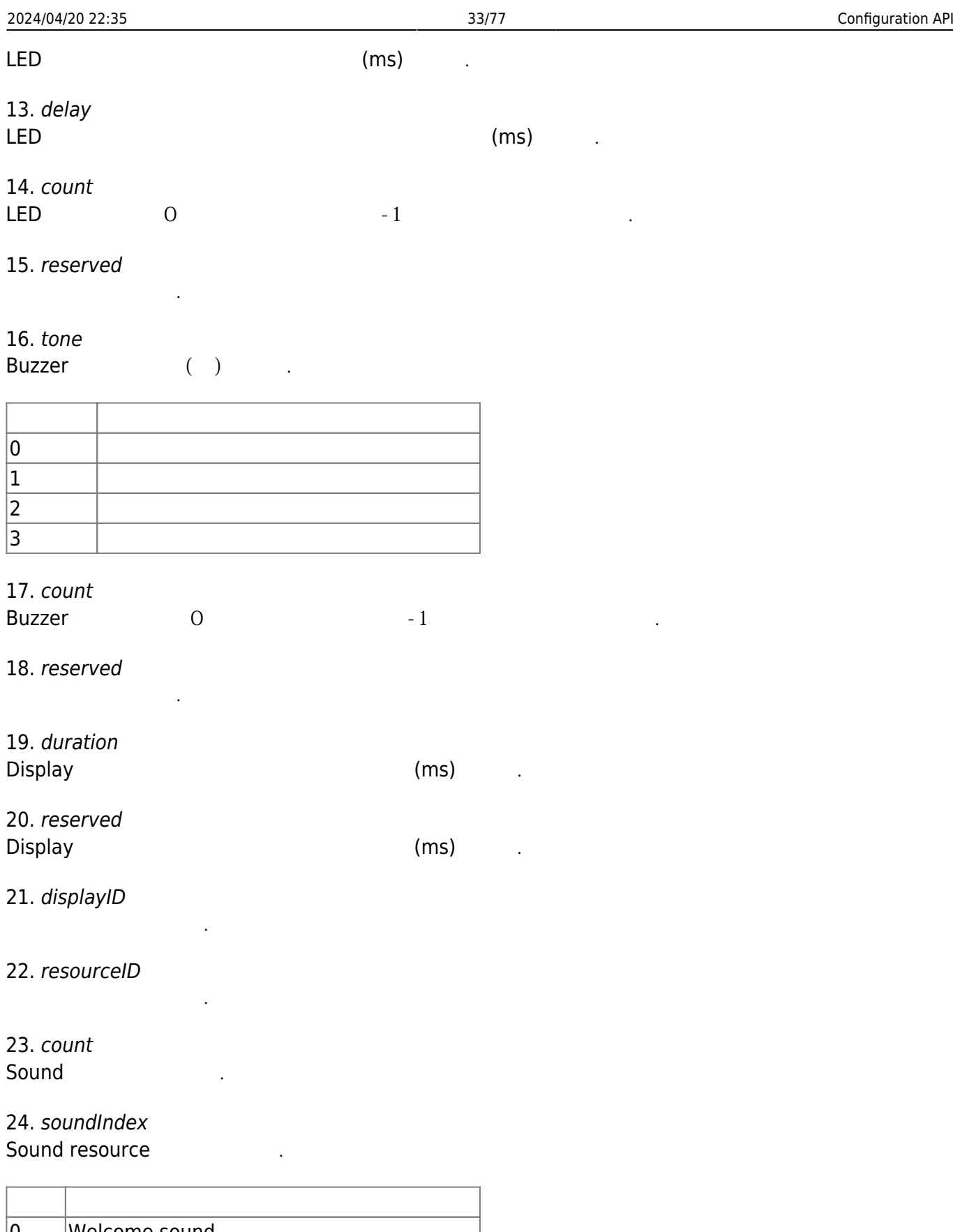

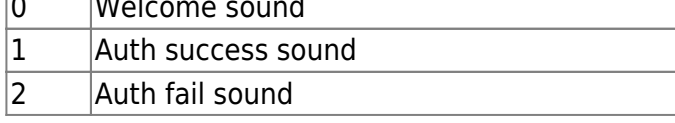

25. deviceID Action

26. type

#### Action

#### **[DoorModule-20, CoreStation-40]**

Action type relay TTL(Output), action DM20, CS40 , action type relay action (6)  $\cdot$  (TTL  $)$ 

#### **[DM20]**

- Action type : Relay
- relay.relayIndex :  $0 \sim 3$  (RELAY  $0 \sim 3$ )
- relay.relayIndex :  $4 \sim 9$  (OUTPUT  $0 \sim 5$ )

#### **[CS40]**

- Action type : Relay
- relay.relayIndex :  $0 \sim 3$  (RELAY  $0 \sim 3$ )
- relay.relayIndex :  $4 \sim 11$  (OUTPUT 0  $\sim$  7)

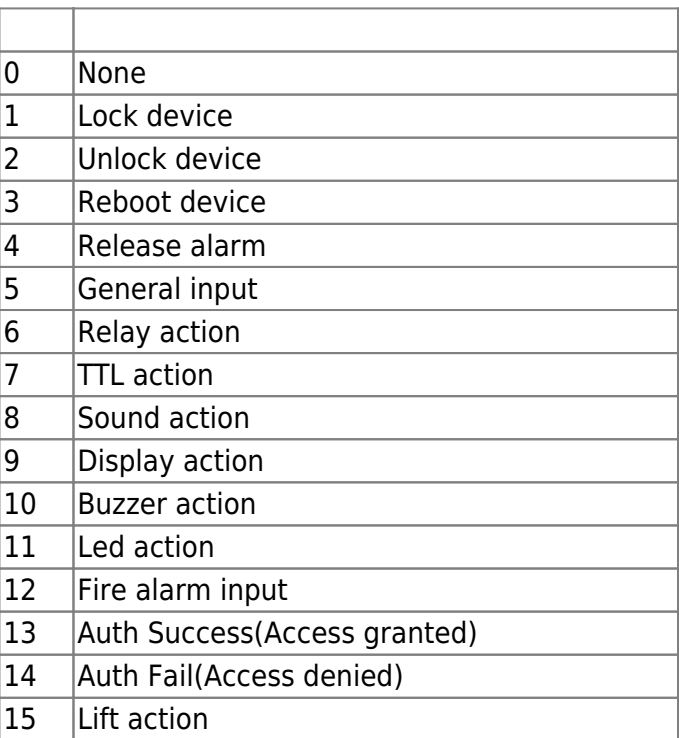

#### 27. stopFlag

**Action** 

다.

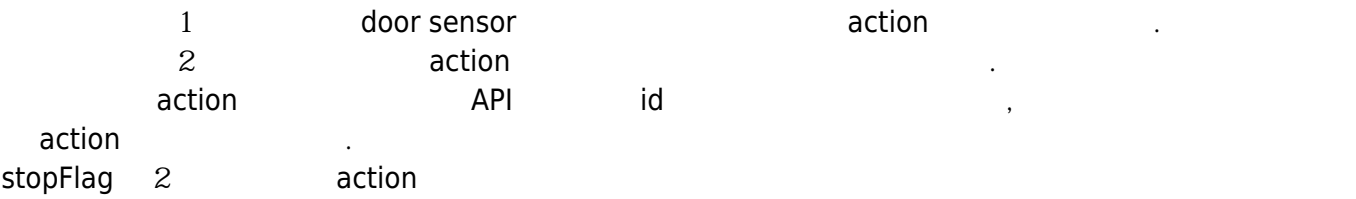

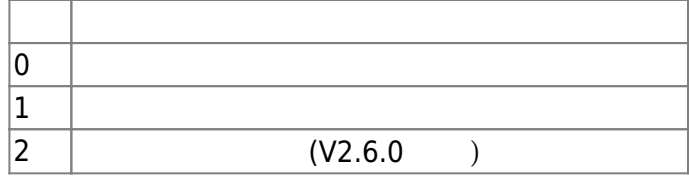

28. delay Action 발생에 대한 대기시간을 통해 있는 것이다. (ms) 기

# <span id="page-35-0"></span>**BS2TriggerActionConfig**

```
typedef struct {
    uint8 t numItems;
     uint8_t reserved[3];
     BS2TriggerAction items[BS2_MAX_TRIGGER_ACTION];
    uint8 t reserved2[32];
} BS2TriggerActionConfig;
```
1. numItems trigger action

2. reserved

예약된 공간입니다.

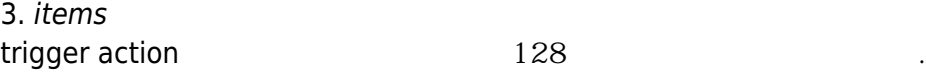

4. reserved2

# <span id="page-35-1"></span>**BS2EventConfig**

예약된 공간입니다.

```
typedef struct {
    uint32 t numImageEventFilter;
     struct {
        uint8 t mainEventCode;
         uint8_t reserved[3];
         uint32_t scheduleID;
     } imageEventFilter[BS2_EVENT_MAX_IMAGE_CODE_COUNT];
    uint8 t reserved[32];
} BS2EventConfig;
```
1. numImageEventFilter image log filter

2. mainEventCode image log bog main code

3. reserved
예약된 공간입니다.

예약된 공간입니다.

4. scheduleID image log

5. reserved

# **BS2WiegandMultiConfig**

typedef struct { uint32 t formatID; BS2WiegandFormat format; uint8\_t reserved[32]; } BS2WiegandInConfig; typedef struct { BS2WiegandInConfig formats[MAX\_WIEGAND\_IN\_COUNT]; uint8 t reserved[32]; } BS2WiegandMultiConfig;

1. formatID WiegandFormat Index

2. format WiegandFormat

예약된 공간입니다.

3. reserved

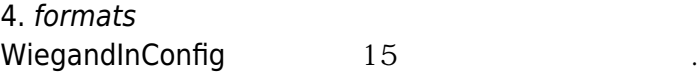

5. reserved

# **BS1CardConfig**

```
typedef struct {
    enum {
       MIFARE KEY SIZE = 6,
       MIFARE MAX TEMPLATE = 4,
        VALID_MAGIC_NO = 0x1f1f1f1f,
    };
    // Options
   uint32 t magicNo;
   uint32 t disabled;
   uint32 t useCSNOnly; // default 0
```
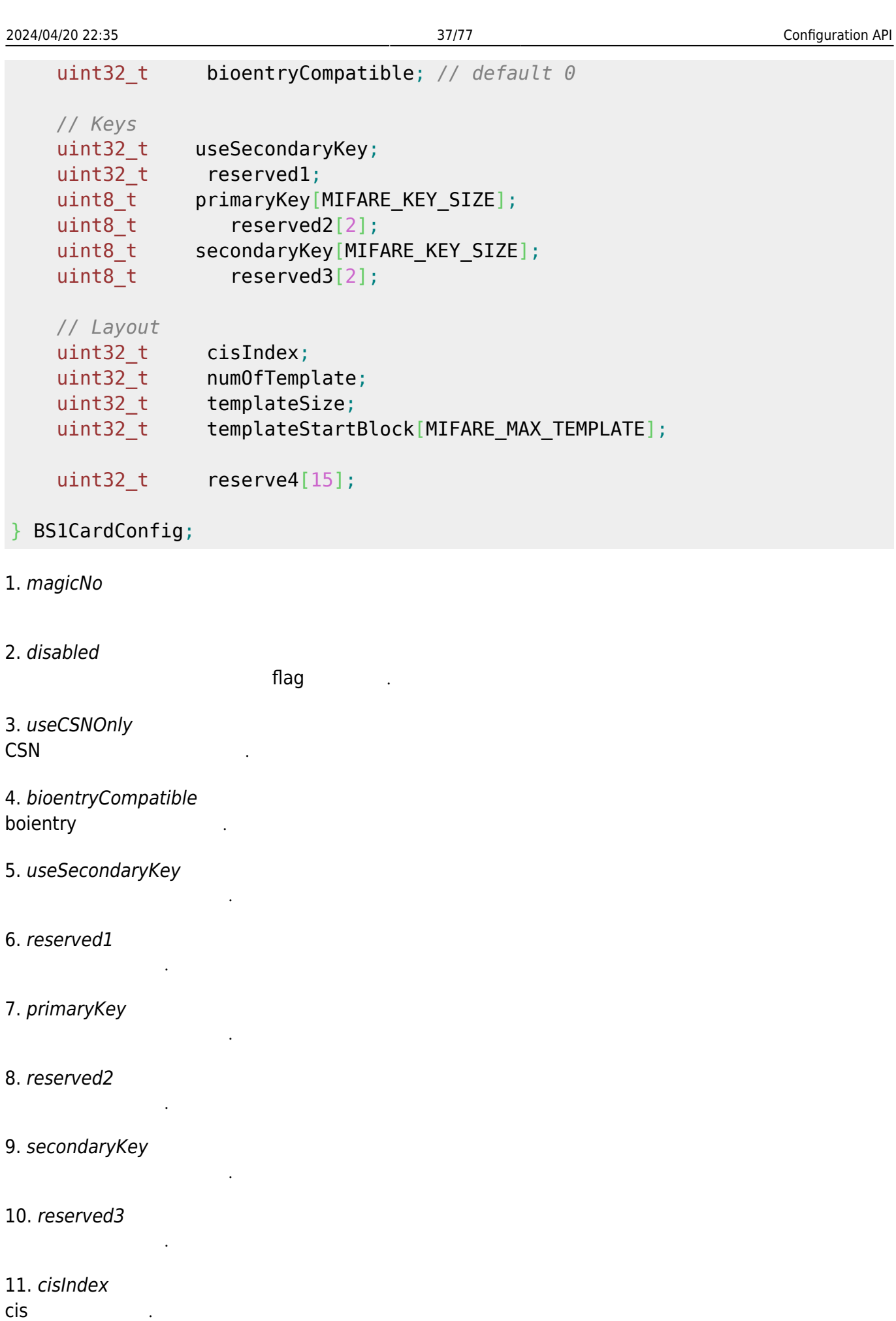

#### 12. numOfTemplate 템플릿 개수입니다.

13. templateSize 템플릿 크기입니다.

14. templateStartBlock

data storage start block index

15. reserved4

예약된 공간입니다.

## **BS2SystemConfigExt**

```
typedef struct {
     uint8_t primarySecureKey[SEC_KEY_SIZE];
    uint8_t secondarySecureKey[SEC_KEY_SIZE];
    uint8 t reserved3[32];
} BS2SystemConfigExt;
```
1. primarySecureKey Master-Slave

```
2. secondarySecureKey
cMaster-Slave
```
3. reserved3

## **BS2VoipConfig**

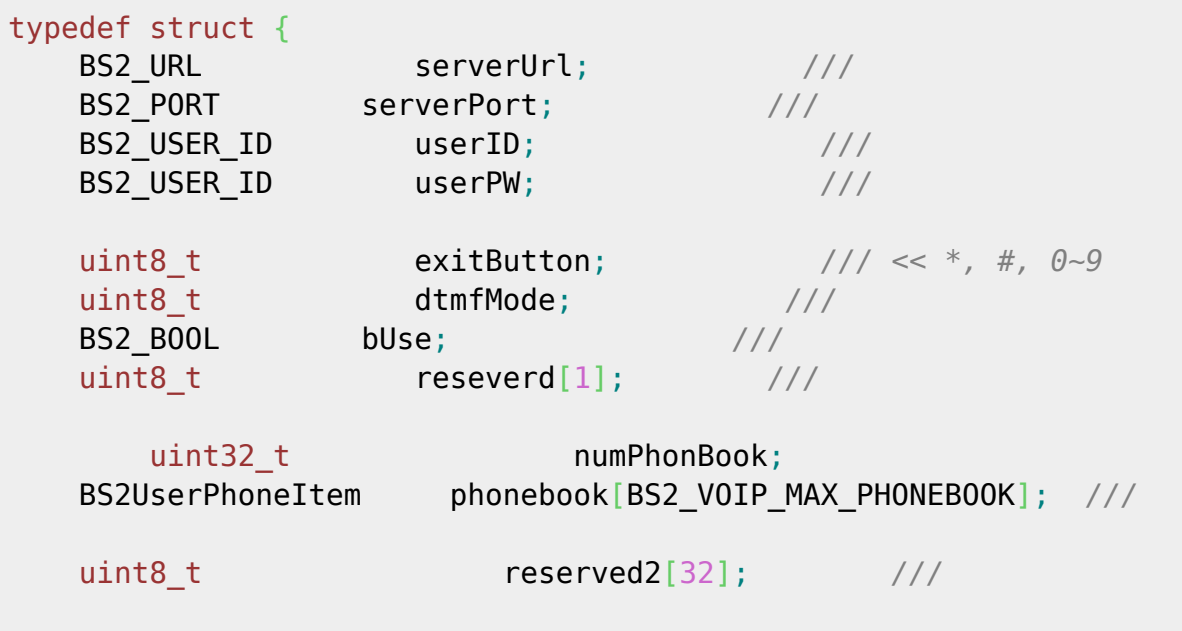

# } BS2VoipConfig;

사용자 식별자입니다.

사용자 비밀번호입니다.

1. serverUrl BioStar **URL**, 256

2. serverPort

connectionMode server mode , BioStar

3. userID

4. userPW

5. exitButton

 $(*, +, 0~9)$ 

전화기를 들고 번호판을 누를때 들리는 음을 말합니다.

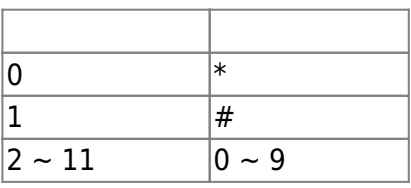

### 6. dtmfMode

7. bUse

8. reseverd

#### 9. numPhonBook

전호번호부 개수입니다.

예약된 공간입니다.

사용여부입니다.

10. phonebook

 $32$ 

8. reserved2

# **BS2FaceConfig**

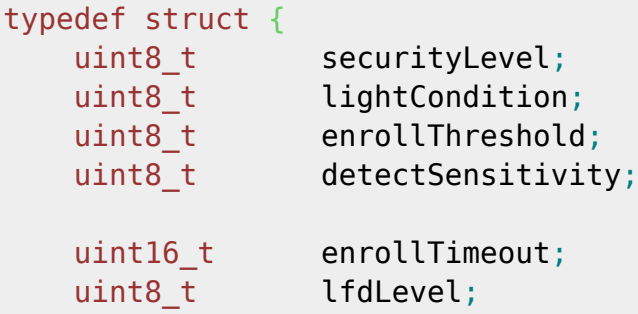

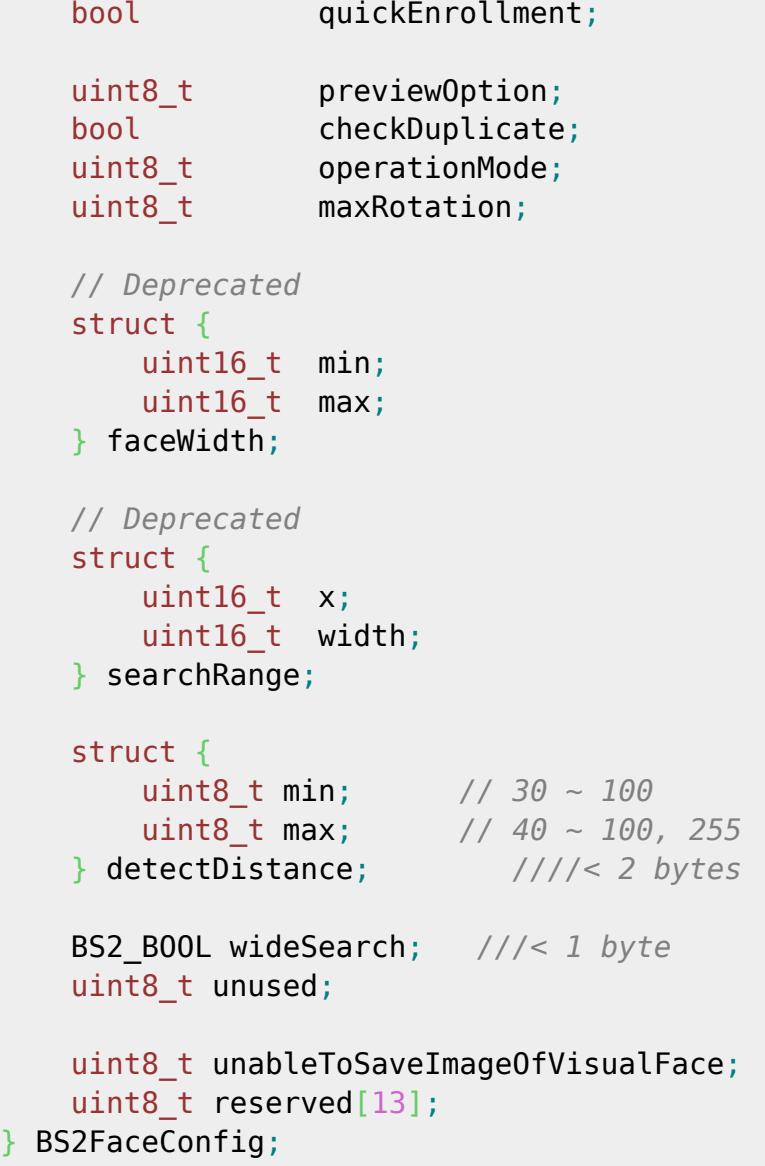

# 1. securityLevel

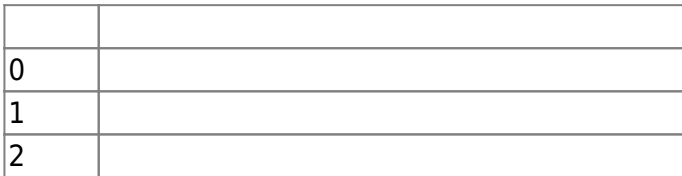

시스템 전반적으로 사용할 얼굴 인증 보안 레벨입니다.

### 2. lightCondition 빛 조건입니다.

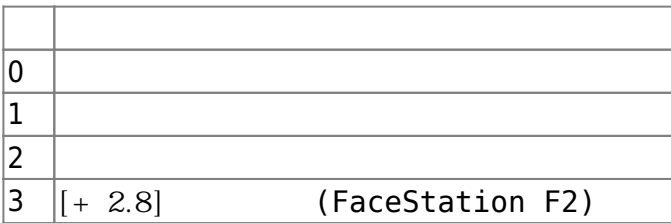

얼굴 등록의 임계값입니다. 등록시 어느 정도 포즈 움직임을 허용하는지에 대한 값입니다.

#### 3. enrollThreshold

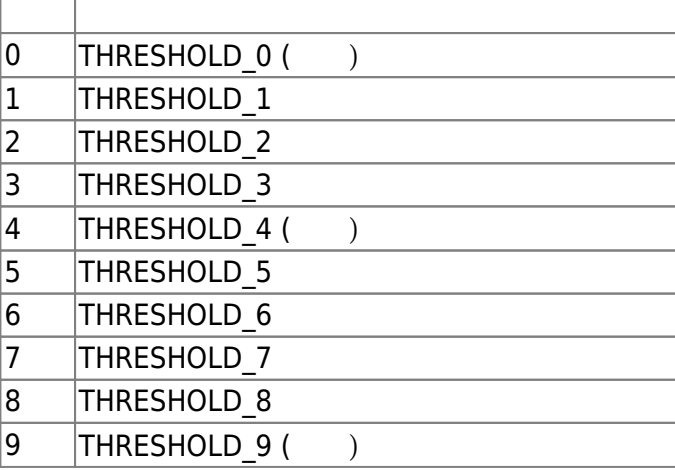

## 4. detectSensitivity

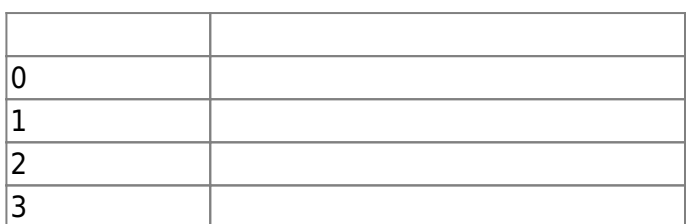

# 5. enrollTimeout

## FaceStation2, FaceLite : etc. 00

얼굴 센서의 민감도 설정입니다.

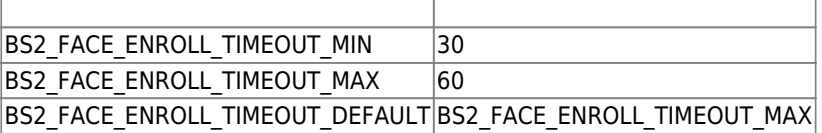

### FaceStation F2 : [+ V2.7.1] 20

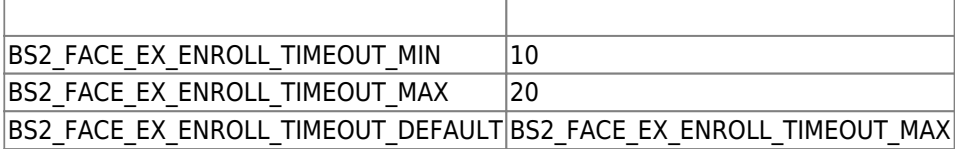

#### 6. lfdLevel

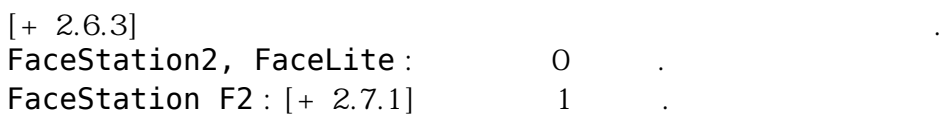

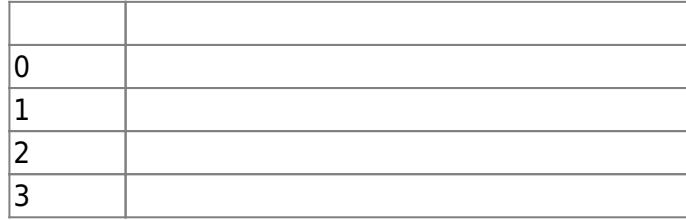

## 7. quickEnrollment

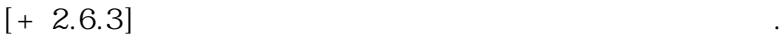

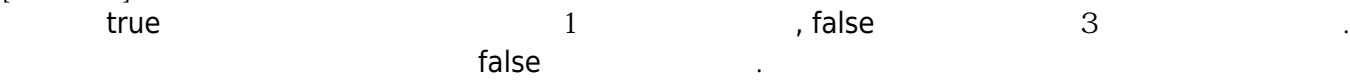

# 8. previewOption [+ 2.6.3] IR (1) preview  $\overline{a}$ , preview  $\overline{b}$ FaceLite

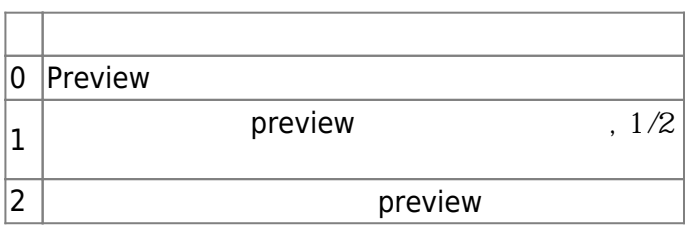

# 9. checkDuplicate

 $[+ 2.6.4]$  true

입니다.

### 10. operationMode

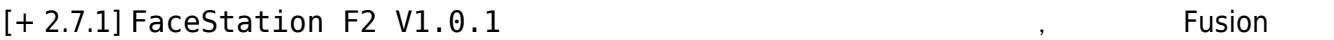

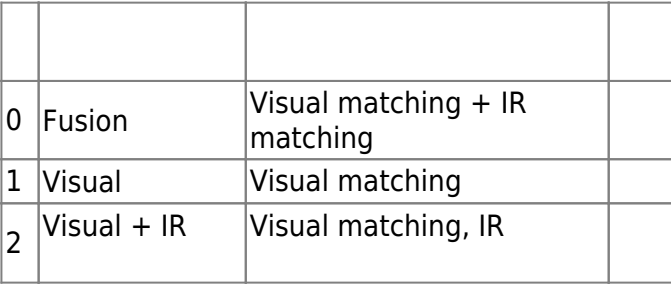

# FaceStation F2 V1.0.1 , BioStatoin 3, BioEntry W3

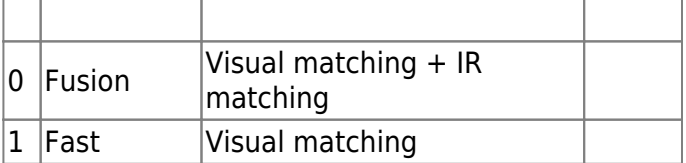

11. maxRotation  $[+ 2.7.1]$  FaceStation F2 FaceStation F2 (assets) and the development of the state of the state  $($ 

maxRotation extensive intervals to the latest the 15

이를 통해 일정 각도 이상 회전된 이미지의 경우 검출 실패 처리를 할 수 있습니다.

 $[+ 2.9.6]$  Angle

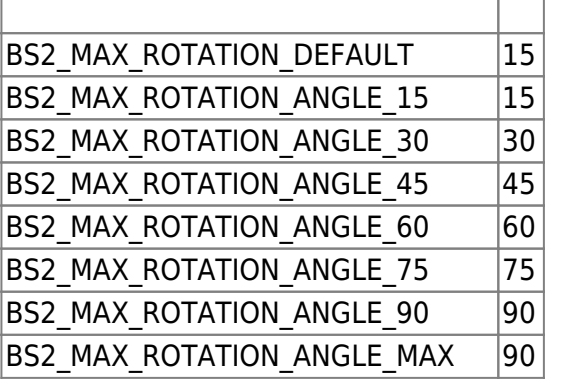

#### 12. faceWidth

### $[+ 2.7.1]$  FaceStation F2

 $\,$ 

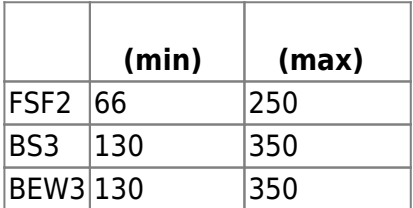

13. searchRange

지정할 수 있습니다.

[+ 2.7.1] FaceStation F2  $\alpha$  ( ) x

 $x$ 

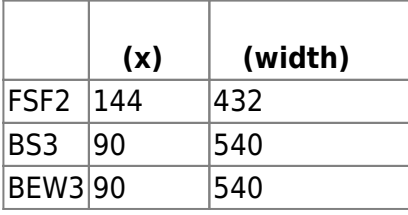

## 14. detectDistance  $[+ 2.8.3]$  BioStation 3 [+ 2.9.6] FaceStation F2 BioEntry W3  $\mathsf{faceWidth}$

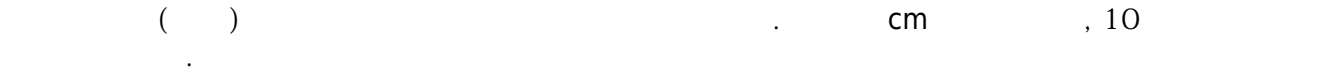

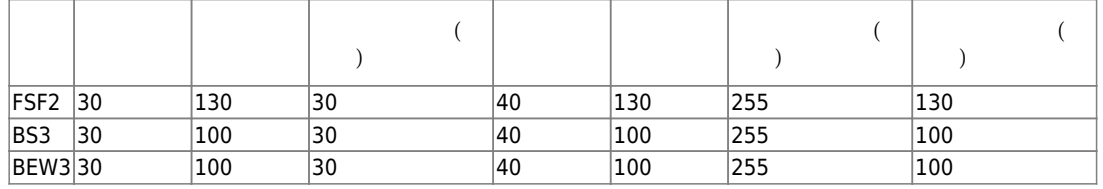

15. wideSearch

 $[+ 2.8.3]$  BioStation 3

x width width searchRange

없습니다.

 $(false)$  ,  $(true)$ 광역으로 감지하는 범위에 대한 세부 설정은 장치 내부 설정 값을 따릅니다. 사용자는 이 값을 변경할 수

이 설정을 키면 장치 내 모든 사용자의 얼굴 정보 중 이미지 정보가 즉시 삭제되며 템플릿만 남게됩니다.

 $(\text{true})$   $\qquad \qquad \qquad \, \, \, \,$ 

false

의도치 않은 인증으로 연결될 수 있습니다.

16. unused

다.

17. unableToSaveImageOfVisualFace

 $[+ 2.9.6]$  Visual face

무시하게 되어 있다.

예약된 공간입니다.

, [BS2\\_EnrollUserFaceEx](http://kb.supremainc.com/bs2sdk/doku.php?id=ko:bs2_enrolluserfaceex) API

기본 false 1999년 1999년 1월 1999년 1월 1999년 10월 1999년 10월 1999년 10월 1999년 10월 1999년 10월 1999년 10월 1999년 10월 1999년 1

예약된 공간입니다.

18. reserved

## **BS2Rs485ConfigEX**

```
typedef struct {
     uint32_t baudRate;
     uint8_t channelIndex;
    uint8 t useRegistance;
    uint8 t numOfDevices;
     uint8_t reserved[1];
    BS2Rs485SlaveDeviceEX slaveDevices[BS2_RS485_MAX_SLAVES_PER_CHANNEL];
} BS2Rs485ChannelEX;
typedef struct {
    uint8 t mode[BS2 RS485 MAX CHANNELS EX];
     uint8_t numOfChannels;
    uint8 t reserved[2];
     uint8_t reserved1[32];
     BS2Rs485ChannelEX channels[BS2_RS485_MAX_CHANNELS];
} BS2Rs485ConfigEX;
```
#### 1. baudRate

RS485 통신 속도이다. 그러나 설정할 수 있는 범위는 다음과 같습니다.

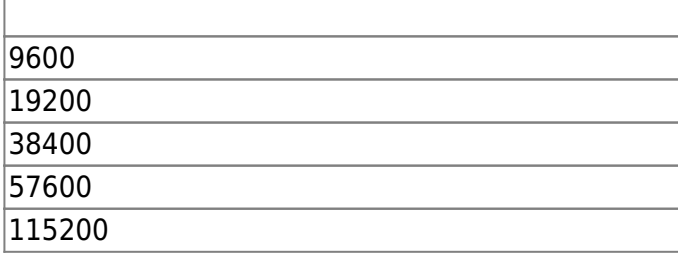

2. channelIndex RS485 network

3. useRegistance

flag

 $32$  32  $-$ 

4. numOfDevices

슬레이브 장치의 개수입니다.

5. slaveDevices

6. mode RS485 네트워크에서 어떤 모드로 동작할지 결정하는 flag입니다 .

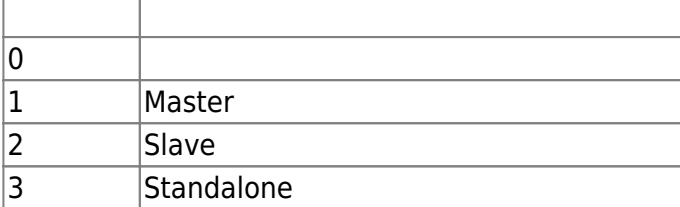

7. numOfChannels

예약된 공간입니다.

예약된 공간입니다.

RS485

8. reserved

9. reserved1

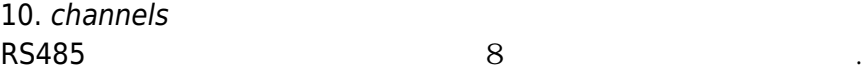

# **BS2CardConfigEx**

```
typedef struct {
    uint8_t oid_ADF[13]; /// //
  //{0x2A,0x85,0x70,0x81,0x1E,0x10,0x00,0x07,0x00,0x00,0x02,0x00,0x00}
     uint8_t size_ADF; //
     uint8_t reserved1[2]; ///
    uint8 t oid DataObjectID[8];
     uint16_t size_DataObject[8];
    uint8_t primaryKeyAuth[16]; \frac{1}{2}uint8 t secondaryKeyAuth[16]; /// //
    uint8 t reserved2[24];
} BS2SeosCard;
typedef struct {
     BS2SeosCard seos;
     uint8_t reserved[24];
} BS2CardConfigEx;
1. oid_ADF
ADF (expanding AC)
2. size_ADF
ADF size
3. reserved1
예약된 공간입니다.
4. oid_DataObjectID
DataObjectID
5. size_DataObject
DataObject size
```
7. secondaryKeyAuth Seoscard

예약된 공간입니다.

8. reserved2

9. seos BS2SeosCard

10. reserved

# **BS2DstConfig**

```
enum {
    BS2 MAX DST SCHEDULE = 2,
};
typedef struct {
     uint16_t year; // year, 0 means every year.
 uint8_t month; // [0, 11] : months since January
 int8_t ordinal; // [0, -1] : first, second, ..., last
     uint8_t weekDay; // [0, 6] : days since Sunday
    uint8_t hour; <br>uint8_t minute; // [0, 59]
    uint8 t minute;
     uint8_t second; // [0, 59]
} BS2WeekTime;
typedef struct {
     BS2WeekTime startTime;
     BS2WeekTime endTime;
     int32_t timeOffset; // in seconds
     uint8_t reserved[4];
} BS2DstSchedule;
typedef struct {
    uint8 t numSchedules;
    uint8 t reserved[31];
    BS2DstSchedule schedules[BS2_MAX_DST_SCHEDULE];
} BS2DstConfig;
1. year
(0, 0, 0, \ldots)2. month
          , 0 11 [1 -12]
```
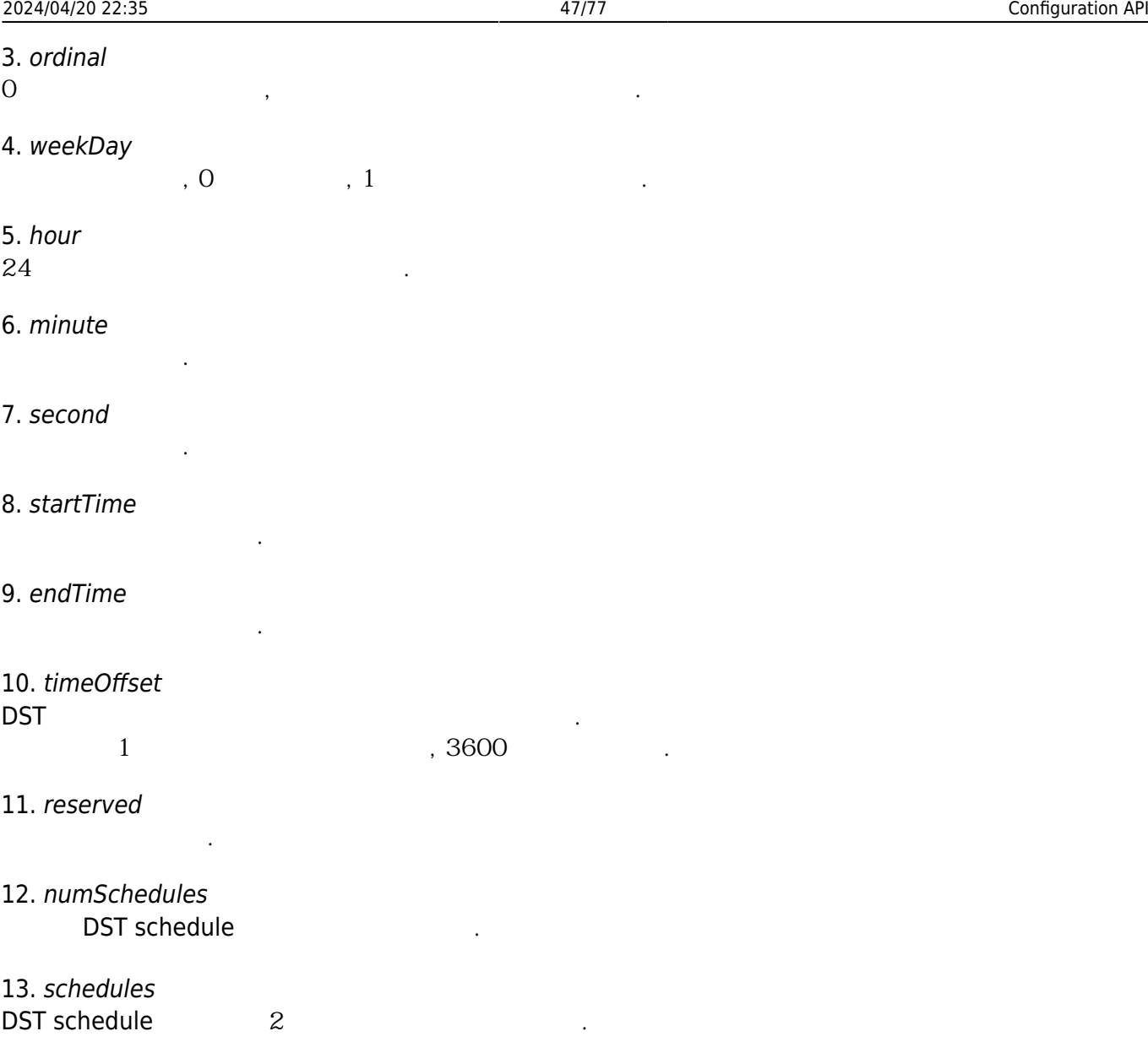

# **BS2Configs**

```
typedef struct {
     uint32_t configMask;
     BS2FactoryConfig factoryConfig;
     BS2SystemConfig systemConfig;
     BS2AuthConfig authConfig;
     BS2StatusConfig statusConfig;
     BS2DisplayConfig displayConfig;
     BS2IpConfig ipConfig;
     BS2IpConfigExt ipConfigExt;
     BS2TNAConfig tnaConfig;
     BS2CardConfig cardConfig;
     BS2FingerprintConfig fingerprintConfig;
     BS2Rs485Config rs485Config;
     BS2WiegandConfig wiegandConfig;
     BS2WiegandDeviceConfig wiegandDeviceConfig;
```
 BS2InputConfig inputConfig; BS2WlanConfig wlanConfig; BS2TriggerActionConfig triggerActionConfig; BS2EventConfig eventConfig; BS2WiegandMultiConfig wiegandMultiConfig; BS1CardConfig card1xConfig; BS2SystemConfigExt systemExtConfig; BS2VoipConfig voipConfig; BS2FaceConfig faceConfig;

} BS2Configs;

1. configMask configuration mask

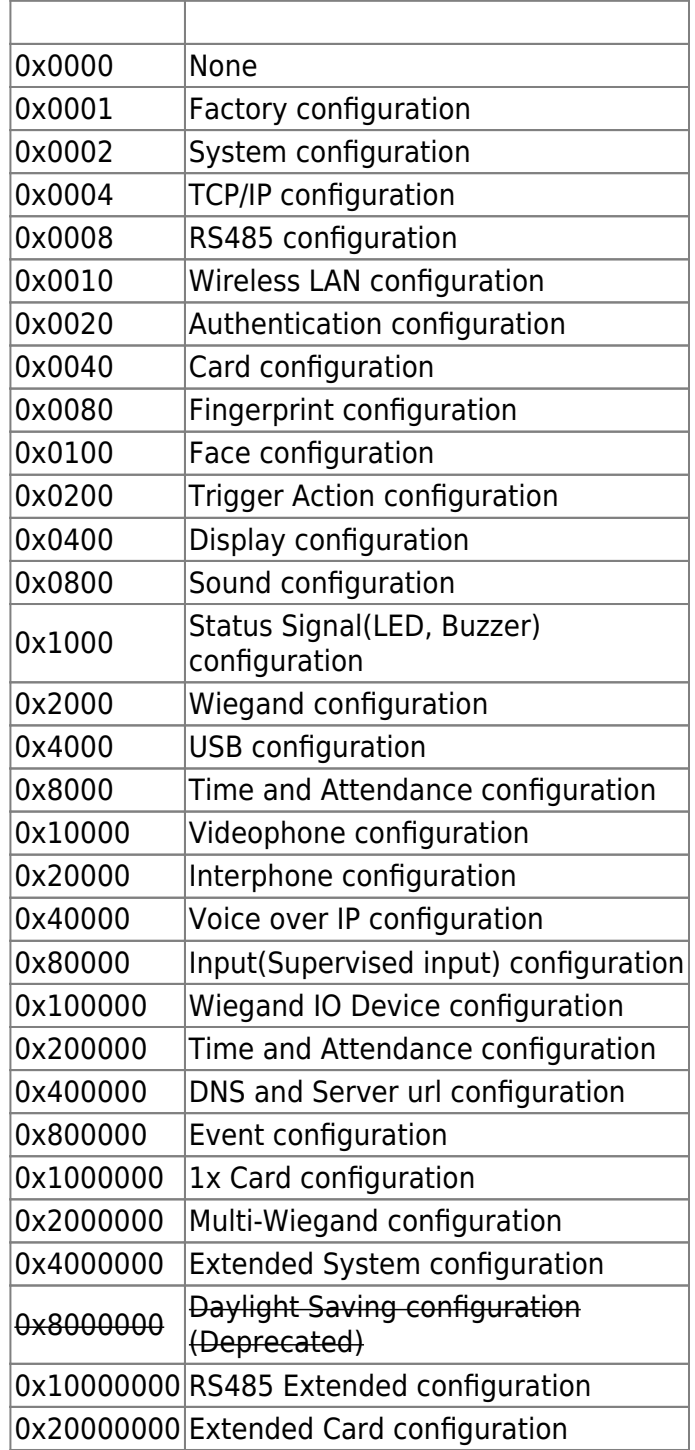

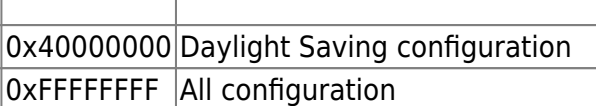

# **BS2IPV6Config**

```
enum {
    BS2 MAX IPV6 ALLOCATED ADDR = 8,
};
typedef struct {
    uint8 t useIPV6;
    uint8 t reserved1;
    uint8 t useDhcpV6;
     uint8_t useDnsV6;
    uint8 t reserved[1];
     char staticIpAddressV6[BS2_IPV6_ADDR_SIZE];
    char staticGatewayV6[BS2 IPV6 ADDR SIZE];
    char dnsAddrV6[BS2_IPV6_ADDR_SIZE];
     char serverIpAddressV6[BS2_IPV6_ADDR_SIZE];
    uint16 t serverPortV6;
    uint16 t sslServerPortV6;
    uint16 t portV6;
    uint8 t numOfAllocatedAddressV6;
    uint8 t numOfAllocatedGatewayV6;
    uint8 t reserved[8];
     char
allocatedIpAddressV6[BS2_IPV6_ADDR_SIZE][BS2_MAX_IPV6_ALLOCATED_ADDR];
     char
allocatedGatewayV6[BS2_IPV6_ADDR_SIZE][BS2_MAX_IPV6_ALLOCATED_ADDR];
} BS2IpConfig;
1. useIPV6
IP V6 flag
2. reserved1
예약된 공간입니다.
3. useDhcpV6
DHCP flag
4. useDnsV6
server addresss and server URL and the flag
5. staticIpAddressV6
             IP V<sub>6</sub>
6. staticGatewayV6
IP V67. dnsAddrV6
```
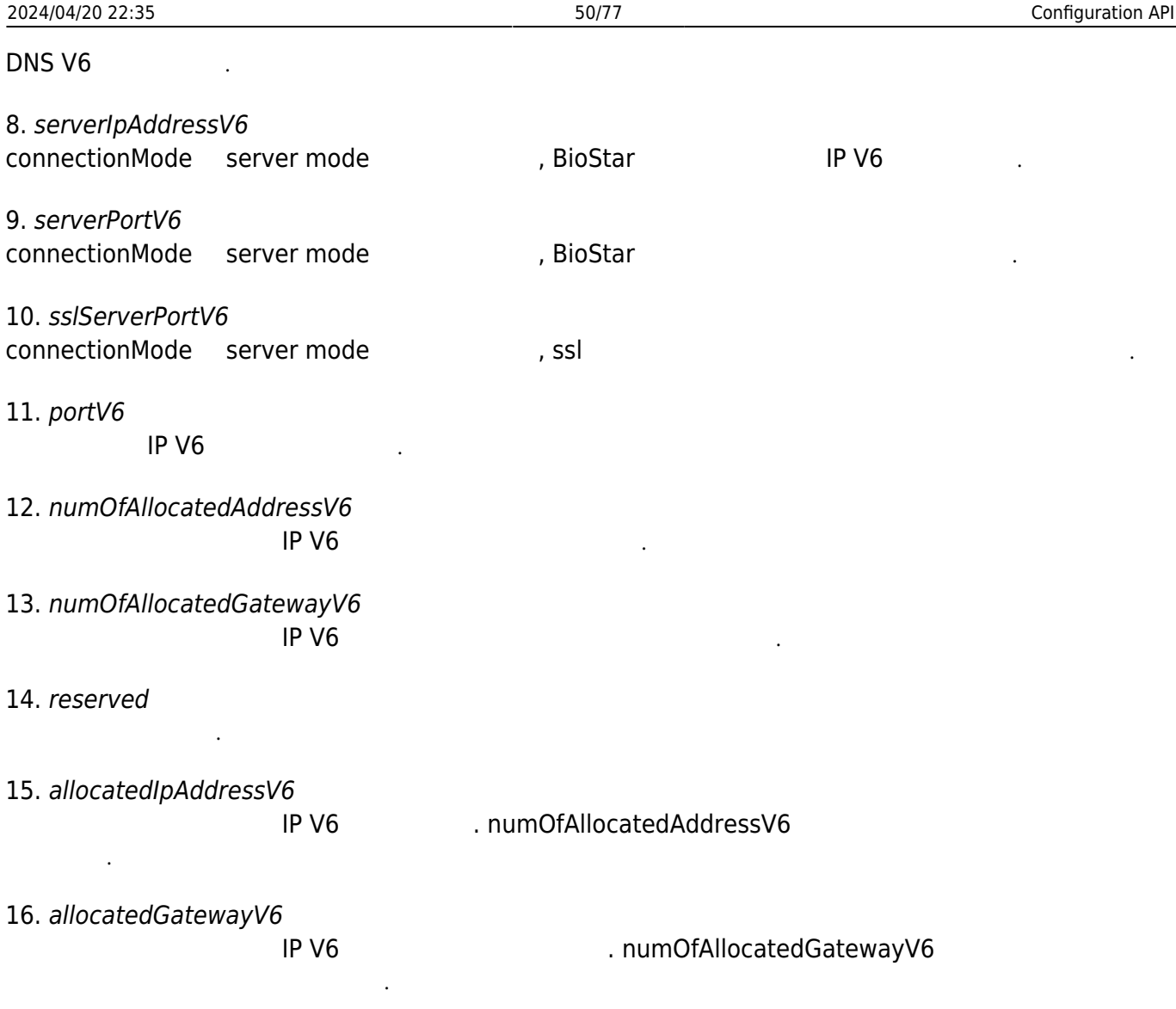

# **BS2DesFireCardConfigEx**

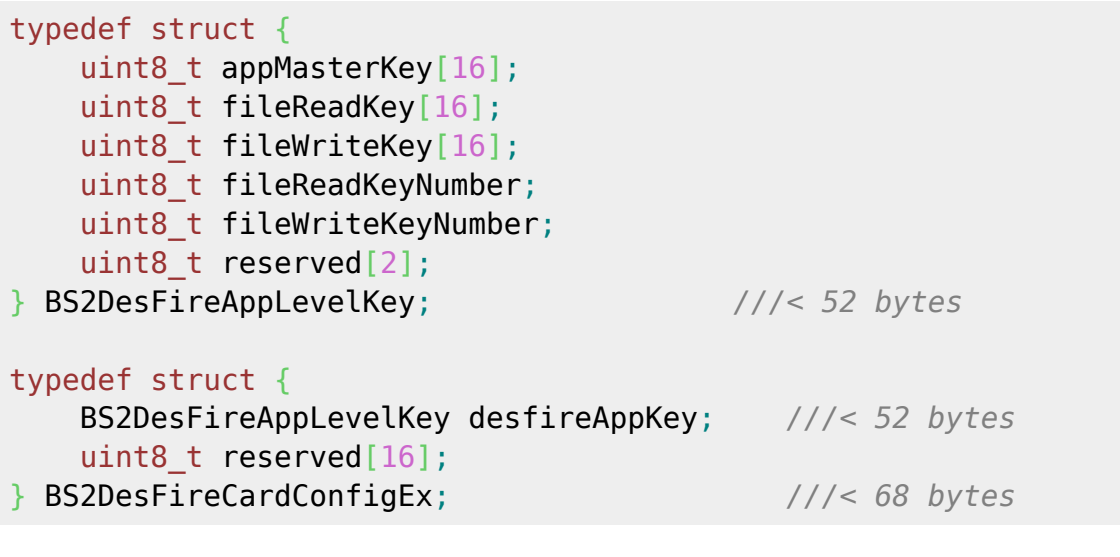

1. appMasterKey DesFire application master key

2. fileReadKey

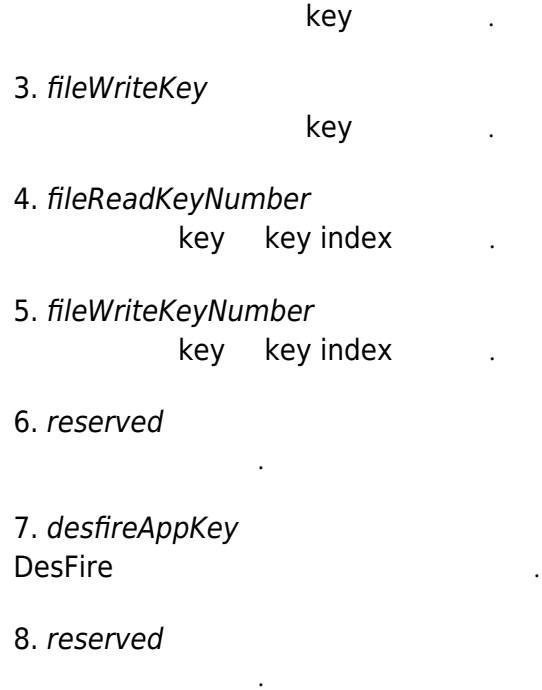

# **BS2AuthConfigExt**

```
typedef struct {
    uint32 t extAuthSchedule[BS2 MAX NUM OF EXT AUTH MODE];
     uint8_t useGlobalAPB;
    uint8 t globalAPBFailAction;
    uint8 t useGroupMatching;
     uint8_t reserved;
     uint8_t reserved2[4];
    uint8 t usePrivateAuth;
    uint8 t faceDetectionLevel;
    uint8 t useServerMatching;
    uint8 t useFullAccess;
     uint8_t matchTimeout;
    uint8 t authTimeout;
    uint8 t numOperators;
    uint8 t reserved3[1];
     struct {
         char userID[BS2_USER_ID_SIZE];
        uint8 t level;
        uint8 t reserved[3];
     } operators[BS2_MAX_OPERATORS];
     uint8_t reserved4[256];
} BS2AuthConfigExt;
```
1. extAuthSchedule

배열의 순서대로 아래의 의미를 가지며,  $\hspace{1.5cm}0$ 

각 인증 모드가 활성화될 때 실행할 일정 식별자입니다.

아래 설명 중 생체정보는 장치에 따라 지문 또는 얼굴을 의미합니다.

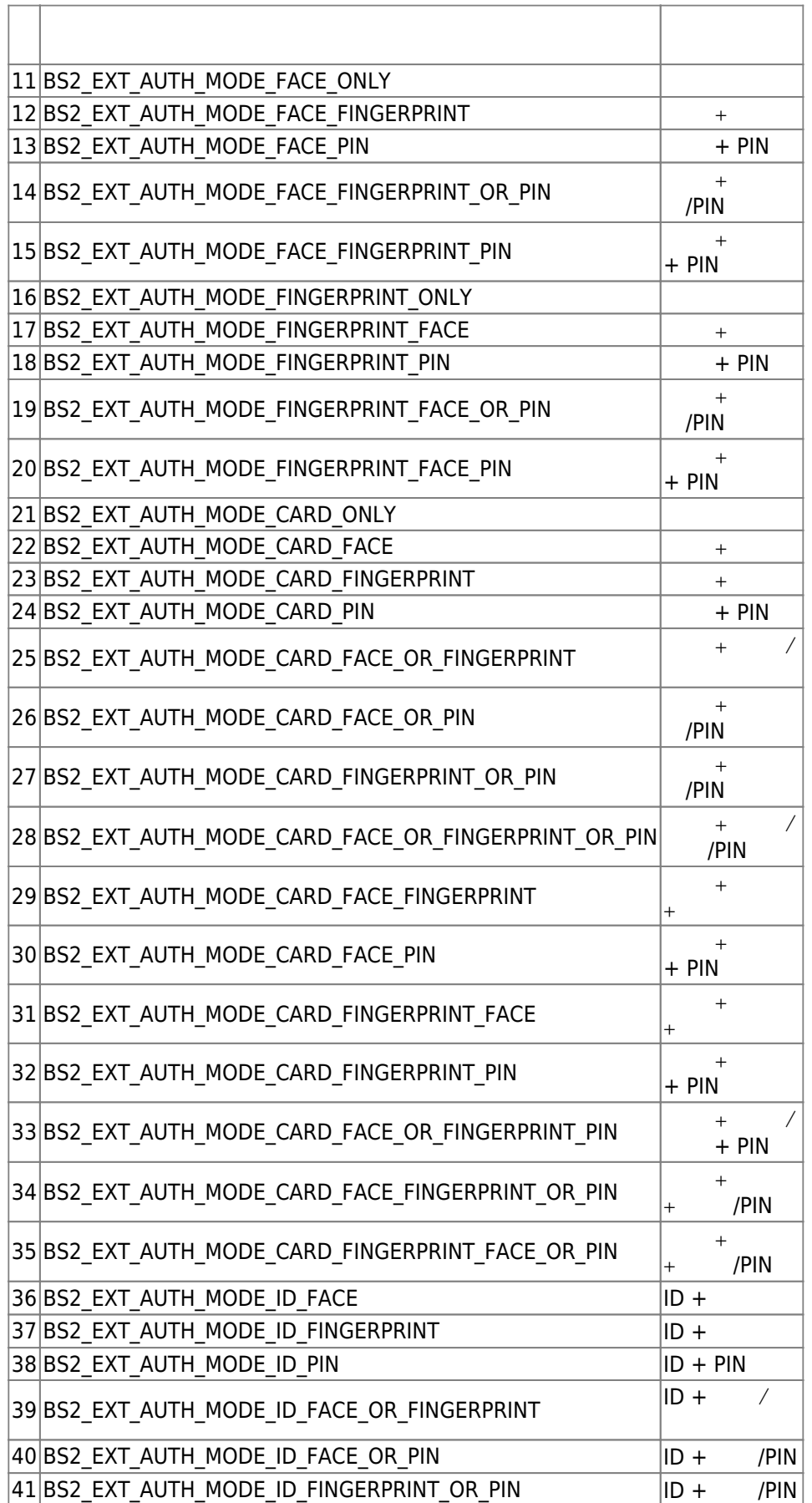

 $\sqrt{ }$ Τ Ī

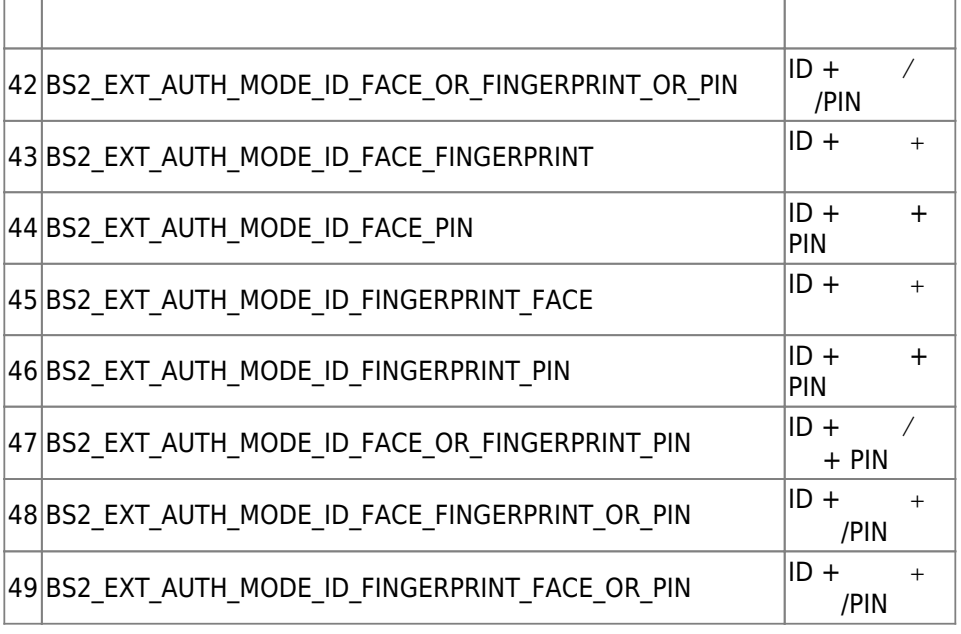

2. useGlobalAPB

광역 이중 인증 방지 구역을 활성화할지 결정하는 flag입니다.

3. globalAPBFailAction

해야 할 동작입니다.

 $\mathsf B$ ioStar 애플리케이션에 질의를 할 수 있기로 수행하여 의원을 할 수 없어 있을 때 기본적으로 수행하여 있는 것이 있을까?

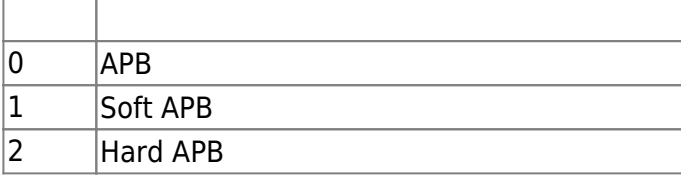

4. useGroupMatching

, we have not many flag flag matrix  $\mathsf{flag}$ 

- 5. reserved
- 6. reserved2
- 7. usePrivateAuth

예약된 공간입니다.

예약된 공간입니다.

기력 인증 모드를 사용할지 기념이 있는 flag 기능을 사용할지 않는 flag

8. faceDetectionLevel  $A2$ 

실패로 처리됩니다. Normal/Strict

 $\ddotsc{0}$ 

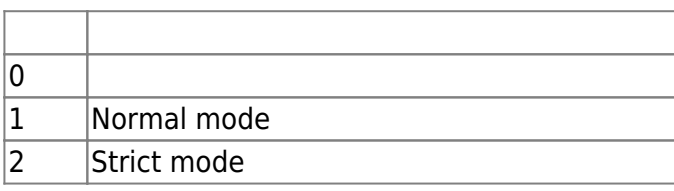

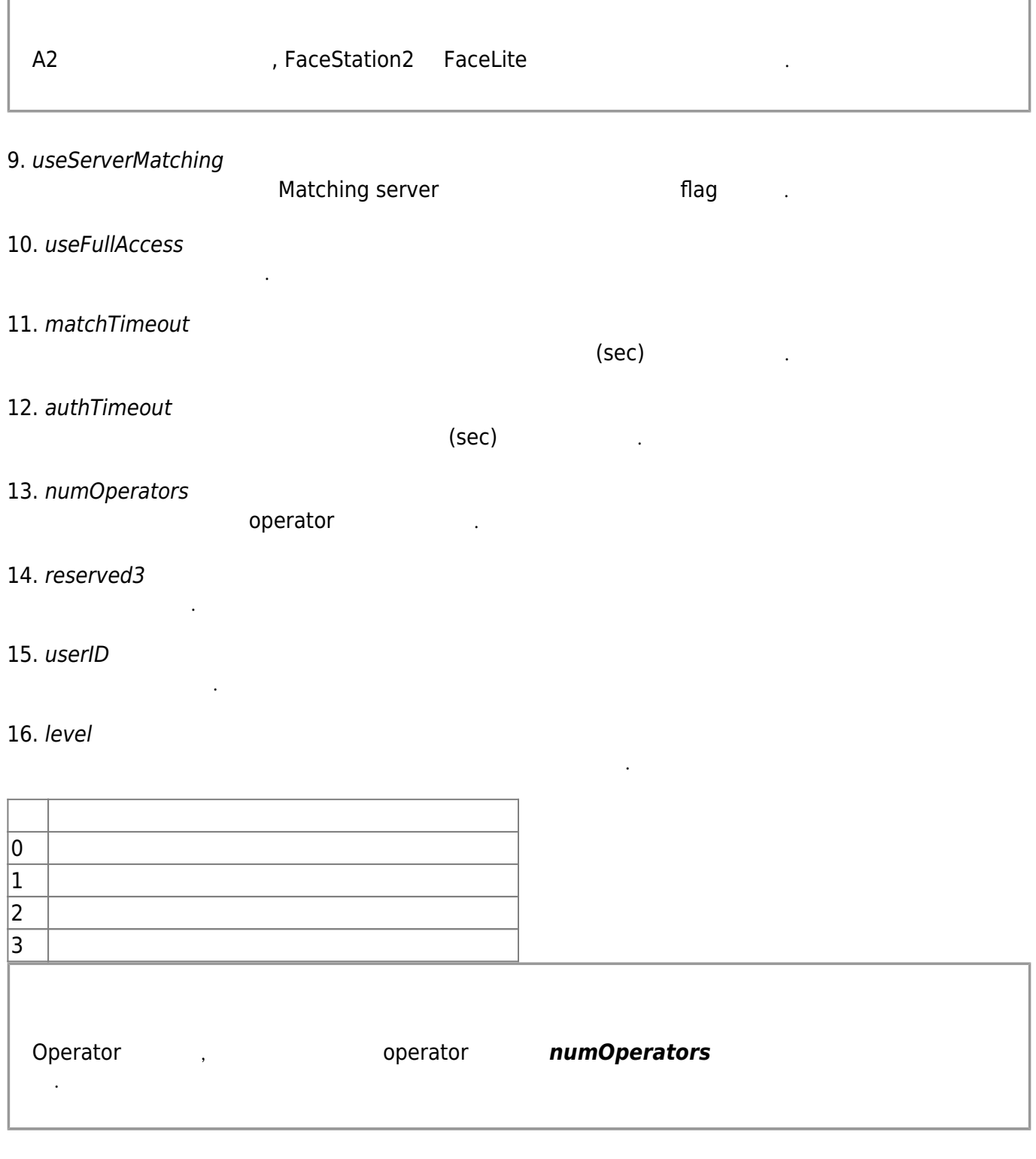

- 17. reserved
- 18. reserved4

예약된 공간입니다.

예약된 공간입니다.

# **BS2FaceConfigExt**

```
typedef struct {
     uint8_t thermalCheckMode;
```
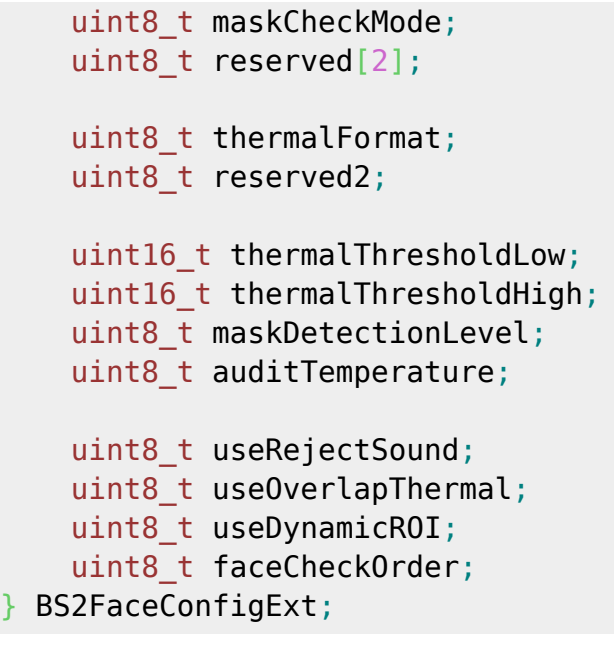

1. thermalCheckMode

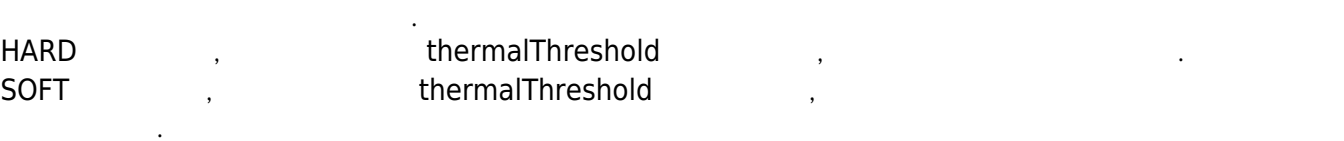

thermalCheckMode (0) thermalFormat, thermalThreshold, auditTemperature, useOverlapThermal useRejectSound and sound the sound the sound and sound and the sound are sound that the sound are the example o

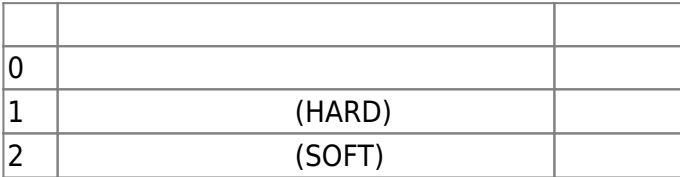

2. maskCheckMode FaceStation F2 FaceStation 2 HARD , maskDetectionLevel SOFT , maskDetectionLevel 영향을 주지 않습니다.

maskCheckMode (0) maskDetectionLevel useRejectSound now sound provided by sound provider in the sound provider 무시 기대

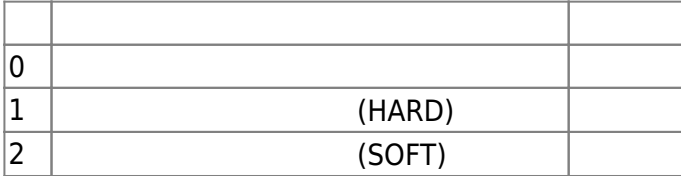

3. reserved

4. thermalFormat

 $\mathcal{L}_{\mathcal{A}}$  표시를 바라내도록 선택할 수 있습니다. 화면상의 문제를 최시를 최시를 최시를 차지로 나타내도록 선택할 수 있습니다.

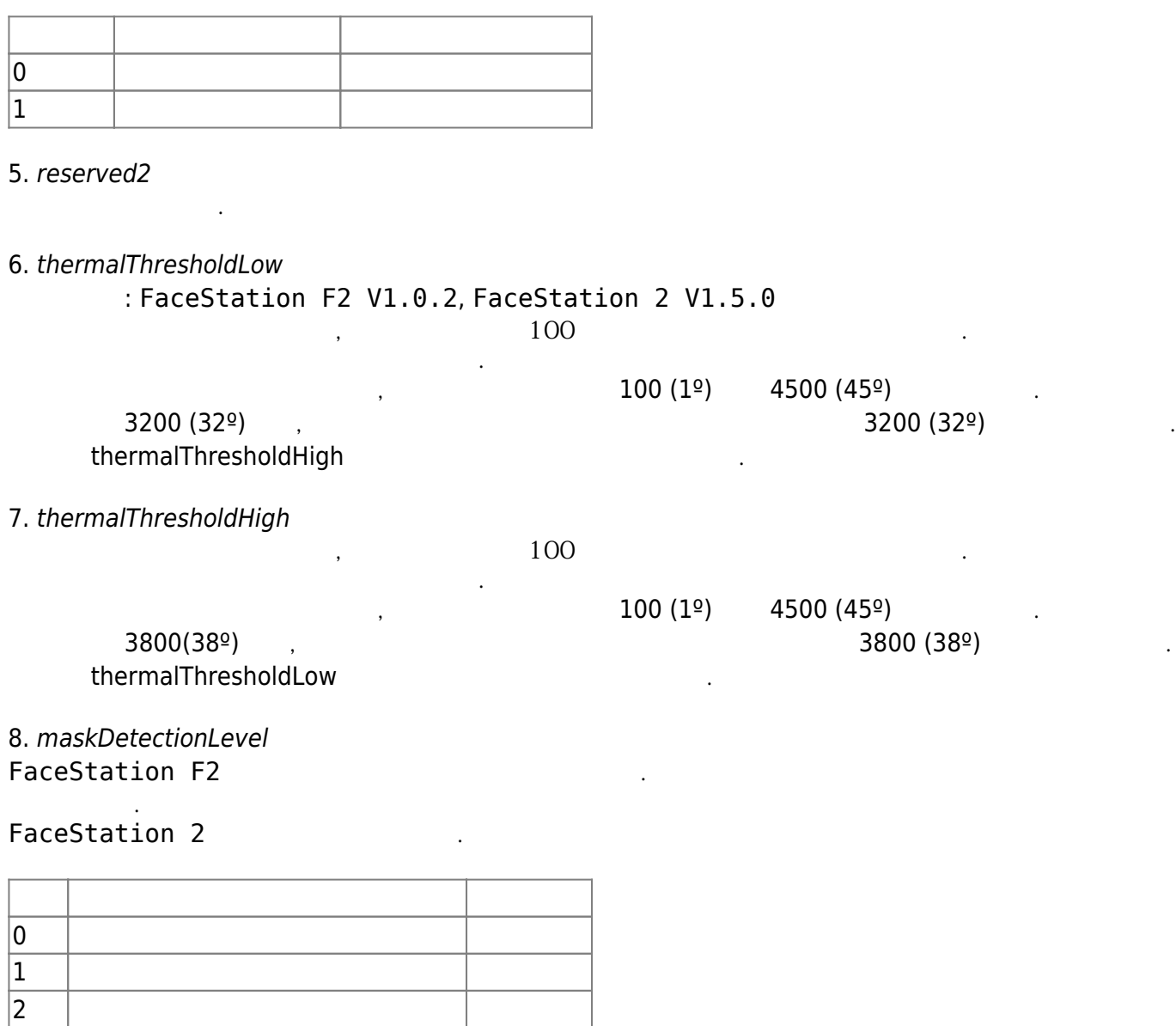

9. auditTemperature

3 감지수준 매우높음

10. useRejectSound thermalThreshold maskDetectionLevel 지 여부를 설정합니다.

화면상에 열화상 이미지를 중첩해서 표시합니다.

측정 온도를 이벤트 로그에 기록할지 여부를 설정합니다.

발열 측정 및 마스크 착용 감지와 인증절차에 대한 순서를 정의합니다.

 $\alpha$ 

11. useOverlapThermal

12. useDynamicROI true로 설정하면, 온도 측정 시 고정 영역이 아닌 실제 사용자의 이마를 찾아 측정합니다.

13. faceCheckOrder

ID를 조합한 인증이나, PIN을 조합한 인증의 경우, 장치를 가지가 되는 것이다.

은 매우 중요한 요소입니다.

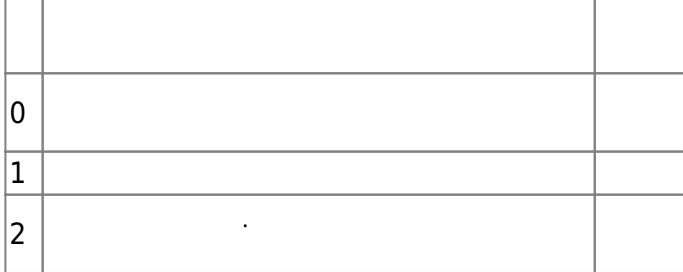

# **BS2ThermalCameraConfig**

```
typedef struct {
     uint8_t distance;
     uint8_t emissionRate;
     struct {
        uint16 t x;
         uint16_t y;
        uint16 t width;
         uint16_t height;
     } roi;
    uint8 t useBodyCompensation;
    int8 t compensationTemperature;
} BS2ThermalCameraConfig;
1. distance
열화상 카메라의 체온 측정 거리를 나타냅니다. 단위는 cm이며 기본값은 100 입니다.
2. emissionRate
피사체가 열을 방사하는 비율을 입력합니다.
[95/97/98] 98
3. roi
ROI(Region of interest)
   (x, y), (width, height)
4. useBodyCompensation
발열 측정된 체온의 보정을 사용할지 여부를 나타냅니다.
5. compensationTemperature
\,, \,, \,, \,, \,, \,, \,, \,, \,, \,, \,, \,, \,, \,, \,, \,, \,, \,, \,, \,, \,, \,, \,, \,, \,, \,, \,, \,, \,, \,, \,, \,, \,, \,, \,, \,, \,,
그 차이를 보정할 수 있습니다.
10 \qquad \qquad, -50 \qquad \qquad 50
```
# **BS2BarcodeConfig**

다.

```
typedef struct {
    uint8 t useBarcode;
    uint8 t scanTimeout;
```
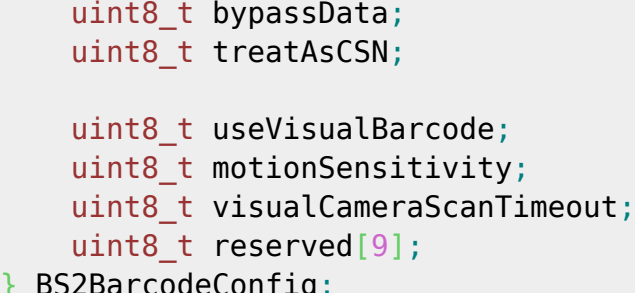

} BS2BarcodeConfig;

## 1. useBarcode

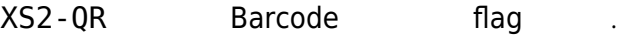

## 2. scanTimeout

Barcode scan

 $4 \times 10$ 

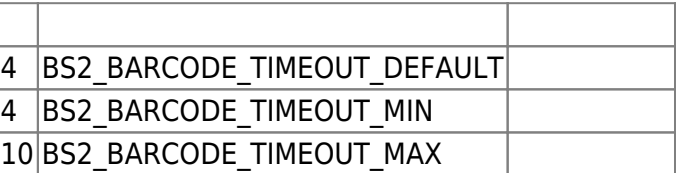

#### 3. bypassData

 $[-2.8.2]$  barcode

barcode 32 byte ([BS2CSNCard data](http://kb.supremainc.com/bs2sdk/doku.php?id=ko:smartcard_api#bs2csncard) ) [BS2\\_SetBarcodeScanListener](http://kb.supremainc.com/bs2sdk/doku.php?id=ko:bs2_setbarcodescanlistener) and the state of the state of the state barcode

#### 4. treatAsCSN

다.

전송할 수 있습니다.

 $[+2.8.2]$  Barcode CSN XS2-QR 1.1.3 , false

barcode harcode harcode harcode harcode a later than ASCII code 32  $126$ 

#### ([BS2\\_WriteQRCode](http://kb.supremainc.com/bs2sdk/doku.php?id=ko:qr_code_api#bs2_writeqrcode))

true , barcode CSN

 $\mathcal{A}$ ,  $\mathcal{A}$ ,  $\mathcal{A}$ ,  $\mathcal{B}$  barcode  $\mathcal{B}$ 

, card type  $\qquad \qquad$ , CSN barcode

적에 부합할 수 있습니다.

#### 5. useVisualBarcode

[+ 2.9.1] Visual barcode flag

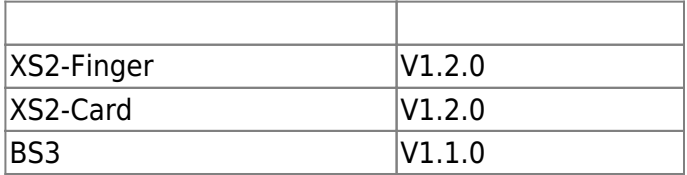

Visual barcode QR code sensor (but sensor by visual camera SQR code sensor

#### 이 기능을 사용하기 위해서는, 별도의 라이선스 활성화가 필요합니다. [BS2\\_EnableDeviceLicense](http://kb.supremainc.com/bs2sdk/doku.php?id=ko:bs2_enabledevicelicense)

BioStar 2 Device SDK - http://kb.supremainc.com/bs2sdk/

#### 6. motionSensitivity

#### $[+ 2.9.1]$  Visual barcode

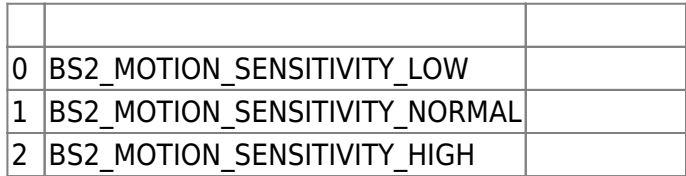

#### 7. visualCameraScanTimeout

 $[+ 2.9.1]$  Visual camera scan  $10 \t{.}3~20$ 

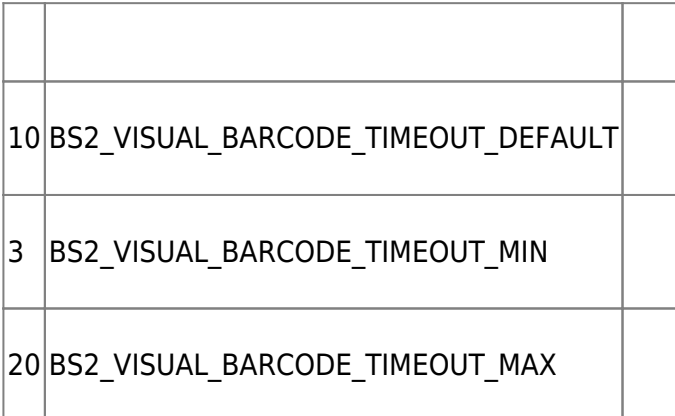

8. reserved

## **BS2InputConfigEx**

예약된 공간입니다.

```
typedef struct {
    uint8_t numInputs;
 uint8_t numSupervised;
 uint8_t reserved[18];
    struct {
      uint8 t portIndex;
       uint8_t switchType;
        uint16_t duration;
 uint8_t reserved;
 uint8_t supervisedResistor;
 uint8_t reserved1[16];
       uint8 t reserved2[26];
    } inputs[BS2_MAX_INPUT_NUM_EX];
    uint8_t reserved2[200];
 BS2InputConfigEx;
```
1. numInputs

## 2. numSupervised supervised input

예약된 공간입니다.

3. reserved

4. portIndex Input

5. switchType Input

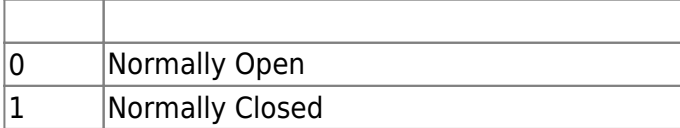

6. duration

Input (ms)

7. reserved

# 8. supervisedResistor

예약된 공간입니다.

Supervised input the supervised input the supervised of the supervised of  $($ unsupervised)  $)$ 

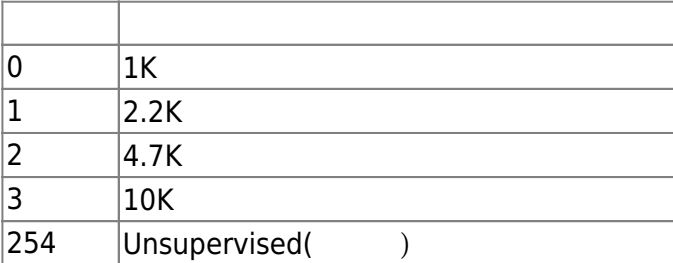

9. reserved1

10. reserved2

예약된 공간입니다.

예약된 공간입니다.

예약된 공간입니다.

11. reserved2

# **BS2RelayActionConfig**

```
typedef struct {
   uint32_t deviceID; ///< 4 bytes
   uint8_t reserved[16]; ///< 16 bytes
   struct {
```
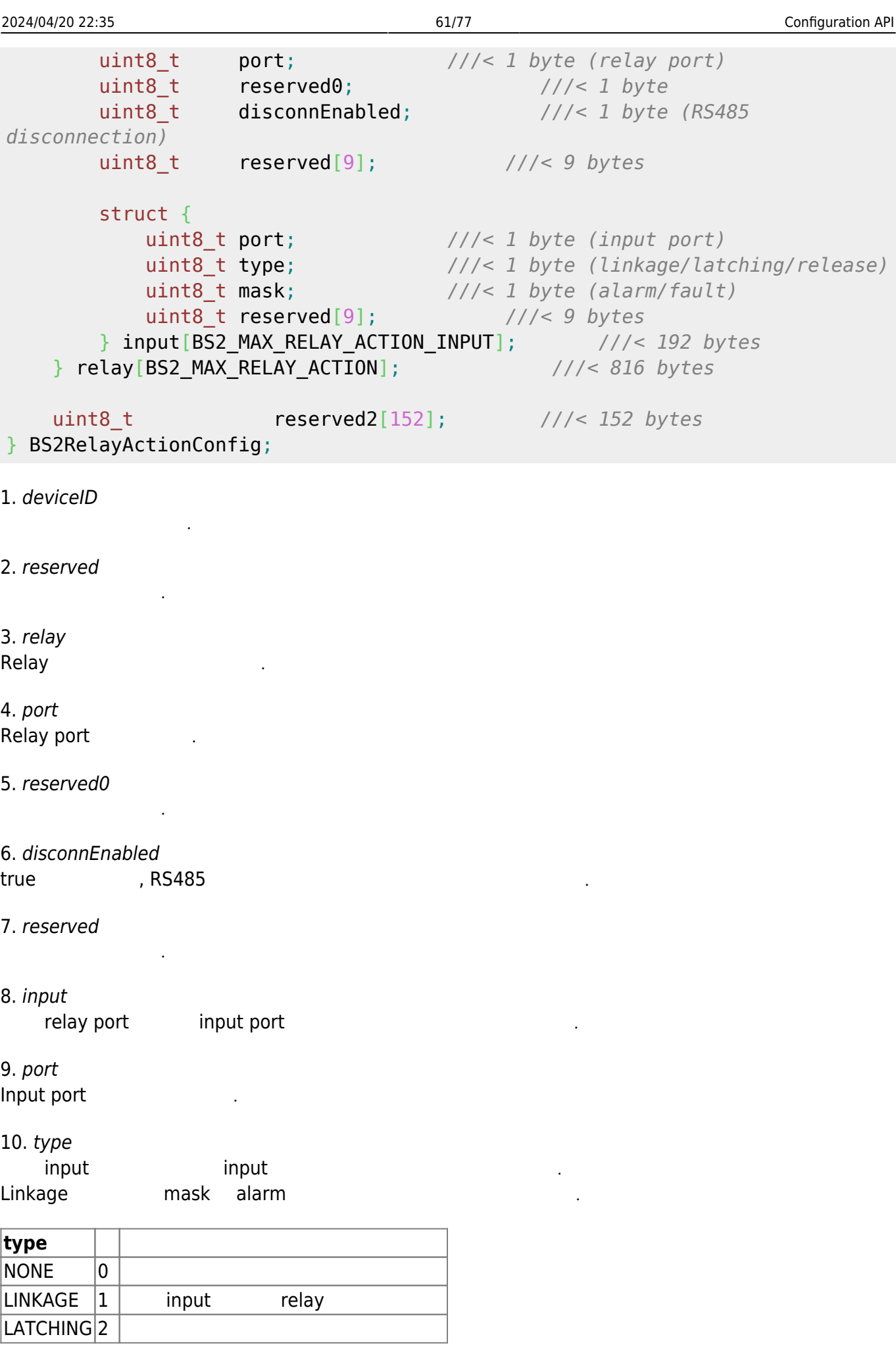

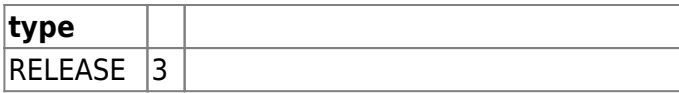

11. mask

Input mask

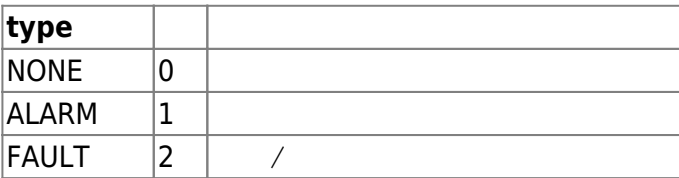

### 12. reserved

예약된 공간입니다.

예약된 공간입니다.

13. reserved2

# **BS2VoipConfigExt**

```
typedef struct {
   BS2 USER ID phoneNumber;
    char description[48 * 3];
    uint8_t reserved[32];
} BS2ExtensionNumber;
typedef struct {
    BS2_BOOL enabled;
    BS2_BOOL useOutboundProxy;
    uint16_t registrationDuration;
    BS2_URL address;
    BS2_PORT port;
    struct {
        uint8_t speaker; // 0 ~ 100
        uint8_t mic; // 0 ~ 100
    } volume; ///< 2 bytes
   BS2 USER ID id;
   BS2 USER ID password;
   BS2 USER ID authorizationCode;
    struct {
        BS2_URL address;
        BS2_PORT port;
       uint8 t reserved[2];
    } outboundProxy;
```
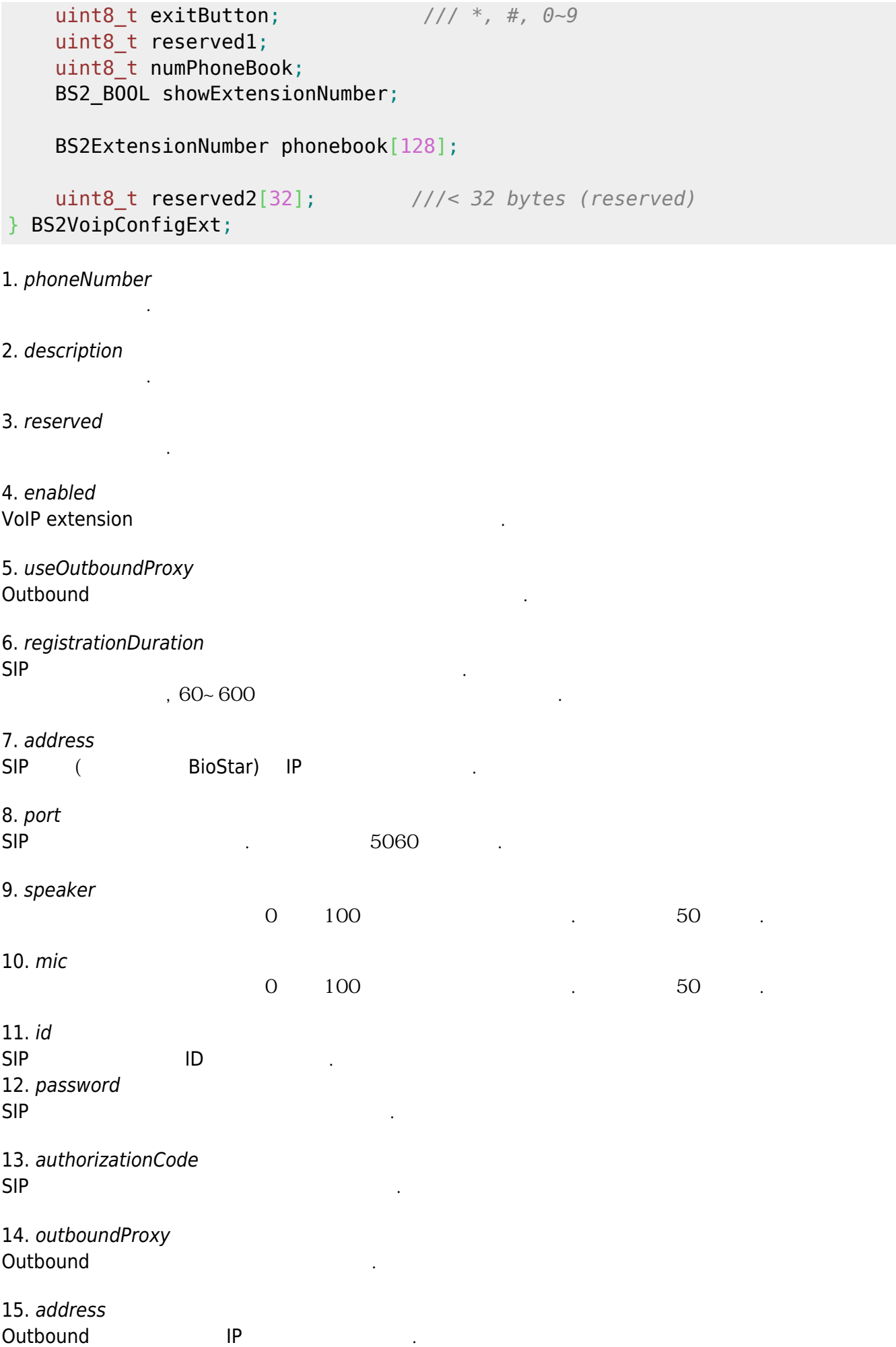

#### 16. port Outbound

17. reserved

#### 18. exitButton

예약된 공간입니다.

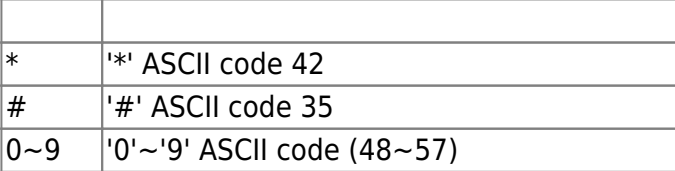

퇴실버튼으로 사용할 버튼 기호입니다.

19. reserved1

20. numPhoneBook

전화번호부 갯수입니다.

예약된 공간입니다.

21. showExtensionNumber

전화번호부를 보여줄지 여부를 결정합니다.

#### 22. phonebook  $128$

23. reserved2

# **BS2RtspConfig**

예약된 공간입니다.

```
typedef struct {
     BS2_USER_ID id;
     BS2_USER_ID password;
     BS2_URL address;
     BS2_PORT port;
    BS2 BOOL enabled;
     uint8_t reserved;
     uint8_t reserved2[32];
} BS2RtspConfig;
1. id
RTSP
2. password
RTSP
```
3. address

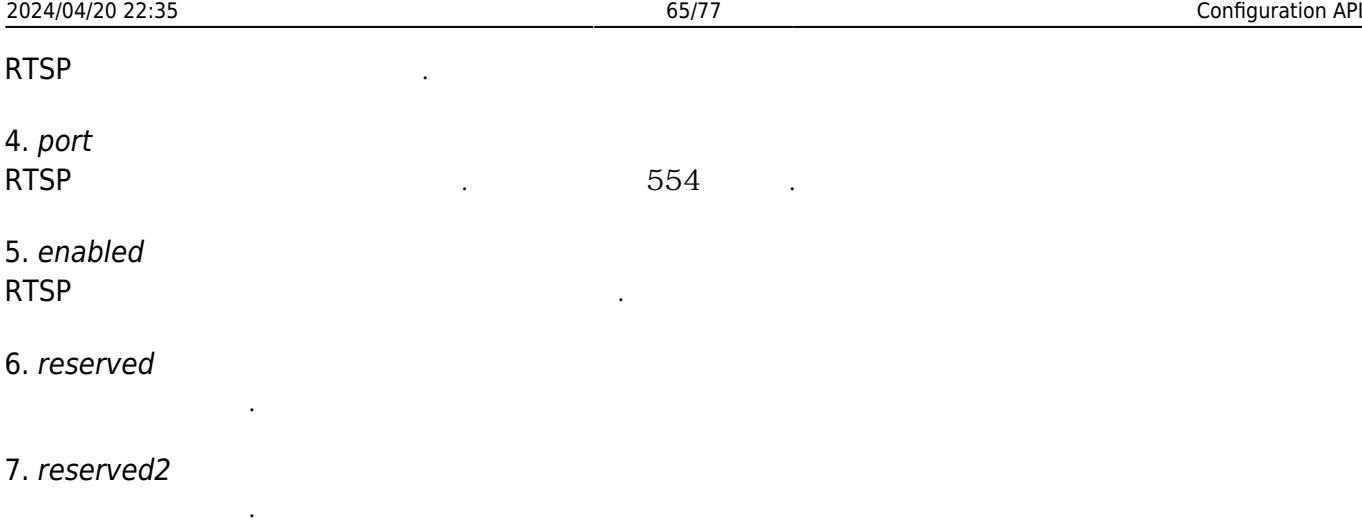

# **BS2License**

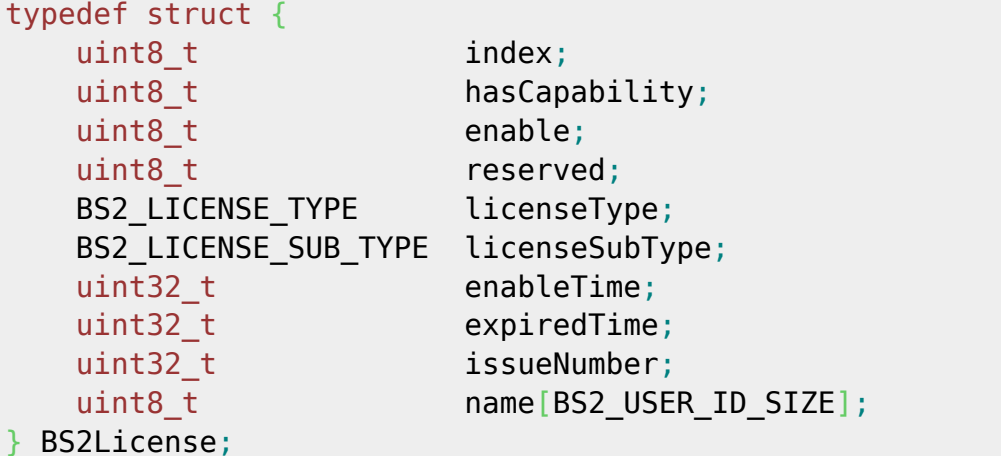

#### 1. index

# 2. hasCapability

라이선스 인덱스입니다.

 $\frac{1}{2}$ 

라이선스의 종류를 나타냅니다.

- 3. enable
- 4. reserved

# 5. licenseType

예약된 공간입니다.

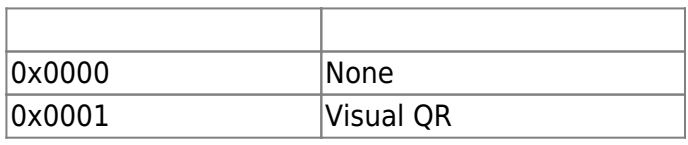

장치가 해당 라이선스를 지원하는지 여부를 나타냅니다.

라이선스가 활성화 되어있는지 여부를 나타냅니다.

6. licenseSubType licenseType

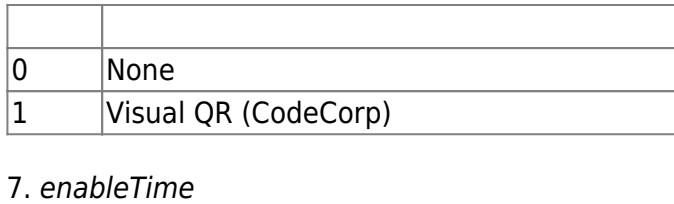

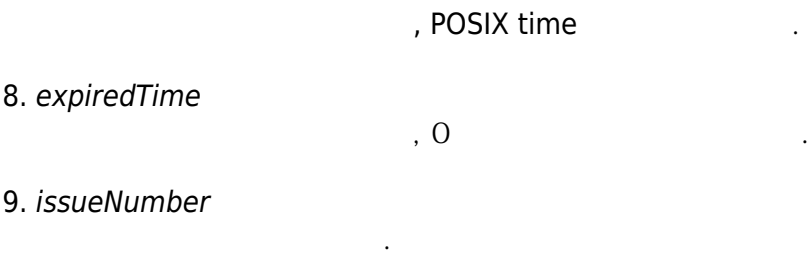

10. name

# **BS2LicenseConfig**

라이선스 명칭입니다.

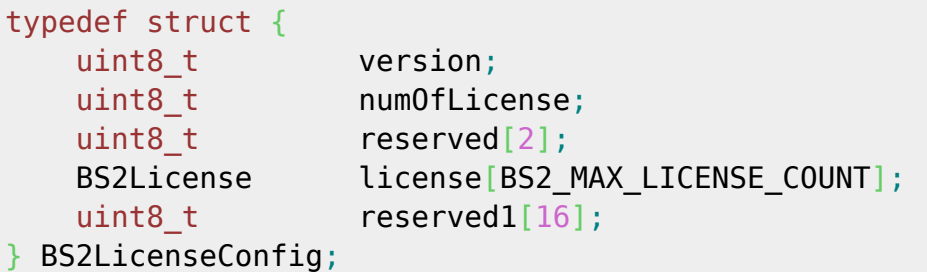

1. version

2. numOfLicense

예약된 공간입니다.

예약된 공간입니다.

- 3. reserved
- 4. license

 $\,$ ,  $16$ 

라이선스 설정 정보의 버전 정보입니다.

등록된 라이선스 갯수를 의미합니다.

5. reserved1

## **BS2BarcodeConfig**

```
typedef struct {
     uint8_t useBarcode;
     uint8_t scanTimeout;
     uint8_t bypassData;
     uint8_t treatAsCSN;
```
 uint8\_t useVisualBarcode; uint8 t motionSensitivity; uint8 t visualCameraScanTimeout; uint8\_t reserved[9]; BS2BarcodeConfig;

1. useBarcode XS2-OR Barcode flag

2. scanTimeout

Barcode scan

 $4, 4-10$ 

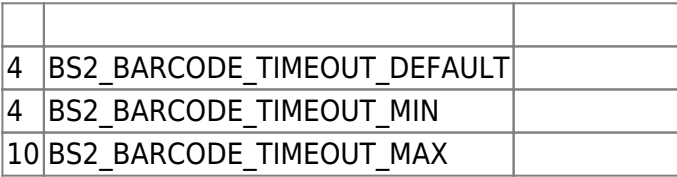

3. bypassData

 $[+2.8.2]$  barcode

사용자 인증을 위해 사용자 정보 구조해 사용자 정보 구조해 사용자 정보 구조해 사용자 정보 구조해 사용자 정보 구조해 사용자 정보 구조 32 byte ([BS2CSNCard data](http://kb.supremainc.com/bs2sdk/doku.php?id=ko:smartcard_api#bs2csncard) )

[BS2\\_SetBarcodeScanListener](http://kb.supremainc.com/bs2sdk/doku.php?id=ko:bs2_setbarcodescanlistener)enerenereneren aus barcode 전송할 수 있습니다.

4. treatAsCSN

 $[-2.8.2]$  Barcode CSN XS2-QR 1.1.3 , false

barcode harcode harcode harcode harcode a particle and the ASCII code 32 million 126

([BS2\\_WriteQRCode](http://kb.supremainc.com/bs2sdk/doku.php?id=ko:qr_code_api#bs2_writeqrcode) ) true , barcode CSN

 $\mathcal{A}$ ,  $\mathcal{A}$ ,  $\mathcal{A}$ ,  $\mathcal{B}$  barcode  $\mathcal{B}$ 

, card type  $\overline{C}$ , CSN barcode

5. useVisualBarcode

적에 부합할 수 있습니다.

다.

[+ 2.9.1] Visual barcode flag

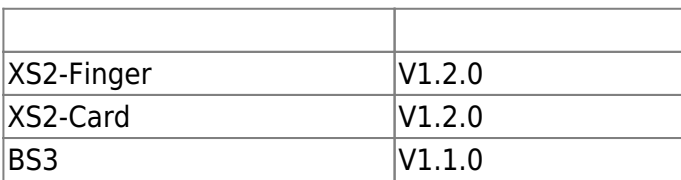

Visual barcode QR code sensor (build be visual camera Algement QR code

#### 이 기능을 사용하기 위해서는, 별도의 라이선스 활성화가 필요합니다. **[BS2\\_EnableDeviceLicense](http://kb.supremainc.com/bs2sdk/doku.php?id=ko:bs2_enabledevicelicense)**

6. motionSensitivity  $[+ 2.9.1]$  Visual barcode

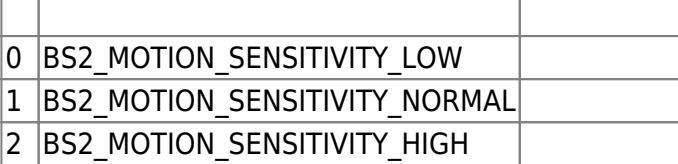

#### 7. visualCameraScanTimeout

[+ 2.9.1] Visual camera scan  $10 \t, 3~20$ 

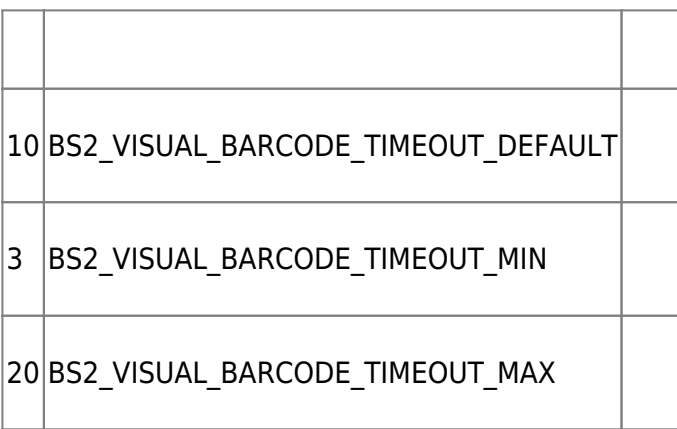

8. reserved

예약된 공간입니다.

# **BS2OsdpStandardConfig**

```
typedef struct {
  uint32 t baudRate; \frac{1}{2} baudRate; \frac{1}{2} bytes
  uint8<sub>t</sub> channelIndex; \frac{1}{2} byte
  uint8<sub>t</sub> useRegistance; \frac{1}{2} byte
  uint8 t numOfDevices; ///2 h byte
   BS2_OSDP_CHANNEL_TYPE channelType; ///< 1 byte
   BS2OsdpStandardDevice
slaveDevices[BS2_RS485_MAX_SLAVES_PER_CHANNEL]; ///< 28 * 32 = 896 bytes
   uint8_t reserved[4]; ///< 4 bytes
} BS2OsdpStandardChannel; ///< 908 bytes
typedef struct {
   uint8_t mode[BS2_RS485_MAX_CHANNELS_EX]; ///< 8 byte
  uint16 t numOfChannels; \frac{1}{2} byte
   uint8_t reserved[2]; ///< 2 bytes
(packing)
   uint8_t reserved1[32]; ///< 32 bytes
(reserved)
   BS2OsdpStandardChannel channels[BS2_RS485_MAX_CHANNELS_EX]; ///<
908 * 8 bytes = 7264 bytes
} BS2OsdpStandardConfig; ///< 7308 bytes
```
1. baudRate OSDP 장치의 통신 속도이며 설정할 수 있는 범위는 다음과 같습니다.

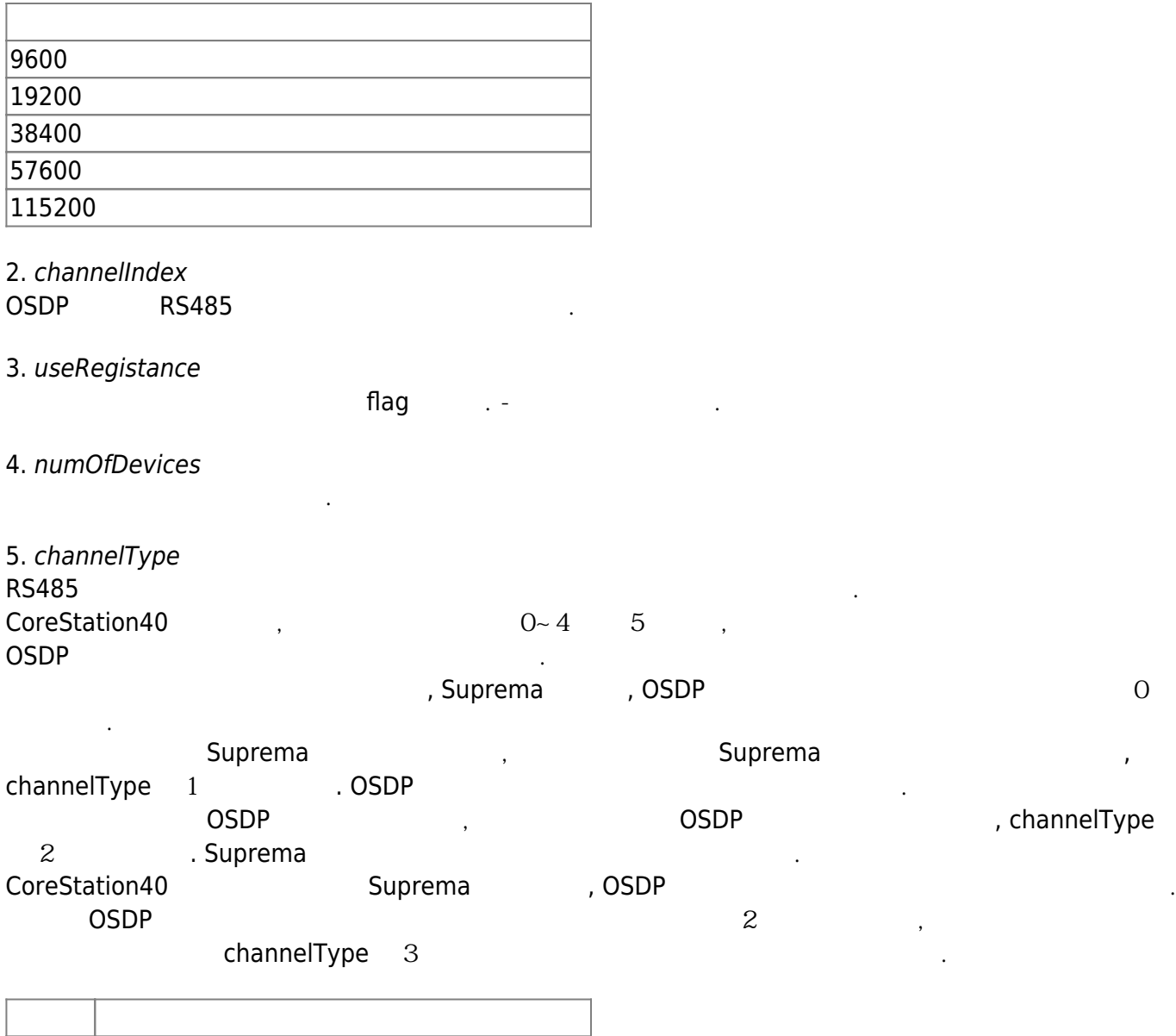

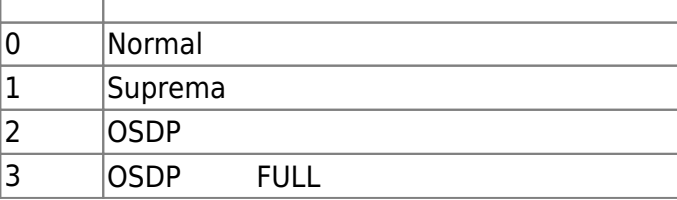

채널내의 슬레이브 장치 정보입니다.

## 6. slaveDevices

예약된 공간입니다.

### 7. reserved

8. mode RS485 **1985** 12023/1/12<br>
RS485 12023/1/12<br>
CoreStation40 12023/1/12 Osdp standard config and the CoreStation40 and master the state of the State of the CoreStation40 and the master  $\sim$ 

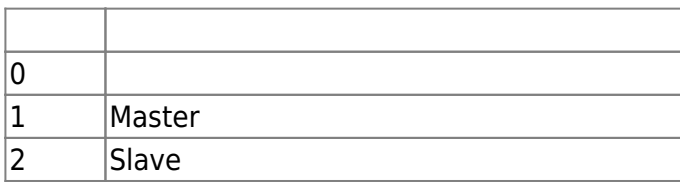

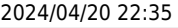

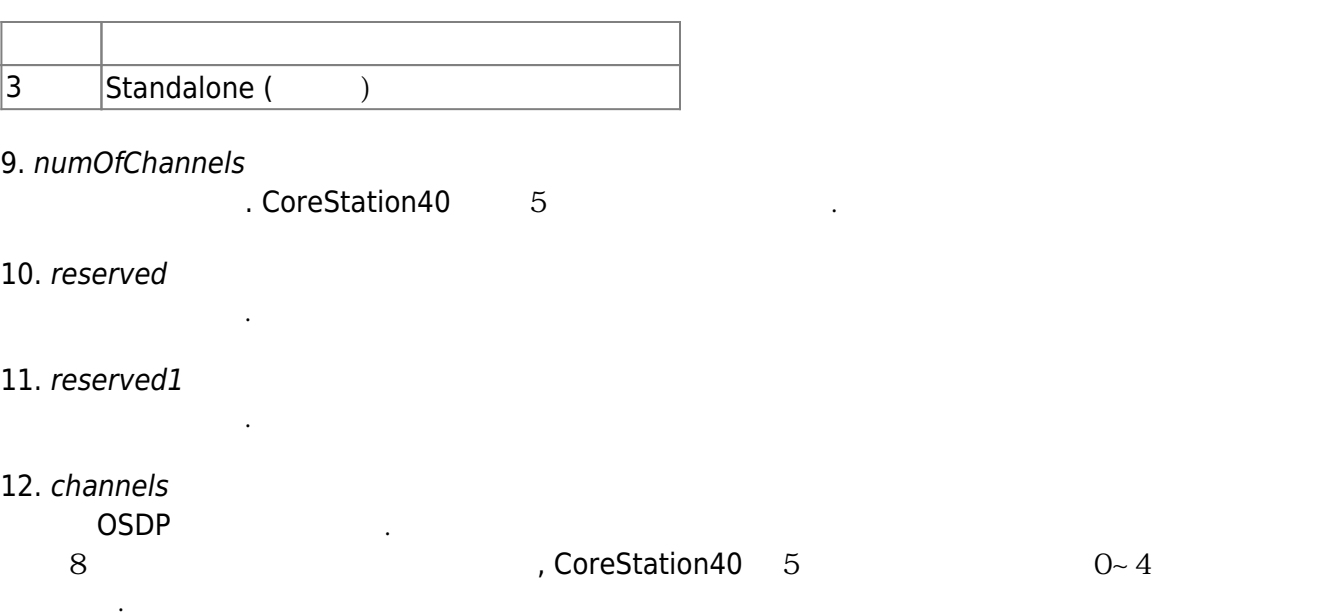

# **BS2OsdpStandardActionConfig**

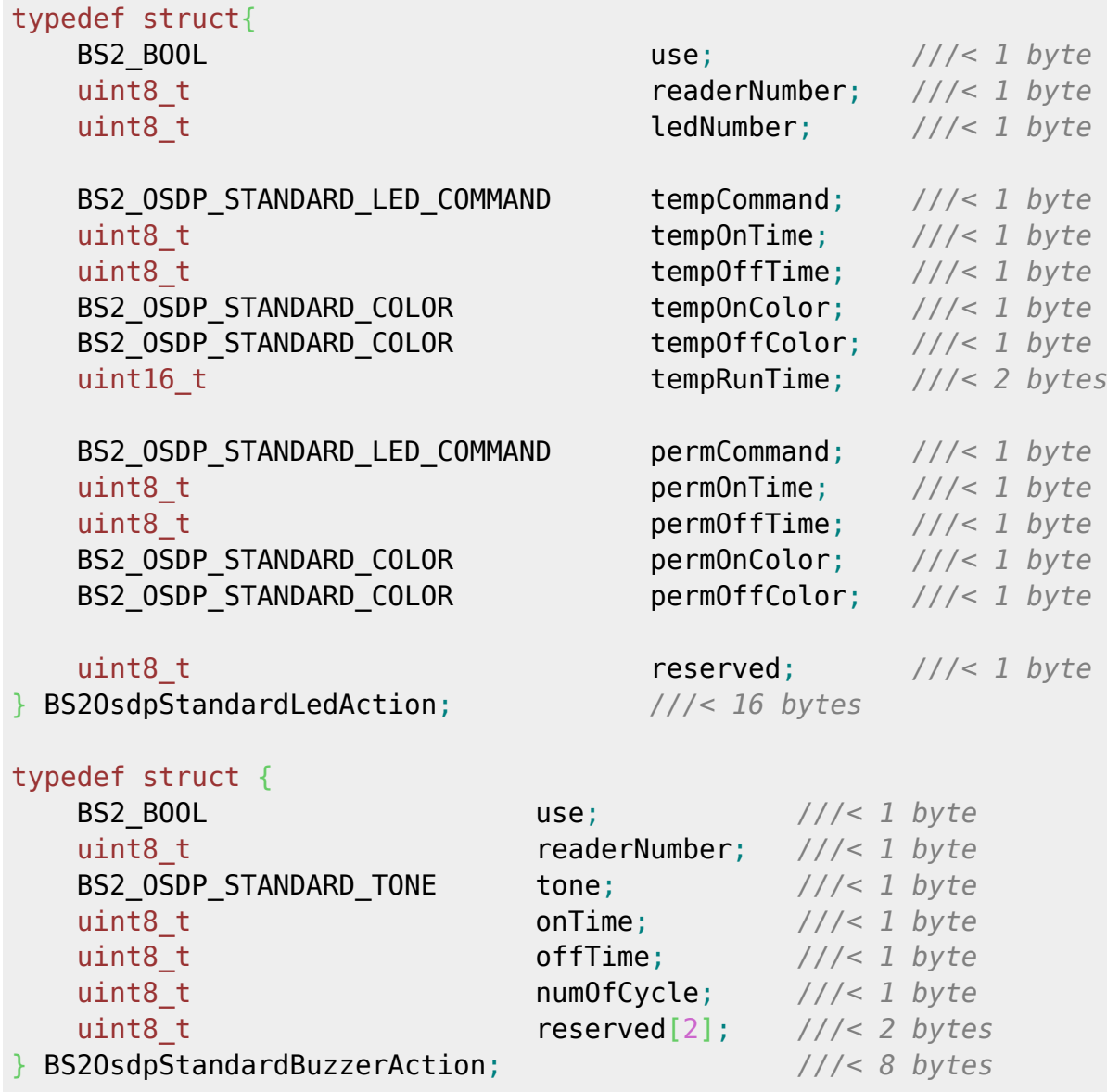

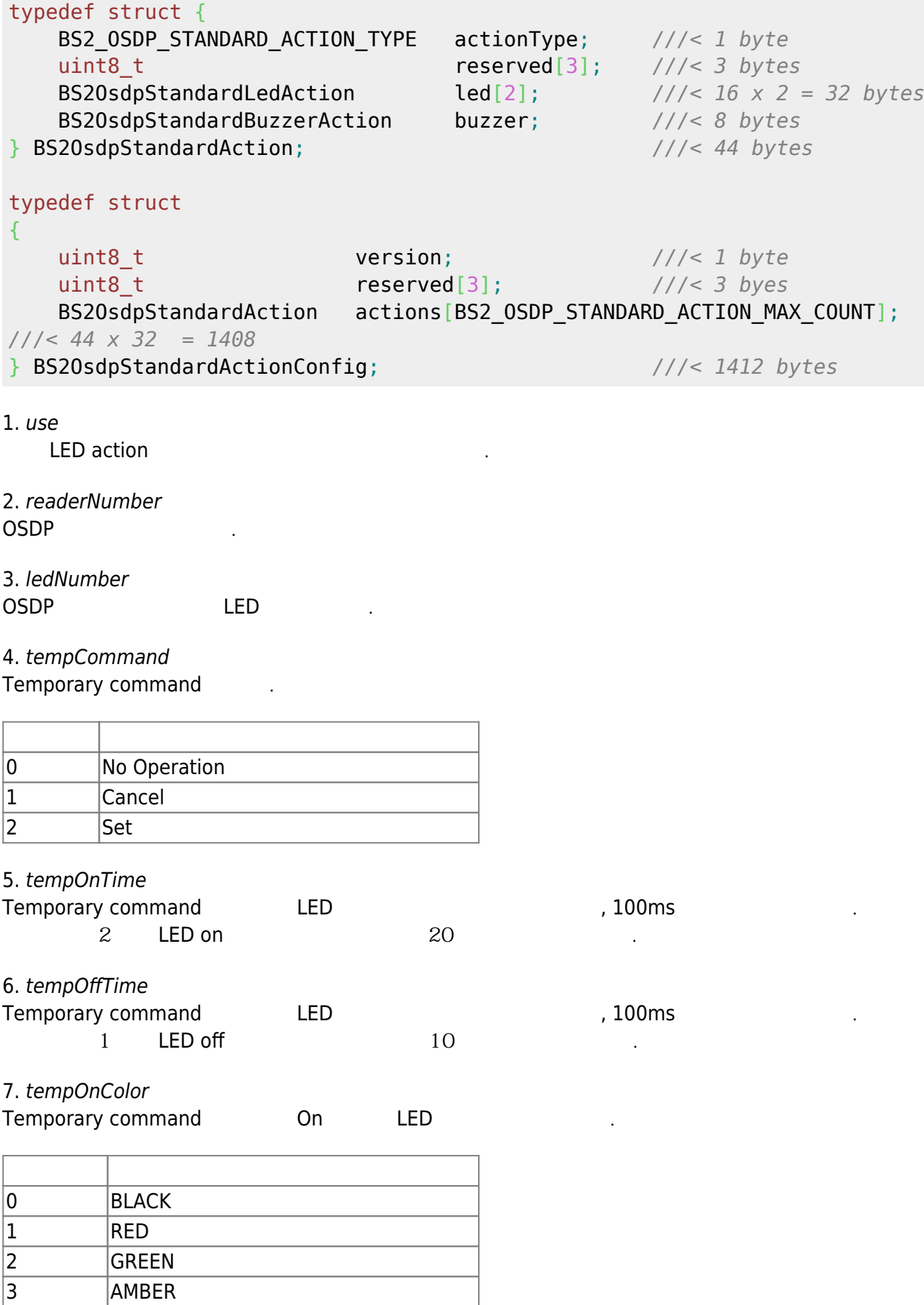

4 BLUE

5 MAGENTA
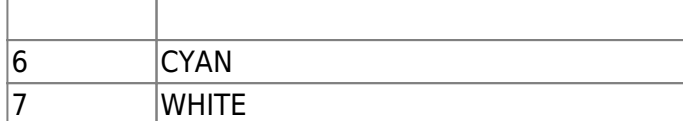

8. tempOffColor

Temporary command Off LED

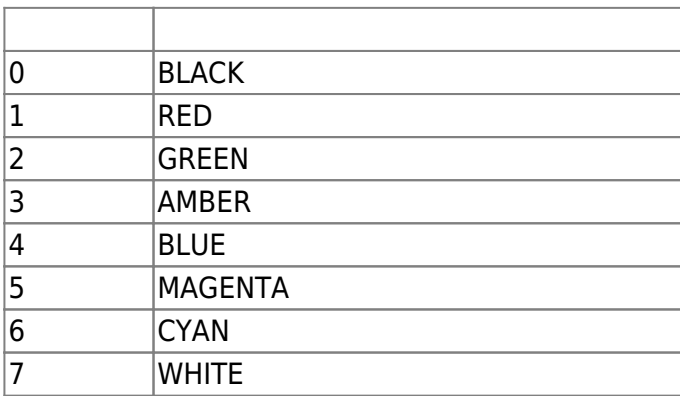

9. tempRunTime

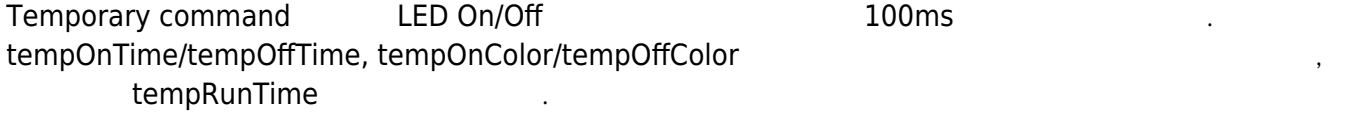

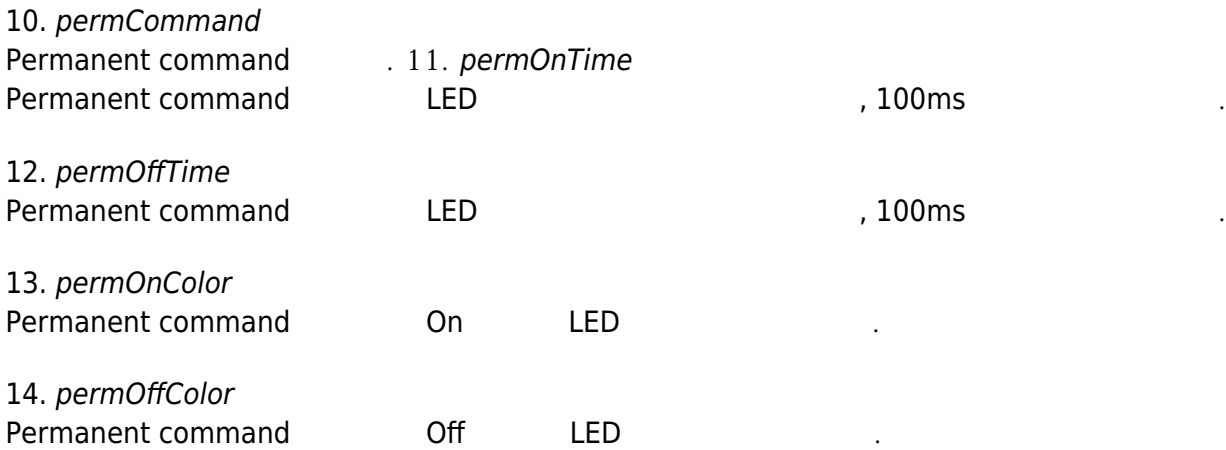

15. reserved

예약된 공간입니다.

16. use tone action

17. readerNumber OSDP

18. tone

**Buzzer** 

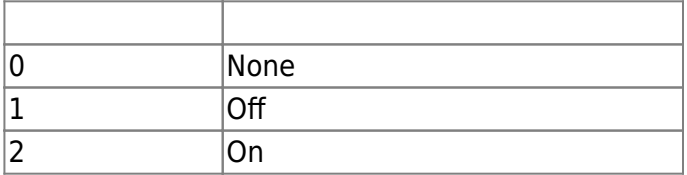

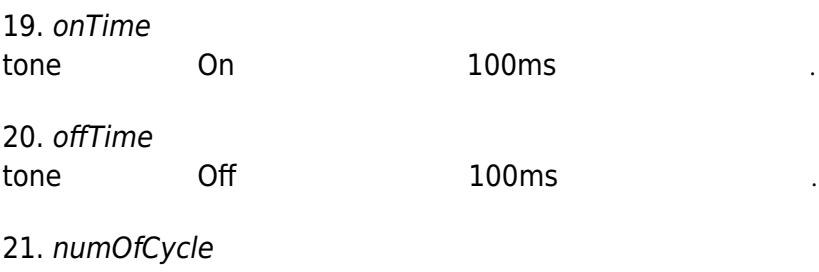

tone On/Off $\Box$ 

22. reserved

# 23. actionType action

예약된 공간입니다.

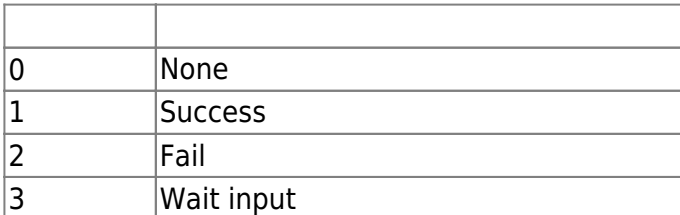

### 24. reserved

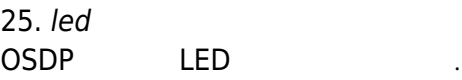

예약된 공간입니다.

26. buzzer OSDP buzzer

27. version Action configuration and the continues of the continues of the continues of the continues of the continues of the continues of the continues of the continues of the continues of the continues of the continues of the contin

예약된 공간입니다.

28. reserved

29. actions

OSDP LED/buzzer , 32

# **BS2CustomMifareCard**

```
typedef struct {
 uint8_t primaryKey[6];
 uint8_t reserved1[2];
uint8_t secondaryKey[6];
 uint8 t reserved2[2];
  uint16_t startBlockIndex;
 uint8 t dataSize;
 uint8 t skipBytes;
  uint8_t reserved[4];
```
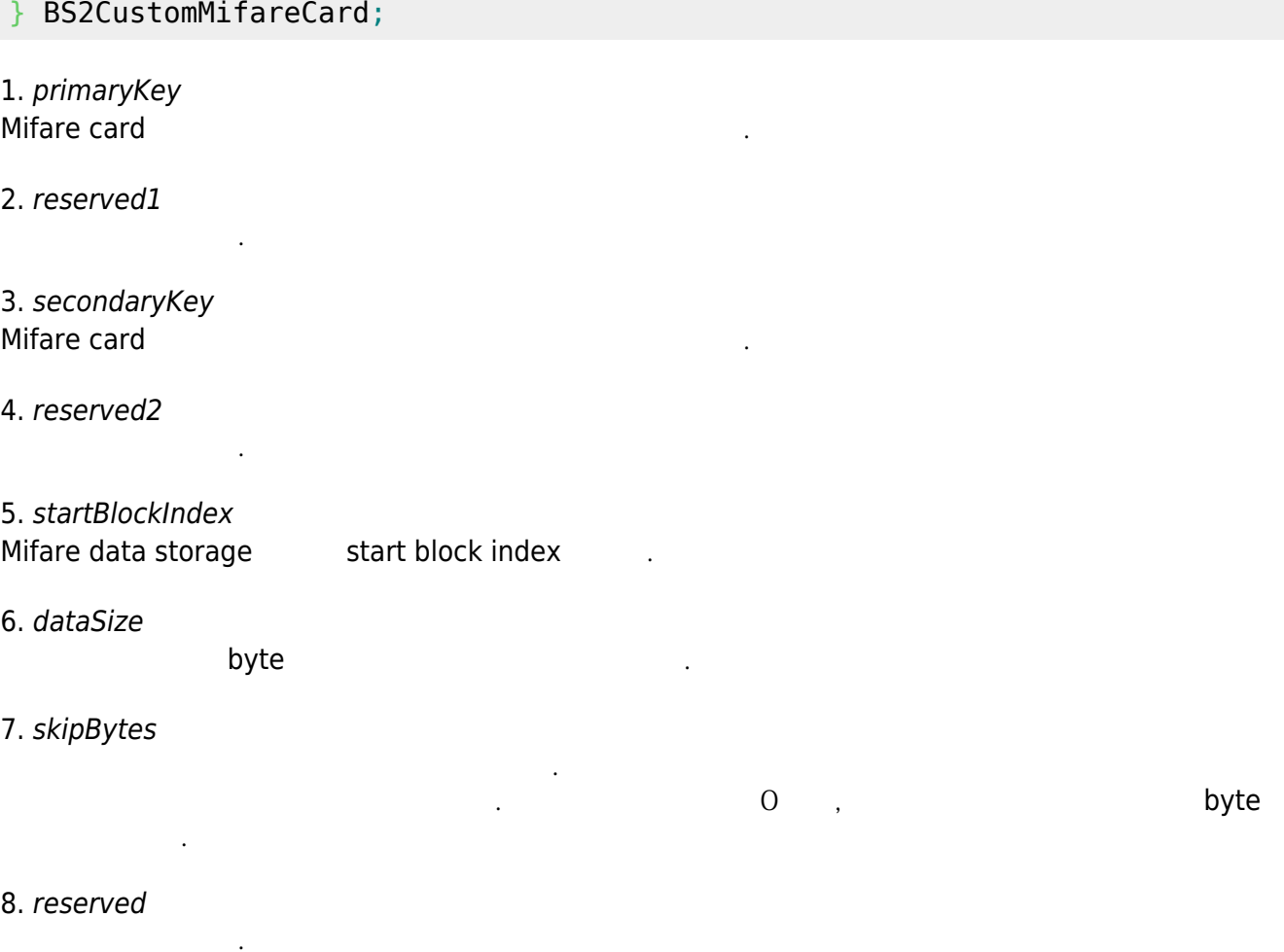

# **BS2CustomDesFireCard**

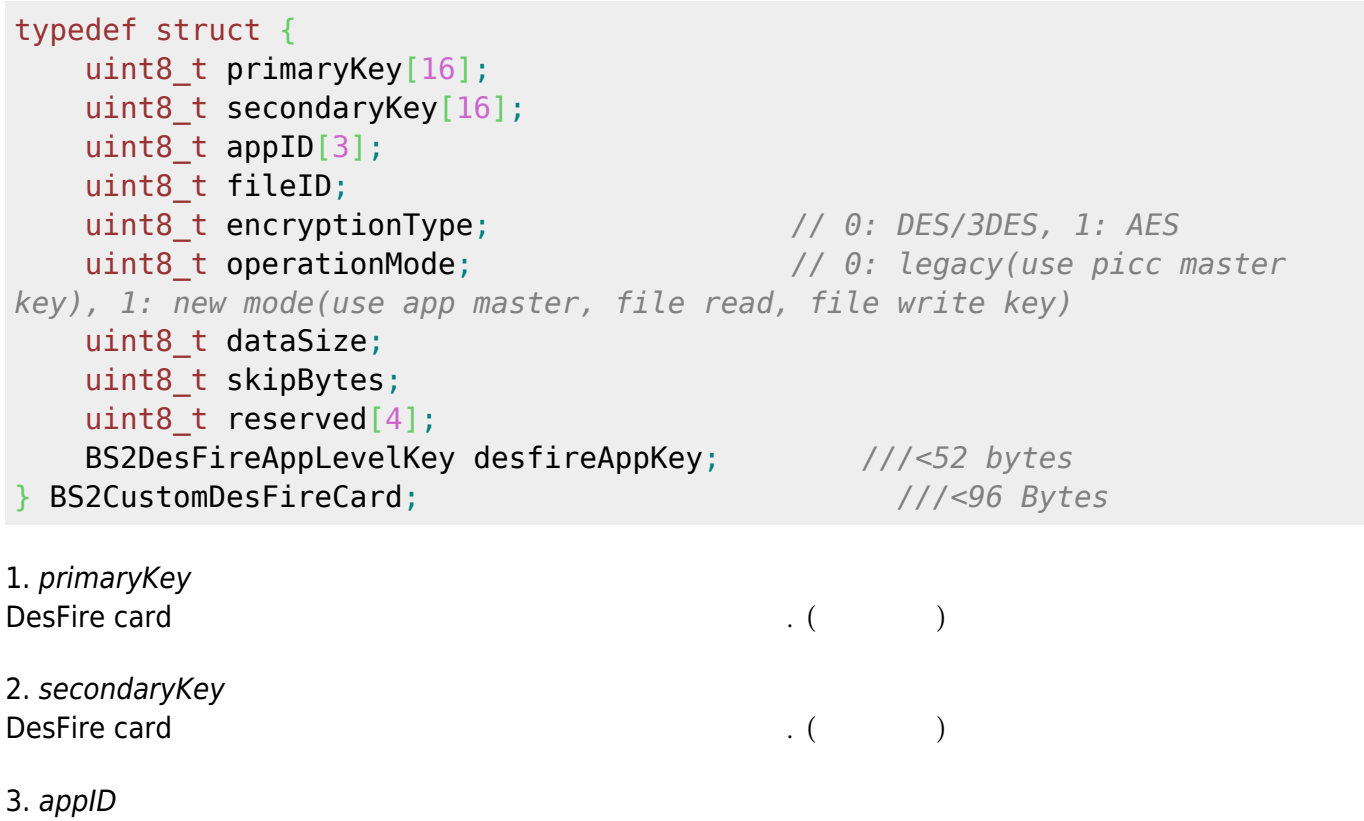

#### 사용자 인증을 위해 DESFire 카드내에 내장 관계를 위해 대장된 사용할 예약을 위해 대장

# 4. fileID DESFire 가능한 아드내에 내장 아드내에 내장 아드내에 내장 아드내에 내장 아드내어 내장 아드내어 내장 아드내어 내장 아드내어 있다.

# 5. encryptionType

데이터 암호화 방식을 나타냅니다.

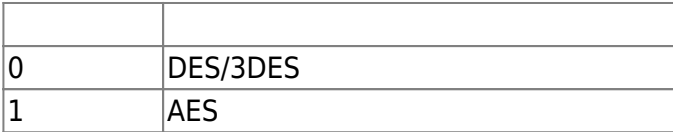

# 6. operationMode

운영 방식을 지정합니다.

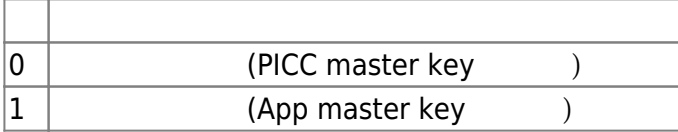

# 7. dataSize

 $\bullet$  byte $\bullet$ 

카드 데이터가 나타나는 위치를 의미합니다.

8. skipBytes

기도 있는 아이는 아이는 아이들의 서로 있는 아이들의 사람들의 사람들의 사람들을 일으로 가지고 있다.

9. reserved

를 나타냅니다.

10. desfireAppKey DesFire card and The DesFire card and  $\mathcal{L}$ . (2007)

예약된 공간입니다.

# **BS2CustomCardConfig**

```
typedef struct {
  BS2_CARD_DATA_TYPE dataType;
 BS2 BOOL useSecondaryKey;
  uint8_t reserved1[2];
  BS2CustomMifareCard mifare;
  BS2CustomDesFireCard desfire;
  uint8_t reserved2[24];
  uint8_t reserved3[96];
  BS2_CARD_BYTE_ORDER smartCardByteOrder;
 uint8 t reserved4[3];
  BS2_UID formatID;
  uint8_t reserved5[8];
```
### 1. dataType Card

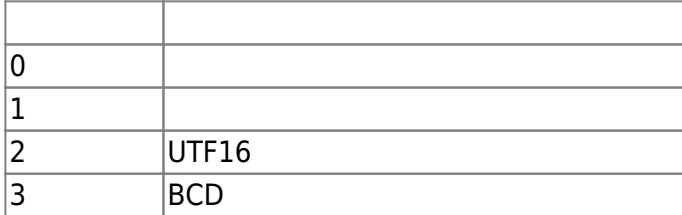

2. useSecondaryKey

두번째 감사용 유무를 결정하는 flag 기 사용 유무를 결정하는 flag

3. reserved1

4. mifare Mifare custom card

예약된 공간입니다.

5. desfire DESFire custom card

예약된 공간입니다.

예약된 공간입니다.

6. reserved2

7. reserved3

8. smartCardByteOrder MSB LSB  $\blacksquare$ 

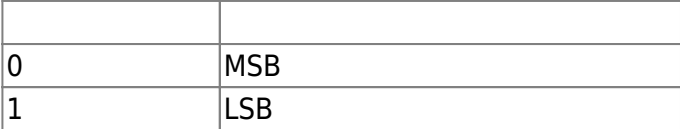

9. reserved4

예약된 공간입니다.

10. formatID BioStar 2 **BioStar 2 Card configuration** 는 식별자입니다.

11. reserved5

예약된 공간입니다.

[1\)](#page--1-0)

[2\)](#page--1-0)

[3\)](#page--1-0)

- , Maximum Transmission Unit
- , Most Significant Bit
	- , Least Significant Bit

From: <http://kb.supremainc.com/bs2sdk/>- **BioStar 2 Device SDK**

Permanent link: **[http://kb.supremainc.com/bs2sdk/doku.php?id=ko:configuration\\_api](http://kb.supremainc.com/bs2sdk/doku.php?id=ko:configuration_api)**

Last update: **2024/04/04 13:53**